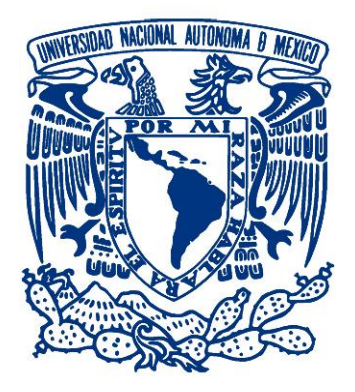

## UNIVERSIDAD NACIONAL AUTÓNOMA DE MÉXICO PROGRAMA DE MAESTRÍA Y DOCTORADO EN INGENIERÍA MAESTRÍA EN INGENIERÍA MECÁNICA - MECATRÓNICA

# DISEÑO DE UN CORONÓGRAFO PARA LAS ESTACIONES DE LA RED MEXICANA DE METEOROS "CITLALIN TLAMINA"

**TESIS** QUE PARA OPTAR POR EL GRADO DE: MAESTRO EN INGENIERÍA

PRESENTA: ING. MARCOS FRANCISCO ESPARZA POSADAS

TUTOR PRINCIPAL DR. FERNANDO VELÁZQUEZ VILLEGAS FACULTAD DE INGENIERÍA, UNAM

CIUDAD DE MÉXICO, DICIEMBRE DE 2022

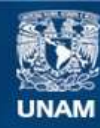

Universidad Nacional Autónoma de México

**UNAM – Dirección General de Bibliotecas Tesis Digitales Restricciones de uso**

#### **DERECHOS RESERVADOS © PROHIBIDA SU REPRODUCCIÓN TOTAL O PARCIAL**

Todo el material contenido en esta tesis esta protegido por la Ley Federal del Derecho de Autor (LFDA) de los Estados Unidos Mexicanos (México).

**Biblioteca Central** 

Dirección General de Bibliotecas de la UNAM

El uso de imágenes, fragmentos de videos, y demás material que sea objeto de protección de los derechos de autor, será exclusivamente para fines educativos e informativos y deberá citar la fuente donde la obtuvo mencionando el autor o autores. Cualquier uso distinto como el lucro, reproducción, edición o modificación, será perseguido y sancionado por el respectivo titular de los Derechos de Autor.

# JURADO ASIGNADO:

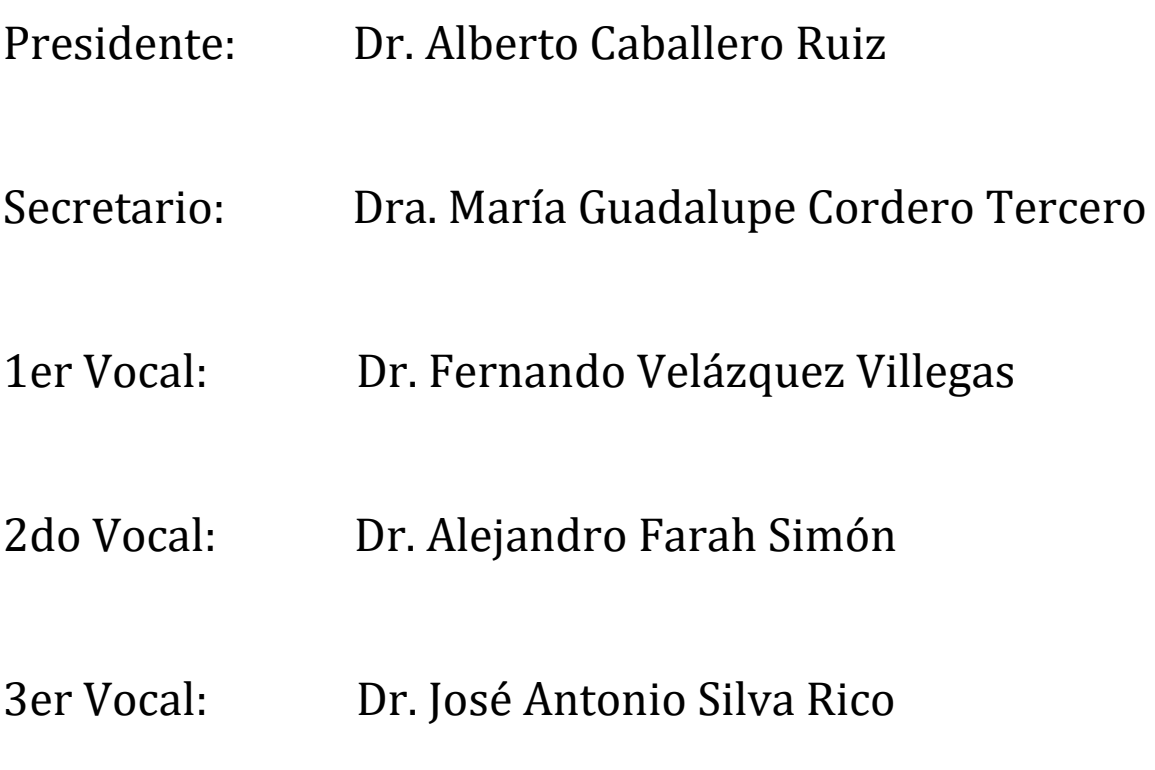

Lugar donde se realizó la tesis: Ciudad de México.

# Tutor de tesis:

Dr. Fernando Velázquez Villegas

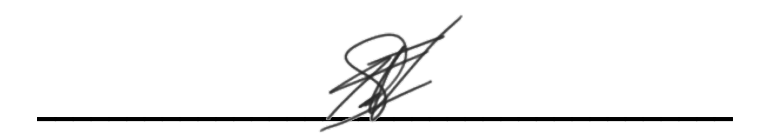

Firma

Este trabajo fue realizado dentro del marco de la Red Mexicana de Meteoros "Citlalin Tlamina", cuya plataforma base se encuentra ubicada en las instalaciones del Instituto de Geofísica de la Universidad Nacional Autónoma de México.

Este proyecto se llevó a cabo gracias a la beca para estudios de maestría (CVU - 1084429) otorgada y financiada por el CONACyT. Agradezco el apoyo brindado.

## <span id="page-4-0"></span>**Agradecimientos.**

A Adela Posadas Degante y a Francisco Marcos Esparza Somera, mis padres. Por el apoyo incondicional que me han brindado en todas las decisiones que nos han traído hasta aquí. Cada uno de mis éxitos se los dedico a ustedes. Y no hay ningún reconocimiento, logro, premio o título que valga más para mí, que el hecho de que ustedes se sientan orgullosos de la persona que soy. Los amo ¡Gracias por todo!

A mi hermano Daniel y a mi hermana Andrea, quienes junto a mí, tuvieron que sobreponerse a todas las carencias que tuvimos durante la infancia ¡No se rindan, lo estamos logrando! A mi hermano Eduardo y a mi sobrino Emmanuel, por recordarme día a día al niño de mi interior cada vez que los veo jugar. Sin ustedes dos no lo habría conseguido. A mi abuelito Francisco, por ser uno de mis más grandes ejemplos. Te extraño diario, te extraño siempre. A toda mi familia de Veracruz, quienes sistemáticamente han sido invisibilizados y relegados por el estado, y por la sociedad. No me olvido de ustedes, los tengo presentes en cada uno de los lugares a los que voy, en cada uno de los logros que consigo.

A Fernando, mi tutor. Por su apertura y paciencia al acompañarme durante este trayecto. Por brindarme la confianza al aceptarme como su alumno de maestría y apoyarme en mi desarrollo profesional y personal. Muchas gracias Fer, por siempre conducirte con una ética profesional intachable, y enseñarme que antes de ser un gran investigador, hay que ser una gran persona.

A la Dra. Guadalupe Cordero Tercero. Por todo el entusiasmo y la pasión que irradia al trabajar en aquello que le motiva. Por la comprensión y la apertura para guiarme durante el desarrollo del proyecto. Por darme la oportunidad de formar parte de la Red Mexicana de Meteoros y colaborar en esta gran iniciativa.

A mis sinodales: Dr. Alberto Caballero, Dr. Antonio Silva y Dr. Alejandro Farah, quienes con sus comentarios y observaciones me ayudaron a enriquecer este documento.

A cada uno de los docentes que aportaron en mi formación profesional. En especial a Constanza Miranda, David Becerril, Gerardo González, Armando Gómez, Alejandra Morales, Jesús Treviño, Noé Ávila, Mariela Rivero y Esteban Lazos, quienes además de su conocimiento, me brindaron la confianza y el apoyo necesario para alcanzar mis metas.

A la Universidad Nacional Autónoma de México. Por ser uno de los proyectos educativos más grandes del mundo. Por ser una de las mayores fuentes de movilidad social en este país lleno de desigualdad. Por brindarme la oportunidad (y el privilegio) de continuar mi formación personal y profesional. Desde que entré al Colegio de Ciencias y Humanidades plantel Oriente, continuando por la Facultad de Estudios Superiores Aragón, hasta el día de hoy en la Unidad de Posgrado de la Facultad de Ingeniería de la UNAM. Gracias por todo a mi alma mater. Prometo apoyar a las nuevas generaciones, tal y como me apoyaron a mí.

A mis amigos de la carrera: Jorge, Flor, Arely, Kevin, Ignacio, Andrea Melchor y Casandra. Gracias por estar ahí en los momentos difíciles y darme la respuesta a la pregunta *"¿Qué es lo más importante? ¿El viaje o el destino?"*. Ahora sé que lo más importante es la compañía. Cuentan conmigo para lo que necesiten.

A mis compañeros virtuales de la maestría: Daniel Ángeles, Mario, Hugo, Omar y Gustavo. Somos parte de una generación inusual, pero supimos sobreponernos a las adversidades y aquí estamos. Les deseo éxito en el camino que elija cada uno.

A Casandra *Bimbo*. Conocerte me cambió, me inspiraste a esforzarme de verdad por aquello que quiero, me enseñaste a no dejar que el mundo me gane y por ello tienes mi gratitud y mi apoyo cuando así lo requieras.

A Aidé. Por la tranquilidad que me transmitiste desde el momento en que te conocí. Admiro tu sensibilidad y valoro la confianza que se ha formado entre nosotros para hablar cuando la vida está ardiendo. *Eskerrik asko.*

A Ayotzin. Desde hace tiempo te esperaba… Y te agradezco por recordarme que hay que aprovechar el presente, *carpe diem*. No sé si voy a volver a verte, o si voy a verte volver. Sin embargo, por todo lo que sentí por ti, tienes tu lugar reservado en este documento. No importa que pase después… *Auf widersehen*.

A Eiichirō Oda. Por enseñarme a creer y a confiar en mí mismo. Por inspirarme a perseguir mis metas sin importar que tan improbable sea conseguirlas. Por inculcarme esa determinación que ha sido la clave para seguir adelante en busca de mis sueños. Por acompañarme a lo largo de mi infancia, mi adolescencia, y ahora de mi adultez. Gracias.

A Mauricio Hernández, *Aczino*. Por enseñarme que a veces hay que arriesgar el todo por el todo para ganar tiempos mejores. Por mostrarme que pese al contexto desfavorable en muchas etapas de nuestra vida. No hay que ser una víctima de nuestro entorno, sino un agente de cambio.

Por último, le dedico esta tesis a los hijos, y los nietos que aún no tengo, quienes desde hace años me impulsan a salir de mi zona de confort cada vez que me imagino de edad avanzada contándoles mis aventuras. No sé en qué momento llegarán, ni cómo lucirán, ni cuántos serán. Sin embargo, lo que sí sé es que tendrán un padre que les enseñará a no rendirse y a luchar por sus objetivos.

> *"Conserva tus sueños, nunca sabes cuándo te harán falta"* - Carlos Ruiz Zafón

# Índice.

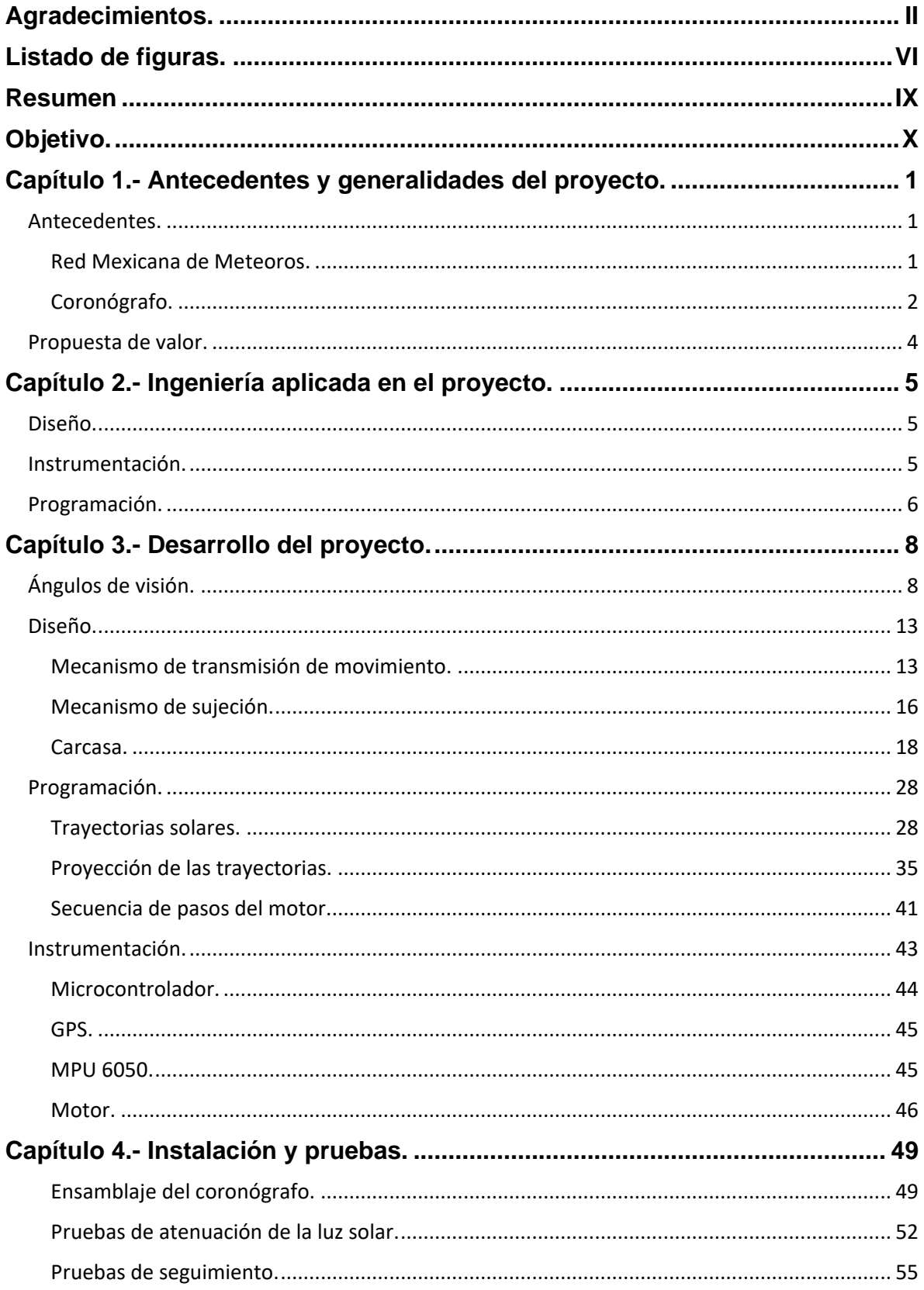

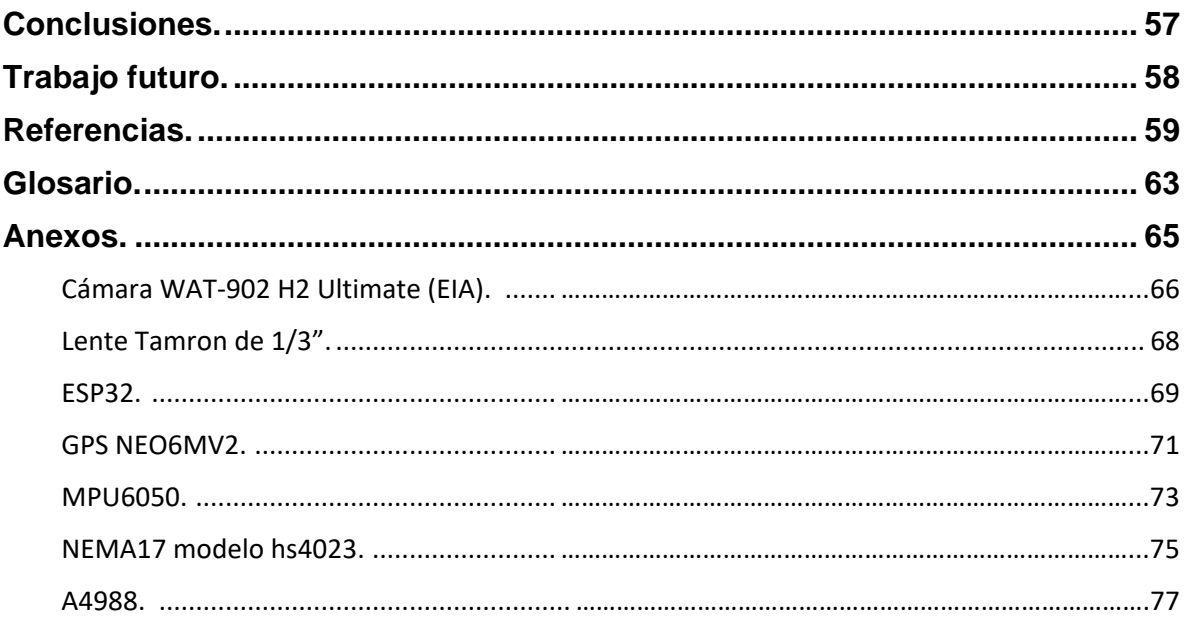

### <span id="page-8-0"></span>**Listado de figuras.**

**Figura 1.-** Diseño actual de la estación de monitoreo de meteoros.

**Figura 2.-** Plataforma de la Red Mexicana de Meteoros.

**Figura 3.-** Imagen de la zona circundante al Sol tomada con el Large Angle and Spectrometric Coronagraph (LASCO).

**Figura 4.-** Cámara WAT-902 H2 Ultimate (EIA) con lente de 1/3" y distancia focal de 3 a 8 mm. A) Vista lateral derecha. B) Vista lateral izquierda.

**Figura 5.-** Campo visual humano.

**Figura 6.-** Relación entre la distancia focal (d) y la distancia entre la lente y el objetivo (D).

**Figura 7.**- Plano de la lente Tamron de 1/3".

**Figura 8.**- Plano de movimiento de la barra.

**Figura 9.-** Diseño preliminar del mecanismo de transmisión de movimiento. A) Vista superior. B) Vista isométrica. C) Vista frontal. D) Vista lateral.

**Figura 10.-** Mecanismo de sujeción tipo *grip*. A) Vista superior. B) Vista isométrica. C) Vista frontal. D) Vista lateral.

**Figura 11.-** Montura del motor a pasos. A) Montura en pieza independiente. B) Montura en la estructura principal.

**Figura 12.-** Carcasa del coronógrafo. A) Estructura con los elementos generales montados sobre ella. A) Estación de monitoreo con las 4 carcasas.

**Figura 13.-** Elementos de control de la cámara y la lente.

**Figura 14.-** Modelos 3D de la cámara y la lente. A) Modelo 3D actualizado. B) Modelo 3D original.

**Figura 15.-** Prototipo 1 de la estructura del coronógrafo. A) Vista superior. B) Vista isométrica. C) Vista frontal. D) Vista lateral.

**Figura 16.-** Prototipo 1 del coronógrafo colocado en las 4 cámaras.

**Figura 17.-** Forma de colocar la carcasa sobre la cámara usando el mecanismo de sujeción tipo *grip*. A) Vista superior. B) Vista isométrica. C) Vista frontal. D) Vista lateral.

**Figura 18.-** Prototipo 1 fabricado mediante manufactura aditiva. A) Vista superior. B) Vista isométrica. C) Vista frontal. D) Vista lateral.

**Figura 19.-** Carcasa final del coronógrafo. A) Vista superior. B) Vista isométrica. C) Vista frontal. D) Vista lateral.

**Figura 20.-** Carcasa final del coronógrafo fabricada mediante manufactura aditiva. A) Vista superior. B) Vista isométrica. C) Vista frontal. D) Vista lateral.

**Figura 21.-** Vista del coronógrafo de la Red Mexicana de Meteoros "Citlalin Tlamina". A) Vista superior. B) Vista isométrica. C)Vista lateral izquierda. D) Vista frontal. E) Vista lateral derecha. F) Vista posterior. G) Vista inferior.

**Figura 22.-** Coronógrafo de la Red Mexicana de Meteoros "Citlalin Tlamina".

**Figura 23.-** Coronógrafo montado sobre las 4 cámaras.

**Figura 24.-** Parámetros para calcular la trayectoria del Sol.

**Figura 25.-** Gráfica de la Ecuación del Tiempo.

**Figura 26.-** Gráfica del analema solar obtenida en MATLAB.

**Figura 27.-** Conjunto de analemas solares correspondientes a cada hora del día.

**Figura 28.-** Gráfica de la trayectoria solar obtenida con MATLAB.

**Figura 29.-** Arreglo de 4 cámaras de la estación de monitoreo. A) Vista isométrica. B) Vista superior.

**Figura 30.-** Proyección de la trayectoria solar en la cámara cenital. A) Orientación de la cámara cenital. B) Proyección en el plano de la cámara cenital.

**Figura 31.-** Proyección de la trayectoria solar en la cámara alineada al norte. A) Orientación de la cámara alineada al norte. B) Proyección en el plano de la cámara alineada al norte. C) Visualización de la trayectoria proyectada en el plano de la cámara alineada al norte.

**Figura 32.-** Proyección de la trayectoria solar en la cámara lateral 1. A) Orientación de la cámara lateral 1. B) Proyección en el plano de la cámara lateral 1. C) Visualización de la trayectoria proyectada en el plano de la cámara lateral 1.

**Figura 33.-** Proyección de la trayectoria solar en la cámara lateral 2. A) Orientación de la cámara lateral 2. B) Proyección en el plano de la cámara lateral 2.

**Figura 34.-** Proyección de la trayectoria solar en las 4 cámaras. A) Trayectoria del Sol proyectada en la cámara cenital y en la cámara lateral 2. B) A) Trayectoria del Sol proyectada en la cámara cenital y en la cámara alineada al norte. C) A) Trayectoria del Sol proyectada en la cámara cenital y en la cámara lateral 1.

**Figura 35.-** Secuencia de pasos.

**Figura 36.-** Diagrama de flujo del coronógrafo.

**Figura 37.-** Esquema de conexión GPS NEO6MV2 – ESP32.

**Figura 38.-** Esquema de conexión MPU6050 – ESP32.

**Figura 39.-** Esquema de conexión motor NEMA 17 hs4023 – Driver A4988 – ESP32.

**Figura 40.-** Esquema de conexión del sistema completo.

**Figura 41.-** Interfaz de monitoreo a distancia creada en la plataforma Blynk. A) Vista panorámica de la interfaz creada en Blynk. B) Vista a detalle de la interfaz creada en Blynk.

**Figura 42.-** Interfaz de monitoreo a distancia para los ángulos  $\beta$  y  $\varphi$ .

**Figura 43.-** Material para ensamblar los 4 coronógrafos.

**Figura 44.-** Ensamble de las partes mecánicas del coronógrafo. A) Carcasa fabricada con manufactura aditiva. B) Carcasa con rodamientos. C) Carcasa con rodamientos y motor. D) Carcasa con rodamientos, motor y cámara. E) Carcasa con rodamientos, motor, cámara y ejes. F) Coronógrafo completo.

**Figura 45.-** Modelo 3D de la placa de circuito impreso (PCB) del sistema.

**Figura 46.-** MPU 6050 colocado en las bases de cada cámara.

**Figura 47.-** Coronógrafo ensamblado. A) Vista superior. B) Vista isométrica. C) Vista frontal. D) Vista lateral.

**Figura 48.-** Vista del Sol con y sin el coronógrafo. A) Vistal del Sol sin el coronógrafo. B) Vista del Sol usando una barra de 0.7 mm. C) Vista del Sol usando una barra de 2 mm.

**Figura 49.-** Orientación de la cámara en la prueba 1 con  $β = φ = 270°$ .

**Figura 50.-** Prueba de funcionamiento del sistema con  $β = 0$ , y  $φ = 270°$  A) Imagen de la cámara a las 12:00. B) Imagen de la cámara a las 13:30. C) Imagen de la cámara a las 15:00. D) Imagen de la cámara a las 16:00.

**Figura 51.-** Prueba de funcionamiento del sistema con  $\beta = 0$ , y  $\varphi = 0^{\circ}$ .

**Figura 52.-** Prueba de funcionamiento del sistema con β = 0, y  $\varphi$  = 0° A) Imagen de la cámara a las 12:00. B) Imagen de la cámara a las 13:30. C) Imagen de la cámara a las 15:00. D) Imagen de la cámara a las 16:00.

### <span id="page-11-0"></span>**Resumen.**

En este proyecto se diseñó un sistema que atenuara el efecto de la luz solar en el campo de visión de las cámaras que integran las estaciones de monitoreo de la Red Mexicana de Meteoros "Citlalin Tlamina".

Los requerimientos para el diseño de este dispositivo, llamado coronógrafo, se mencionan a continuación. Cada cámara debe contar con un sistema independiente. Éste debe colocarse y removerse con facilidad y sin el uso de tornillos. No debe interferir con el campo de visión, ni con ningún elemento de control de las cámaras (palancas de configuración de la lente, cables de conexión, entrada de alimentación, etc.). Por último, debe ser fácil de fabricar y lo más ligero posible.

Para el desarrollo de este proyecto se utilizó diseño asistido por computadora (CAD), instrumentación electrónica y programación en MATLAB y C++.

El sistema elaborado consiste en una carcasa, diseñada a medida para la cámara. Sobre la cual se coloca un motor a pasos que moviliza un juego de poleas, que a su vez posiciona una barra delgada sobre el campo de visión de la cámara, de tal manera que siga la trayectoria del Sol y atenúe la intensidad de la luz solar.

Para posicionar la barra de acuerdo con la trayectoria del Sol, el funcionamiento del sistema es apoyado por un GPS que recopila la fecha del año, la hora del día y las coordenadas espaciales, las cuales son los parámetros de entrada para el algoritmo de control. Así mismo, se cuenta con un giroscopio colocado en la base de cada una de las cámaras, cuyas lecturas retroalimentan al sistema en caso de que los ángulos iniciales se modifiquen debido a un factor externo (animales, personas, movimientos telúricos, etc.). Todas las lecturas de los sensores y las instrucciones para el motor a pasos se controlan mediante una placa de desarrollo ESP32.

El contenido del documento es el siguiente:

**Capítulo 1.-** Describe el contexto general del proyecto, sus antecedentes y los trabajos previos alrededor del mundo. Así mismo, menciona la propuesta de valor del proyecto, la cual consiste en crear un sistema que permita a las cámaras funcionar durante el día, atenuando la luz solar que incide sobre ellas, pero sin bloquear completamente la luminosidad de los bólidos. Dicho sistema sería único en su tipo pues los dispositivos existentes disminuyen tanto la luz del Sol, como la de otros cuerpos celestes.

**Capítulo 2.-** Presenta los métodos y herramientas de ingeniería aplicados. Explica los procesos de diseño, programación, instrumentación y manufactura del sistema.

**Capítulo 3.-** Detalla el desarrollo del proyecto desde la concepción del coronógrafo, hasta su manufactura. Desglosa el proceso de cálculo de los ángulos de visión de las cámaras, el diseño de la estructura mecánica, la instrumentación de ésta y la programación del algoritmo de control.

**Capítulo 4.-** Muestra el proceso de ensamble del sistema, tanto de la parte mecánica, como de la electrónica. También presenta las pruebas realizadas y los resultados obtenidos.

**Conclusiones**. Describe los aprendizajes finales del proyecto de acuerdo con los objetivos de éste.

**Trabajo a futuro.** Expone las áreas de oportunidad del proyecto y sugiere la manera de optimizar el sistema diseñado.

**Glosario.** Contiene las definiciones de términos poco conocidos o que se considera es necesario aclarar. Estas palabras aparecen en negritas la primera vez que se mencionan en alguno de los capítulos.

## <span id="page-12-0"></span>**Objetivo.**

Diseñar e implementar un dispositivo que atenúe la intensidad de la luz solar captada por las cámaras de la Red Mexicana de Meteoros "Citlalin Tlamina", permitiendo así su funcionamiento durante el día y protegiendo sus CCDs.

### <span id="page-13-0"></span>**Capítulo 1.- Antecedentes y generalidades del proyecto.**

#### <span id="page-13-1"></span>**Antecedentes.**

#### <span id="page-13-2"></span>**Red Mexicana de Meteoros.**

El presente trabajo se origina dentro del marco de la Red Mexicana de **Meteoros**  (Cordero-Tercero et al. 2016), la cual tiene el objetivo de cubrir el territorio nacional con estaciones de monitoreo que registren la entrada de material de naturaleza asteroidal y cometaria a la atmósfera terrestre, para su posterior estudio y análisis. Desde el punto de vista científico, la composición de los **meteoroides** (o de material asteroidal o cometario de mayores dimensiones) permite conocer el medio interplanetario (Weisber, 2006). Datos como la edad de formación, o la trayectoria de estos cuerpos celestes, brindan información acerca de sus cuerpos progenitores. Cuando estos objetos entran a la atmósfera de la Tierra se calientan al grado de que se funden, evaporan e ionizan emitiendo una luz conocida como meteoro, si esta luz es muy intensa, se le conoce como **bólido** (Trigo-Rodríguez et al., 2005).

La Red Mexicana de Meteoros actualmente cuenta con un prototipo que busca monitorear el cielo mediante 4 cámaras. La configuración de éstas es la siguiente: tres están dispuestas de forma horizontal (con un ligero ángulo hacia arriba), colocadas con una separación de 120° entre ellas; mientras que la cuarta cámara se encuentra apuntando hacia el cenit, tal como se muestra en la Figura 1. Dicha estación se encuentra en el Instituto de Geofísica de la Universidad Nacional Autónoma de México. Sin embargo, para su pleno uso en otras partes de la República Mexicana se requiere adaptar la estación de monitoreo actual a las condiciones que existen en distintas partes del país (García Fajardo, 2017).

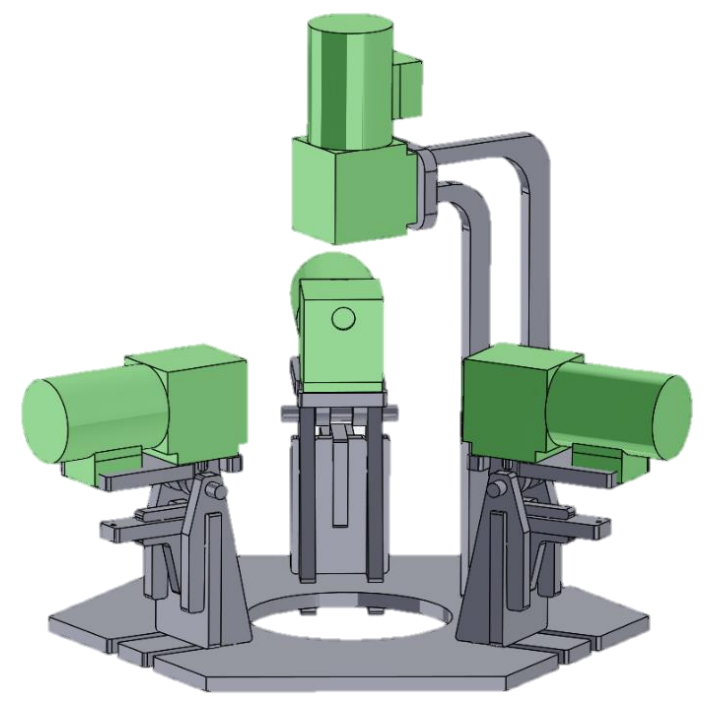

**Figura 1.** Diseño actual de la estación de monitoreo de meteoros. Adaptado de *Diseño modular para una estación de monitoreo de bólidos* por R. García. Tesis de licenciatura. (p. 58). 2017. UNAM.

El arreglo mostrado en la Figura 1 se encuentra dentro de una plataforma creada para proteger a las cámaras de las condiciones ambientales, y dar soporte al funcionamiento de éstas (Hernández & Reyes, 2022). Dicha plataforma alberga en su interior módulos destinados a regular la temperatura y la humedad de las cámaras. También contiene dos fuentes de alimentación: una de 5V y otra de 12V, que proporcionan la energía requerida por la electrónica ubicada al interior de la plataforma. La filmación desde dentro de ésta se realiza gracias a 4 ventanas (una para cada cámara) tal como se muestra en la Figura 2.

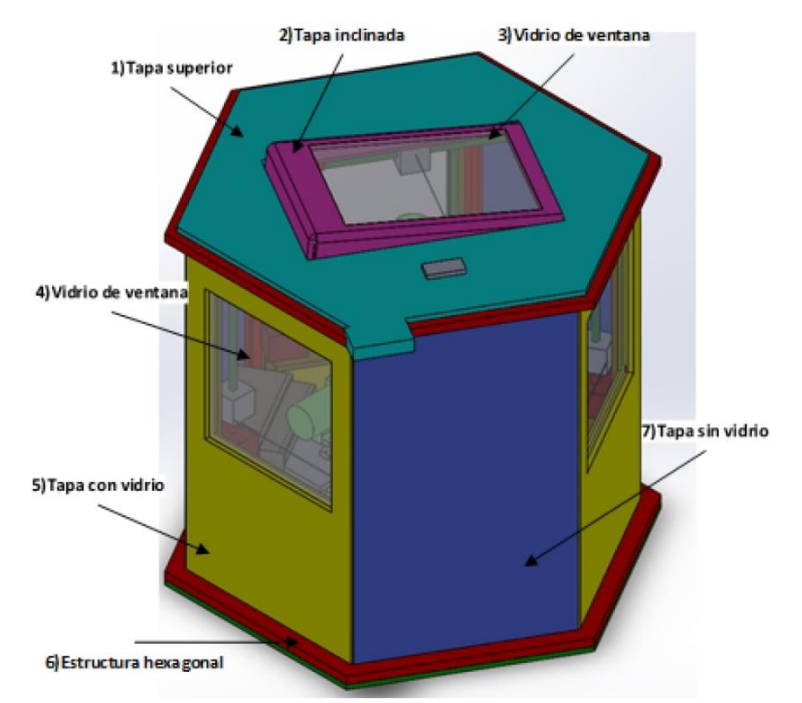

**Figura 2.** Plataforma de la Red Mexicana de Meteoros. Adaptado de *Sistema de filmación y procesamiento de imágenes para la detección de bólidos con monitoreo remoto para la cámara WAT-902H2 Ultimate* por J. Hernández & R. Reyes. Tesis de licenciatura. (p. 197). 2022. IPN.

Pese a que la plataforma de la Figura 2 permite el funcionamiento de las cámaras. Entre las mejoras planeadas se encuentra el diseño, fabricación e implementación de un **coronógrafo**. Este sistema deberá ser montado en cada cámara permitiendo la filmación del cielo durante el día, pues actualmente las cámaras sólo funcionan durante la noche debido a que la exposición directa al Sol dañaría el sensor de éstas.

#### <span id="page-14-0"></span>**Coronógrafo.**

Desde su invención en 1932 por el astrónomo francés Bernard Lyot, el coronógrafo ha sido ampliamente usado en observaciones solares desde la Tierra, o desde el espacio (NASA Goddard Space Flight Center, 1995). Antes de la creación de este dispositivo, los astrónomos tenían que esperar a que ocurriera un eclipse de Sol para estudiar la región circundante a éste, debido a que la luminosidad de la estrella complicaba el estudio de los astros cercanos. Actualmente, este dispositivo se

encuentra presente en los telescopios más renombrados de las últimas décadas, como el Hubble Space Telescope (HST) o el James Webb Space Telescope (JWST). La función principal del coronógrafo en estos telescopios es separar la luz proveniente de una estrella, de aquella que proviene de diversos cuerpos planetarios (NASA's Astrophysics Division, 2021). En la Figura 3 se muestra una imagen de la zona circundante al Sol tomada con el Large Angle and Spectrometric Coronagraph (LASCO), este coronógrafo se encuentra ubicado dentro del Solar and Heliospheric Observatory (SOHO).

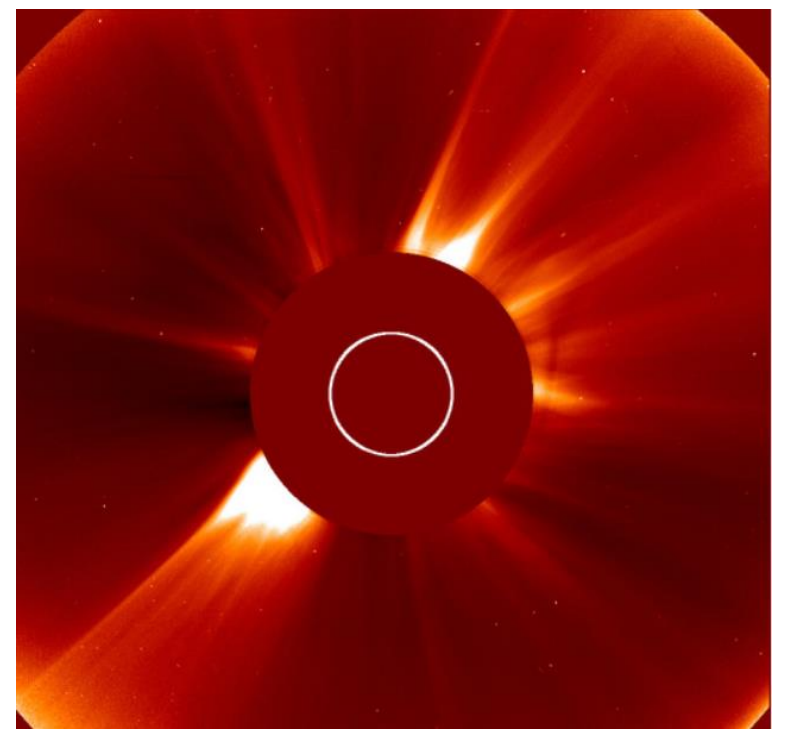

**Figura 3.** Imagen de la zona circundante al Sol tomada con el Large Angle and Spectrometric Coronagraph (LASCO). Adaptado de *Lasco Coronagrap* por Space Weather Prediction Center. 2022. Disponible en: https://www.swpc.noaa.gov/products/lasco-coronagraph.

Para el caso de la Red Mexicana de Meteoros, el coronógrafo tiene el objetivo de atenuar la luz solar que llega al campo de visión de las cámaras. Para su diseño e implementación hay que considerar lo siguiente:

- Mantener el dispositivo tan compacto como sea posible.
- No bloquear excesivamente el campo de visión de las cámaras.
- Atenuar la luz solar sin interferir considerablemente en la luminosidad de los bólidos.
- Fácil instalación, mantenimiento y reemplazo del sistema.
- Diseño modular para cada cámara, independiente del resto.
- Evitar elementos de unión (tornillos o cualquier otro que dañe las cámaras).
- No obstruir los elementos de control de las cámaras o de las lentes.

### <span id="page-16-0"></span>**Propuesta de valor.**

Alrededor del mundo existen iniciativas para monitorear el cielo en busca de cuerpos celestes que entren a la atmósfera. Desde organizaciones como la European Video Meteor Observation Network (EDMON) conformada por varios países, hasta redes de monitoreo centradas en una sola nación. Por ejemplo, la Spanish Meteor Network (SPMN) ubicada en España (Trigo-Rodríguez et al., 2004), o la Fireball Recovery and Interplanetary Observation Network (Fripon), establecida en Francia. Todas estas redes de monitoreo tienen diferencias entre ellas. Sin embargo, un aspecto en común es que las cámaras que observan el cielo sólo funcionan durante la noche.

La innovación e importancia de este trabajo radica en la creación de un sistema que permita a las cámaras funcionar durante el día. Atenuando la luz solar, pero sin disminuir considerablemente la luminosidad de los bólidos. Lo anterior resulta fundamental debido a que las alternativas existentes para cámaras disminuyen tanto la luz del Sol, como la de otros cuerpos celestes. Este sistema llamado coronógrafo, permitirá el funcionamiento de las estaciones de monitoreo de bólidos de la Red Mexicana de Meteoros durante el día. Lo anterior servirá para recabar la información de los objetos que entran en la atmósfera durante el día; los cuales son opacados o minimizados por la luz solar. De este modo, se fortalece el estudio y posible recuperación de **meteoritos**, dado el interés científico y social de estos objetos provenientes del espacio exterior.

Si bien existen elementos como filtros de densidad neutra, mejor conocidos como filtros ND, que controlan la cantidad de luz que entra a una cámara. Para la Red Mexicana de Meteoros esta alternativa disminuiría tanto la luz solar, como la proveniente de los bólidos. Por ello, el sistema diseñado brinda una solución para atenuar principalmente la luminosidad del Sol que reciben las cámaras.

## **Capítulo 2.- Ingeniería aplicada en el proyecto.**

### <span id="page-17-1"></span><span id="page-17-0"></span>**Diseño.**

En primer lugar, se realizó un modelado 3D de la estructura del coronógrafo utilizando Diseño Asistido por Computadora (CAD por sus siglas en inglés). Este término hace referencia al uso de programas computacionales para representar gráficamente distintas figuras en 2D o en 3D. Mediante esta forma de diseño se crean modelos de superficies, sólidos o planos de componentes, para piezas o ensambles de distintos productos (Narayan, 2008).

El uso de software de este tipo permite diseñar y evaluar de forma interactiva los distintos elementos de un diseño, con el fin de lograr la configuración más adecuada. La facilidad en la modificación de los componentes permite reducir la manufactura de prototipos físicos, pues mediante CAD se visualizan las distintas alternativas de diseño. Algunas de las ventajas más relevantes de usar esta herramienta son las siguientes:

- Visualización de los componentes modelados.
- Dimensionamiento y tolerancias de los diseños.
- Flexibilidad en la comunicación de los equipos de trabajo.
- Facilidad de modificación antes de manufacturar un prototipo.

Concretamente, para este proyecto se utilizó CAD para modelar en 3D la cámara y la lente que se emplean en la estación de monitoreo de meteoros. A partir de estos modelos se diseñó la estructura del coronógrafo a medida. Como siguiente paso se realizaron iteraciones en el diseño, antes de fabricar un prototipo inicial.

Por otra parte, el usar diseño asistido por computadora permitió visualizar la estación de monitoreo con todas las cámaras instaladas en ella, junto con sus respectivos coronógrafos. Al observar todos los elementos integrados se adaptó el diseño de acuerdo con el espacio disponible en la estación de monitoreo. El punto principal fue evitar que las partes del sistema chocaran entre ellas, o que éstas intervinieran con otro componente.

Por último, otra gran ventaja de usar softwares de diseño computacional fue el compartir los modelos elaborados con todo el grupo de trabajo, lo cual facilitó la manufactura e integración del sistema.

### <span id="page-17-2"></span>**Instrumentación.**

La palabra instrumentación se refiere al conjunto de elementos físicos o electrónicos de medición y control que interconectados sirven para medir, analizar y controlar un determinado dispositivo (Morris, 2016). Para lograr una correcta instrumentación es fundamental determinar la variable a medir y el efecto que tendrá la medición de ésta en el sistema que se esté trabajando. En función de la variable física a medir, se selecciona el elemento que servirá como sensor. Este elemento está encargado de detectar la entrada y convertirla en una salida conveniente para el sistema. Una de las salidas más habituales es en forma de señal eléctrica, la cual puede ser fácilmente relacionada con otros elementos para activar y controlar actuadores.

Dentro del mundo de la instrumentación, se deben tomar en cuenta las posibles perturbaciones que pueden afectar al instrumento de medición de las variables físicas de interés. Así mismo, se debe considerar el posible ruido en las señales eléctricas, y si éste afectará al sistema de forma considerable. Para el tratamiento de las señales se pueden utilizar filtros pasivos o activos al momento de instrumentar un sistema.

Para este proyecto se utilizaron conocimientos de instrumentación en la identificación de los parámetros de entrada para controlar el coronógrafo. Además, se eligió el microcontrolador y los instrumentos de medición a emplear en este dispositivo; siempre buscando la mejor relación en cuanto a consumo de energía, tamaño de los componentes y capacidad del microcontrolador.

### <span id="page-18-0"></span>**Programación.**

La programación, en el sentido más puro de la palabra, consiste en idear y ordenar distintas acciones, en la secuencia necesaria para la realización de una tarea (Kernighan, 1991). En la actualidad es común trabajar con lenguajes de programación en la mayoría de las actividades del mundo de la ingeniería; desde el código G en las máquinas de control numérico, hasta los diversos lenguajes de programación usados en algoritmos de inteligencia artificial, ciencia de datos y ciberseguridad, entre otras áreas.

Concretamente, para este proyecto se utilizaron dos lenguajes de programación: MATLAB y el lenguaje propio de Arduino, el cual está basado en C++. Se usó MATLAB para encontrar la solución matemática y visualizar gráficamente el algoritmo de control del sistema. Por otro lado, el entorno de Arduino se usó para la configuración del microcontrolador, el actuador, y los instrumentos de medición seleccionados. A continuación, se da una breve explicación de cada una de estas tecnologías.

MATLAB es un entorno de programación numérica usado por millones de ingenieros alrededor del mundo para desarrollar algoritmos, implementar modelos matemáticos, realizar análisis de datos, etc. En este caso, se aplicó este software para el cálculo y la visualización de las trayectorias solares a lo largo del año. Al programar estas trayectorias y posteriormente graficarlas, se observan en un espacio tridimensional las posiciones del Sol a lo largo del día, esto permite inspeccionar visualmente si hay algún error en el algoritmo.

Por otro lado, mediante MATLAB se proyectaron las trayectorias solares en cada uno de los planos de las cámaras. Por último, al ser MATLAB un lenguaje que se basa en arreglos matriciales, se aprovechó esta ventaja para condensar la información de las trayectorias solares en un arreglo matricial de 365 x 24. Trabajar de esta manera facilitó el uso y análisis de la información antes de implementar el algoritmo en el microcontrolador del sistema físico.

En otro orden de ideas, Arduino es una plataforma de desarrollo de código abierto basada en la integración de software y hardware mediante placas de desarrollo electrónico. Éstas pueden ser configuradas de acuerdo con las necesidades de cada proyecto. La programación del hardware se realiza mediante el Entorno de Desarrollo Integrado de Arduino (IDE por sus siglas en inglés), este entorno utiliza un lenguaje propio basado en C++.

La principal ventaja de usar Arduino como entorno de desarrollo fue que, al ser un software de código abierto, no representa ningún costo agregado al proyecto asociado a licencias de software. Así mismo, otro punto a favor es la gran comunidad internacional que existe alrededor del ecosistema de Arduino. Mediante esta plataforma, compañías y personas de todo el mundo desarrollan una gran cantidad de módulos y librerías compatibles con este entorno de programación.

# **Capítulo 3.- Desarrollo del proyecto.**

<span id="page-20-0"></span>Los requerimientos de diseño para la creación e implementación del coronógrafo de la Red Mexicana de Meteoros "Citlalin Tlamina", fueron los siguientes:

- 1. No interferir con el campo de visión de la cámara WAT-902 H2 Ultimate (EIA) ni de la lente Tamron de 1/3".
- 2. Buscar un diseño lo más compacto posible debido al espacio limitado dentro de la plataforma de monitoreo de la Red Mexicana de Meteoros.
- 3. Colocar y remover el sistema diseñado con facilidad, sin el uso de tornillos, o de cualquier otro elemento que afecte la integridad de la cámara.
- 4. No interferir con ningún elemento de control de la lente o de la cámara (palancas de configuración de la lente, cables de conexión, entrada de alimentación, etc.).
- 5. Facilidad de manufactura del sistema creado.
- 6. Diseñar una forma de retroalimentación para que el sistema se adapte a los cambios de las orientaciones iniciales de cada una de las cámaras.
- 7. Atenuar la luz solar captada por las cámaras sin interferir considerablemente en la luminosidad de los bólidos.
- 8. Crear un sistema independiente para cada cámara.

Para diseñar este sistema y determinar qué tan compacto puede (y debe) ser, es vital identificar el campo de visión de las cámaras. Además, se debe definir la distancia a la cual colocar este dispositivo respecto a la lente de cada cámara y respecto a las paredes de la plataforma que las alberga. Lo anterior con el objetivo de no interferir en el campo de visión de las cámaras. Por lo anterior el primer paso dentro del desarrollo del proyecto consistió en determinar los ángulos de visión de las cámaras.

### <span id="page-20-1"></span>**Ángulos de visión.**

El sistema de monitoreo de meteoros está conformado por cuatro cámaras WAT-902 H2 Ultimate (EIA) [Anexo 1] equipadas con lentes de 1/3", que permiten variar la distancia focal de 3 a 8 mm, estas cámaras se muestran en la Figura 4.

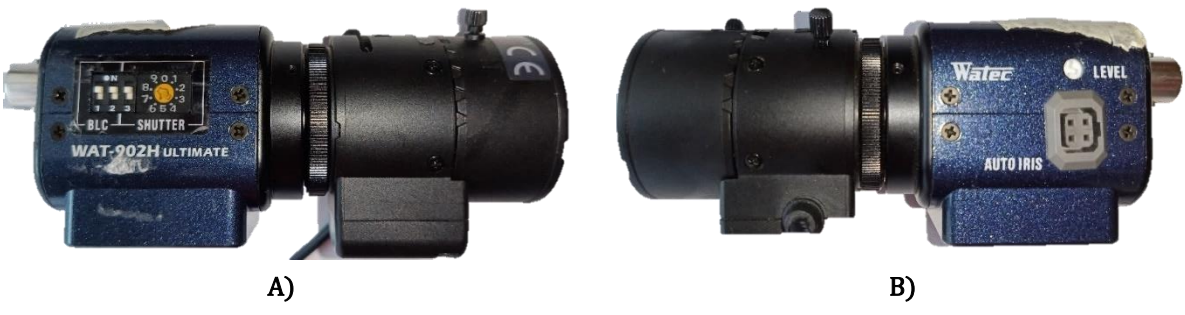

**Figura 4.** Cámara WAT-902 H2 Ultimate (EIA) con lente de 1/3" y distancia focal de 3 a 8 mm. A) Vista lateral derecha. B) Vista lateral izquierda.

De acuerdo con el fabricante Tamron [Anexo 2], las lentes de 1/3" con distancia focal de 3 a 8 mm tienen una apertura máxima de 92.5° en horizontal y 68.0° en vertical. La combinación de estos ángulos resulta en el campo de visión total de la cámara. Como ejemplo para entender mejor este concepto, el campo visual del ojo humano en horizontal es de aproximadamente 180° y de 130° en vertical. En la Figura 5 se muestran las diferentes zonas del campo visual humano.

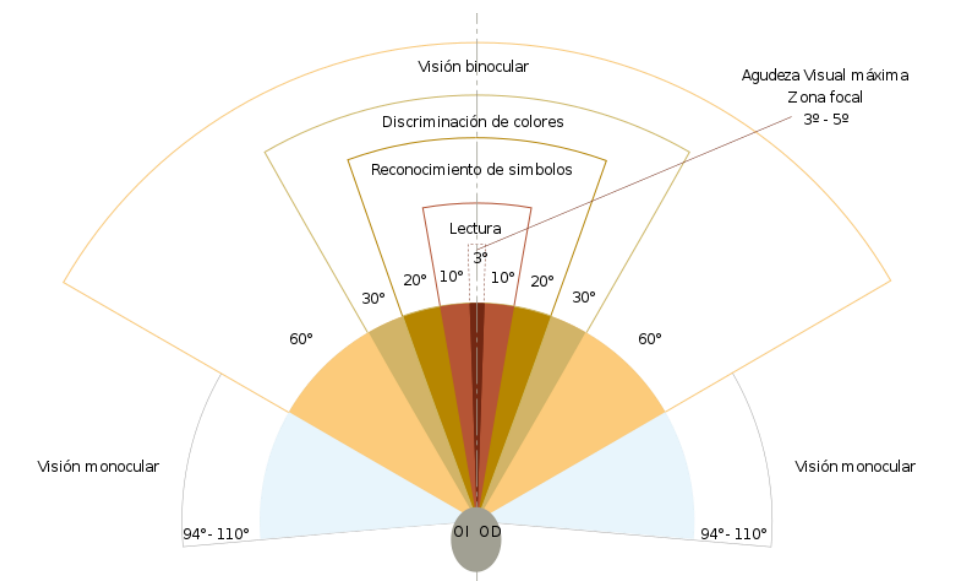

**Figura 5.** Campo visual humano. Adaptado de *Campo de vision* por Wikimedia Commons. 2017. Disponible en: https://commons.wikimedia.org/wiki/File:Campo\_de\_vision.svg.

En el caso de las cámaras, el ángulo de visión varía de acuerdo con la distancia focal (distancia entre el sensor y la lente), y con el tamaño del sensor que recoge la imagen. En la hoja de datos del fabricante Tamron, se específica que el sensor de 1/3" tiene unas dimensiones de 3.6 mm por 4.8 mm. La relación entre estos elementos se muestra en la Figura 6.

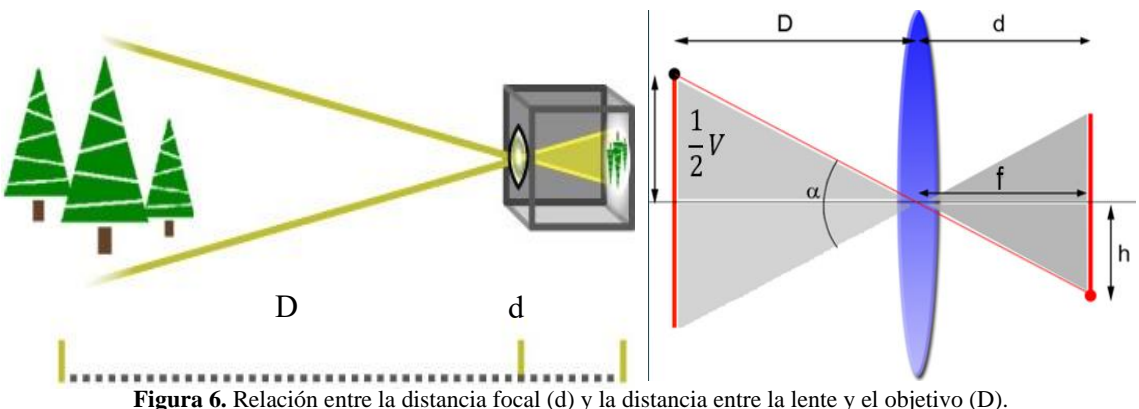

Adaptado de *Entendiendo la Distancia Focal* por D. Berkenfeld, M. Corrado & L. Silverman, 2020, Nikon. Disponible en: [https://cdn-7.nikon-cdn.com/es\\_MX/Images/Learn-Explore/Photography-](https://cdn-7.nikon-cdn.com/es_MX/Images/Learn-Explore/Photography-Techniques/2009/Focal-Length/Media/MX-focal-length-graphic.jpg)[Techniques/2009/Focal-Length/Media/MX-focal-length-graphic.jpg.](https://cdn-7.nikon-cdn.com/es_MX/Images/Learn-Explore/Photography-Techniques/2009/Focal-Length/Media/MX-focal-length-graphic.jpg) Adaptado de *fotoigual* por J. Igual, 2015, Fotoigual. Disponible en: http://fotoigual.com/wp-content/uploads/2014/11/lente23.jpg

Conocer estos elementos es importante ya que el tamaño del sistema diseñado será proporcional a la distancia de éste respecto a la lente de la cámara. Es decir, entre más alejado se encuentre el sistema de la lente de la cámara, éste deberá ser más

grande para no interferir con el campo de visión de las cámaras. Sin embargo, para relacionar las dimensiones de estos elementos se requiere conocer la longitud vertical, *h*, que tiene el sensor de 1/3" dividida entre 2. El fabricante Tamron detalla estas medidas dentro del manual de la lente. Éstas se muestran a en la Tabla 1.

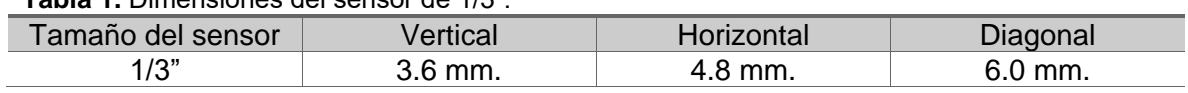

**Tabla 1.** Dimensiones del sensor de 1/3".

Otro aspecto que considerar para el diseño del sistema es buscar el objeto que atenuará la luz solar. En este caso, se requiere un objeto que ocupe el menor ángulo de visión posible a la distancia definida. Además, debido a que el sistema estará expuesto a la luz solar constantemente, y a condiciones de humedad, se requiere un elemento resistente a estas condiciones. Por lo anterior se optó por usar una barra delgada de acero inoxidable de un diámetro tan pequeño como fuera posible. En la Tabla 2 se muestran las dimensiones de diferentes barras de acero de diámetros pequeños.

**Tabla 2.** Diámetro de distintas barras de acero inoxidable**.**

Adaptado de *Tabla de pesos medidas y calibres de alambre inoxidable* por Continental Aceros, sin fecha, recuperado de: h ttps://aceroscontinental.mx/alambre-inoxidable/

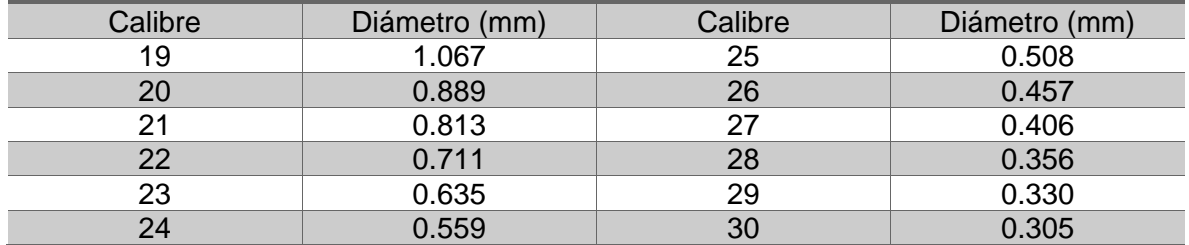

Dado que dentro del campo de visión de las cámaras habrá una barra delgada de acero inoxidable cuya función será atenuar la cantidad de luz solar, es importante definir su diámetro. Para esto es necesario conocer el diámetro angular de nuestra estrella. El diámetro angular se define como el tamaño angular de un objeto cuando se observa desde un punto de vista determinado (NASA/IPAC Extragalactic Database, 1997). En este caso sería el tamaño angular del Sol observado desde la Tierra. Sin embargo, debido a que nuestro planeta sigue una órbita elíptica alrededor de su estrella, el diámetro angular del Sol varía a lo largo del año, siendo de 0.53° en el momento en que la Tierra y el Sol se encuentran a su distancia más cercana (IIMAS UNAM, 2012). Considerando este ángulo respecto a los ángulos de visión horizontal y vertical de la lente que usan las cámaras (92.5° en horizontal y 68.0° en vertical). La proporción entre los ángulos de visión es la siguiente:

$$
\frac{\text{Ángulo de visión horizontal}}{\text{Tamaño angular del Sol}} = \frac{92.5^{\circ}}{0.53^{\circ}} \approx 174.5 \quad \text{.... 1}
$$

$$
\frac{\text{Ángulo de visión vertical}}{\text{Tamaño angular del Sol}} = \frac{68.0^{\circ}}{0.53^{\circ}} \approx 128 \quad \dots \quad 2
$$

Es decir, el ángulo de visón vertical de la cámara contiene aproximadamente 128 veces el diámetro angular del Sol; mientras que el ángulo de visión horizontal es suficiente para abarcar 174.5 veces el tamaño angular de nuestra estrella. De modo que, al momento de diseñar un marco que abarque el campo de visión de las cámaras, las dimensiones de éste serán determinadas por el diámetro de la barra a utilizar. Inicialmente el diámetro de esta barra debe cubrir 0.53°, por lo que, conociendo esta medida, las dimensiones del marco serán de 128 veces el diámetro de la barra para el lado vertical, y de 174.5 veces para el horizontal. Sin embargo, una forma más conveniente de diseñar el mecanismo es ocupar más espacio angular con el diámetro de la barra que se seleccione. Lo anterior buscando que además de disminuir la luz proveniente del Sol, el sistema tenga cierto margen para mover la barra cada intervalo de tiempo. Por lo anterior, se redondeó el diámetro angular del Sol a 0.6° y se multiplicó por dos, obteniendo 1.2°. Esta adecuación se realizó pensando también en que además de considerar el tamaño angular del Sol, se debe tomar en cuenta la dispersión de su luz por la atmósfera y la sensibilidad al infrarrojo de la cámara; de esta manera se tiene la siguiente relación con los ángulos de visión:

$$
\frac{\text{Ángulo de visión horizontal}}{\text{Tamaño angular del Sol}} = \frac{92.5^{\circ}}{1.2^{\circ}} \approx 77 \quad \dots \quad 3
$$

$$
\frac{\text{Ángulo de visión vertical}}{\text{Tamaño angular del Sol}} = \frac{68.0^{\circ}}{1.2^{\circ}} \approx 56.5 \quad \dots \quad \dots \quad 4
$$

Lo anterior representa que, el lado horizontal del marco que contendrá a la barra debe medir 77 veces el diámetro de la barra seleccionada. Mientras que el lado vertical debe medir 56.5 veces el diámetro de la barra elegida. Entonces, tomando los diámetros de las barras de calibres 19 a 25 de la Tabla 2, se calcularon las dimensiones del marco correspondiente para cada una de ellas.

Por otro lado, de acuerdo con el diagrama de la Figura 6, para calcular la distancia a la que se colocará el plano del coronógrafo (entendido como el plano que contiene los desplazamientos de la barra) respecto a la lente de la cámara, se usa la siguiente relación:

$$
Distance a la lente = \frac{1}{2} \frac{Longitud Vertical}{\tan\left(\frac{\alpha}{2}\right)} \qquad \qquad \dots \, 5
$$

El cálculo de estas distancias tomando el ángulo vertical  $\alpha_{vertical} = 68.0^{\circ}$  y el ángulo  $\alpha_{horizontal} = 92.5^{\circ}$ , se muestra en la Tabla 3. La primera columna contiene algunos de los diámetros de las barras de la Tabla 2. La longitud vertical y horizontal del marco se calcularon con las relaciones de las expresiones (3) y (4). La longitud

diagonal se calcula mediante el teorema de Pitágoras. La distancia a la lente se calculó con la expresión (5).

| Calibre                          | 19      | 20     | 21     | 22     | 23     | 24     | 25     |
|----------------------------------|---------|--------|--------|--------|--------|--------|--------|
| Diámetro (mm)                    | 1.067   | 0.889  | 0.813  | 0.711  | 0.635  | 0.559  | 0.508  |
| <b>Longitud Vertical</b><br>(mm) | 60.285  | 50.228 | 45.934 | 40.171 | 35.877 | 31.583 | 28.700 |
| Longitud Horizontal<br>(mm)      | 82.159  | 68.453 | 62.601 | 54.747 | 48.895 | 43.043 | 39.110 |
| Longitud Diagonal<br>(mm)        | 101.904 | 84.904 | 77.646 | 67.904 | 60.646 | 53.387 | 48.510 |
| Distancia desde la<br>lente (mm) | 44.689  | 37.234 | 34.051 | 29.779 | 26.596 | 23.413 | 21.270 |

**Tabla 3.** Dimensiones de los planos de acuerdo con el calibre de la barra.

Como se observa en la Tabla 3, existen varias opciones para elegir la distancia a la que se encontrará el marco del coronógrafo dependiendo del grosor de la barra. Sin embargo, esta distancia está acotada por la resolución requerida por el mecanismo que moverá la barra de acero a lo largo del campo de visión de la cámara. Para obtener este dato es necesario el ángulo de visión diagonal de la cámara. Este ángulo representa la distancia más larga que podría recorrer el Sol dentro del campo de visión. Partiendo de los ángulos de visión horizontal y vertical, el ángulo de visión diagonal se calcula de la siguiente forma:

Ángulo de visión diagonal = 
$$
\sqrt{(92.5^{\circ})^2 + (68.0^{\circ})^2}
$$
 ≈ 115° ... 6

Con el ángulo diagonal de aproximadamente 115°, y conociendo que el Sol se mueve 15° cada hora (Duffie & Beckman, 2013), es decir 0.25° cada minuto; resulta sencillo calcular que, para abarcar todo el ángulo de visión diagonal se requieren 460 minutos enfocando al Sol. Por ejemplo, si queremos que nuestro mecanismo se mueva cada minuto, la resolución necesaria estará dada por la longitud diagonal del marco dividida entre 460 partes. Esto se observa en la Tabla 4.

| Calibre                          | 19      | 20     | 21     | 22     | 23     | 24     | 25     |
|----------------------------------|---------|--------|--------|--------|--------|--------|--------|
| Diámetro (mm)                    | 1.067   | 0.889  | 0.813  | 0.711  | 0.635  | 0.559  | 0.508  |
| <b>Longitud Vertical</b><br>(mm) | 60.285  | 50.228 | 45.934 | 40.171 | 35.877 | 31.583 | 28.702 |
| Longitud Horizontal<br>(mm)      | 82.159  | 68.453 | 62.601 | 54.747 | 48.895 | 43.043 | 39.116 |
| Longitud Diagonal<br>(mm)        | 101.904 | 84.904 | 77.646 | 67.904 | 60.646 | 53.387 | 48.517 |
| Distancia desde la<br>lente (mm) | 50.238  | 41.857 | 38.279 | 33.476 | 29.898 | 26.320 | 23.918 |
| Resolución<br>requerida (mm/min) | 0.222   | 0.185  | 0.169  | 0.148  | 0.132  | 0.116  | 0.105  |

**Tabla 4.** Resolución requerida por minuto de acuerdo con el diámetro de barra que se use.

A partir de la información anterior, y revisando el plano de la lente utilizada, el cual

se muestra en la Figura 7. Se optó por las dimensiones de 40.171 mm en vertical y 54.747 mm en horizontal para diseñar el marco sobre el cual se moverá la barra delgada que atenuará la luz solar. Lo anterior se realizó por dos razones principales: la primera de ellas fue debido a que estas dimensiones son suficientes para que el marco contenga la lente dentro de él, sin interferir en el campo de visión de la cámara u obstruir algún elemento físico de ésta. La segunda razón se debe a que el espacio entre la cámara y la ventana de la plataforma de monitoreo es reducido, por lo que se busca que el sistema creado sea lo más compacto posible. Por ello se eligieron las dimensiones que permiten diseñar el marco lo más cercano a la cámara, siempre y cuando no interfiera con el campo de visión de ésta.

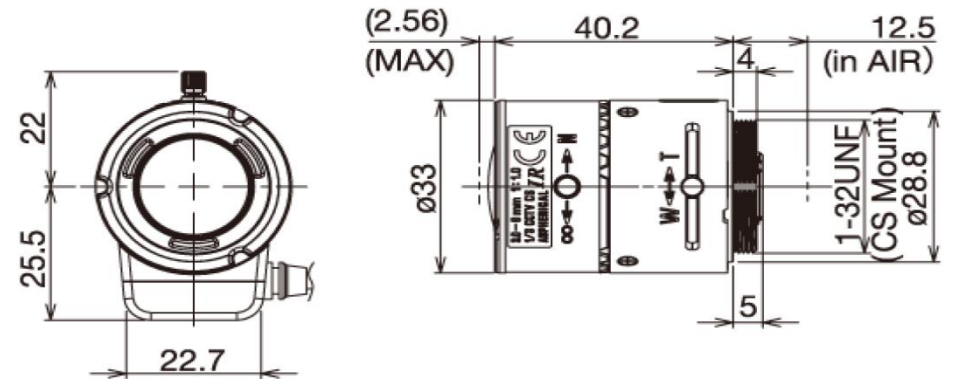

**Figura 7.** Plano de la lente Tamron de 1/3". Adaptado de *High Resolution IR Vari-Focal Lens* por Tamron New eyes for industry. 2010.

De esta manera, redondeando las dimensiones antes mencionadas. El marco medirá 40.25 mm por 54.75 mm.

### <span id="page-25-0"></span>**Diseño.**

Una vez definidas las dimensiones del marco donde se moverá la barra de acero que atenuará la luz solar, se procedió con el diseño de la estructura mecánica del sistema: desde el mecanismo que movilizará la barra, hasta la forma de sujeción que mantendrá al sistema fijado a la cámara. Atendiendo a los requerimientos de diseño, se buscó un sistema independiente para cada cámara, éste debe ser lo más compacto y ligero posible. Además, no debe utilizar tornillos para fijarse a la cámara. Partiendo de lo anterior, se procedió a elaborar el mecanismo que movilizará la barra sobre el campo de visión de las cámaras.

#### <span id="page-25-1"></span>**Mecanismo de transmisión de movimiento.**

Para diseñar el mecanismo de transmisión de movimiento, lo primero fue decidir si plantear el sistema con uno o con dos grados de libertad. Se optó por un solo grado, esto con el fin de usar únicamente un actuador para cada dispositivo. Lo anterior se traduce en un diseño más compacto y ligero, con menos componentes y menor consumo energético.

Por otro lado, al contar con un solo grado de libertad, la barra delgada de acero seguirá el recorrido del Sol únicamente en un eje. Lo anterior implica que en el otro eje la barra de acero delgada deberá cubrir la totalidad de la longitud de éste. En la Figura 8 se ejemplifica el desplazamiento de la barra a lo largo de una sola dirección (de arriba a abajo).

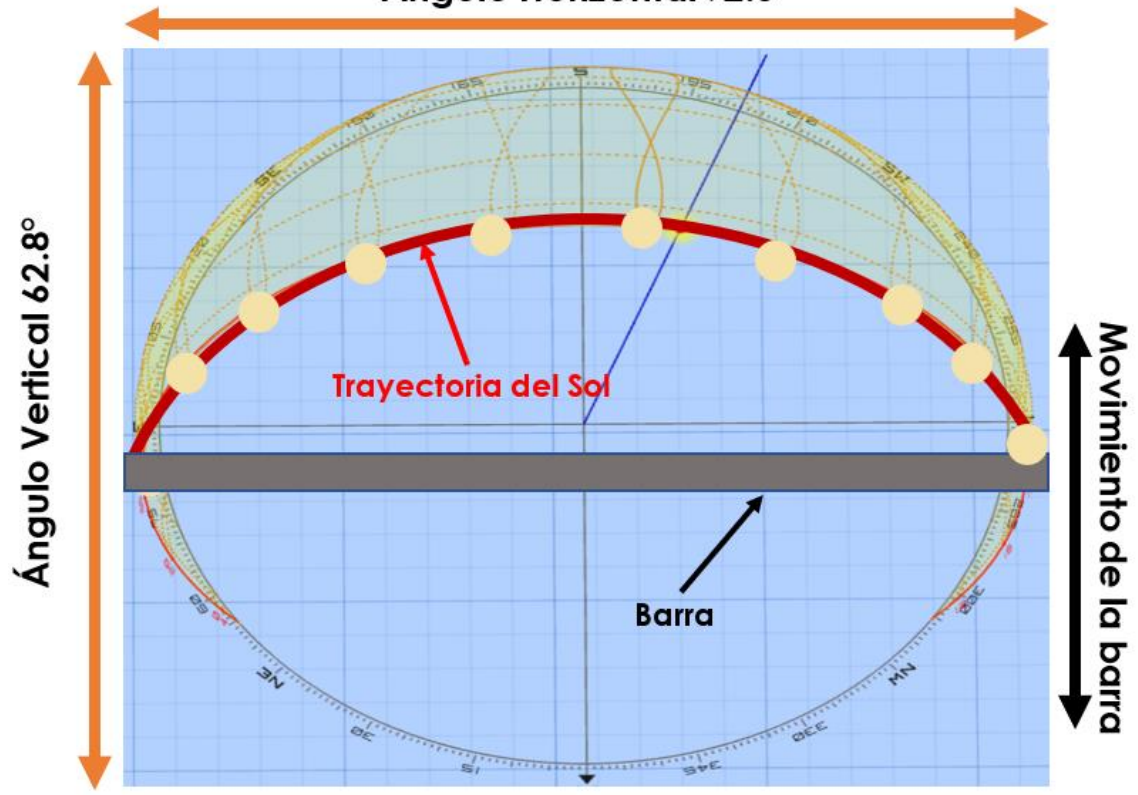

Ángulo Horizontal 92.5°

**Figura 8.** Plano de movimiento de la barra. Adaptado de *3D Sun-Path* por Andrew Marsh. 2022. Disponible en: http://andrewmarsh.com/software/sunpath3d-web/.

Por otro lado, se requiere que el mecanismo creado cuente con la resolución suficiente para dar seguimiento a la trayectoria del Sol. De acuerdo con las dimensiones seleccionadas para el marco, la resolución correspondiente será de 0.148 mm/min. Para lograr resoluciones de este orden, una de las alternativas más comunes para mover objetos sobre un plano son los mecanismos empleados por impresoras 3D, los cuales utilizan motores a pasos. De forma general, entre más pasos tenga el motor elegido, el mecanismo será capaz de realizar recorridos con resolución más fina.

Las impresoras 3D comunes utilizan en su mayoría motores de 200 pasos, siendo la serie de motores modelo NEMA 17 una de las más populares en este tipo de mecanismos. De forma simplificada, un motor de 200 pasos en lugar de girar 360° grados continuos, realiza 200 pequeños giros de 1.8°, estos pasos sumados dan los 360° de una vuelta completa.

Por otra parte, el movimiento angular otorgado por cada giro del motor convertido a movimiento lineal de la barra sobre el marco del coronógrafo dependerá del radio del eje conectado al motor. Considerando el diámetro del eje que menciona el fabricante de esta serie de motores (5 mm), mediante el siguiente cálculo se obtiene el movimiento lineal en cada paso del motor:

*Movimiento lineal por cada paso* = 
$$
\frac{(5 \, mm)(\pi)}{200} \approx 0.0785 \, mm
$$
 ... 7

De la expresión anterior, se tiene que la resolución dada por este tipo de motores cumple con la resolución requerida mostrada en la última fila de la Tabla 4, para las dimensiones definidas para el marco del sistema.

A fin de transmitir el movimiento desde el motor a pasos hacia la barra de acero inoxidable que recorrerá el marco del coronógrafo, se optó por utilizar un juego de poleas con bandas dentadas debido a la facilidad de instalación y de reemplazo en caso de mantenimiento. Buscando un diseño modular que se coloque y se remueva de forma independiente en cada cámara, se realizó el bosquejo inicial mostrado en la Figura 9.

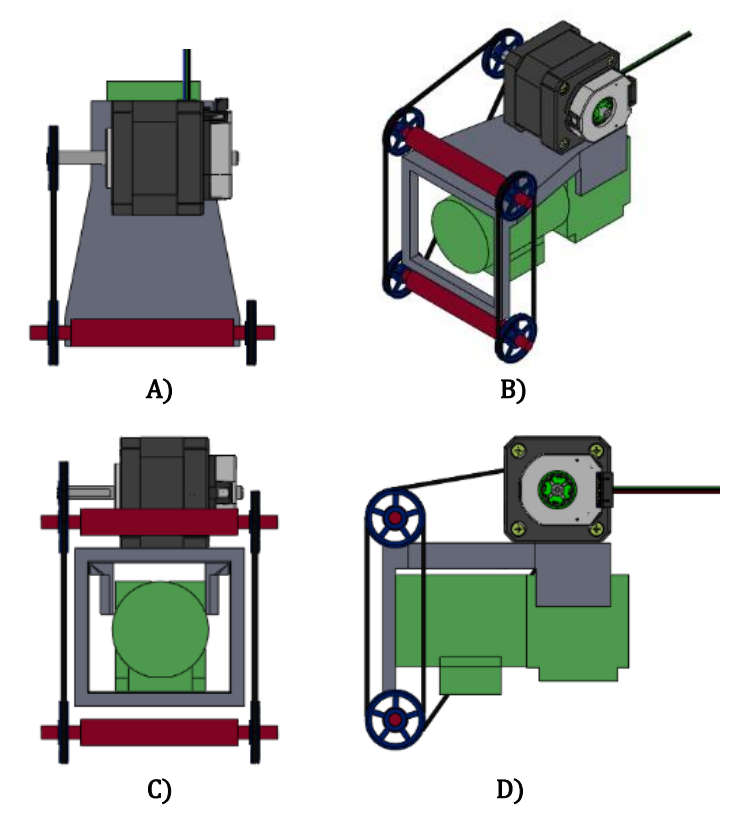

**Figura 9.** Diseño preliminar del mecanismo de transmisión de movimiento. A) Vista superior. B) Vista isométrica. C) Vista frontal. D) Vista lateral.

El diseño anterior consta de un motor a pasos y 2 arreglos simples de poleas: el primero de ellos consta de un triángulo de poleas cuyo origen se encuentra en el eje del motor conectado a una polea, las dos poleas restantes de este triángulo se

ubicarán en la parte superior e inferior de un lado del marco. El segundo arreglo de poleas sólo tiene 2 poleas ubicadas en la parte superior e inferior del otro lado del marco. La polea que irá conectada al eje será de 20 dientes, mientras que las 4 poleas restantes serán de 40 dientes, el arreglo estará conectado por una banda dentada. Los elementos antes mencionados son comunes en el diseño de impresoras 3D, por lo que son fáciles de conseguir a un precio asequible. De manera que los elementos usados para el mecanismo acoplado a cada cámara serían los siguientes:

- 1. 4 poleas dentadas GT2 de 40 dientes con diámetro interior de 5 mm.
- 2. 1 polea dentada GT2 de 20 dientes con diámetro interior de 5 mm.
- 3. Banda dentada GT2.

La polea de 20 dientes conectada directamente al motor se eligió debido a que es la polea dentada de menor diámetro con mayor disponibilidad en el mercado. Calculando el movimiento lineal que otorgaría esta polea conectada directamente al eje del motor:

*Movimiento lineal por cada paso* = 
$$
\frac{(12.2 \text{ mm})(\pi)}{200} = 0.191 \text{ mm}
$$
 ... 8

A causa de la nueva resolución calculada, el seguimiento de la trayectoria solar ya no será minuto a minuto. Sin embargo, éste puede realizarse cada 2 minutos. Por otro lado, las poleas de 40 dientes se eligieron debido a que, además de ser las más comunes en el mercado. El diámetro que tienen (24.80 mm) facilita el diseño de las monturas de éstas en la estructura principal.

#### <span id="page-28-0"></span>**Mecanismo de sujeción.**

El siguiente paso para el diseño de la estructura mecánica del sistema fue idear el mecanismo de sujeción de la estructura principal del coronógrafo a la cámara, para esto se tomaron en cuenta las siguientes consideraciones:

- Sujetar la estructura a la parte más rígida de la cámara.
- Colocar o remover el soporte de forma sencilla.
- Evitar elementos de unión que dañen la integridad de la cámara.

A partir de lo anterior, se optó por elaborar un agarre tipo *grip* inspirado en la forma que tienen las manos de las figuras LEGO®. Se decidió aprovechar la geometría circular de la parte rígida de la cámara para lograr un agarre mediante presión.

La forma de instalar el soporte en cada cámara es la siguiente:

- 1. Colocar mediante presión la estructura desde arriba hacia abajo.
- 2. Sujetar el *grip* en la circunferencia rígida ubicada antes de la unión móvil entre la lente y la cámara.

Por otra parte, para desmontar el soporte de cada cámara basta con jalar firmemente la estructura hacia arriba.

Utilizar este mecanismo de sujeción permite colocar o retirar el coronógrafo de una manera sencilla. Además, una vez que la carcasa es colocada, ésta queda fija en su sitio debido a que el cuerpo de la cámara sirve como tope para que el soporte no se mueva del lugar donde se colocó. El diseño tipo *grip* se muestra en la Figura 10.

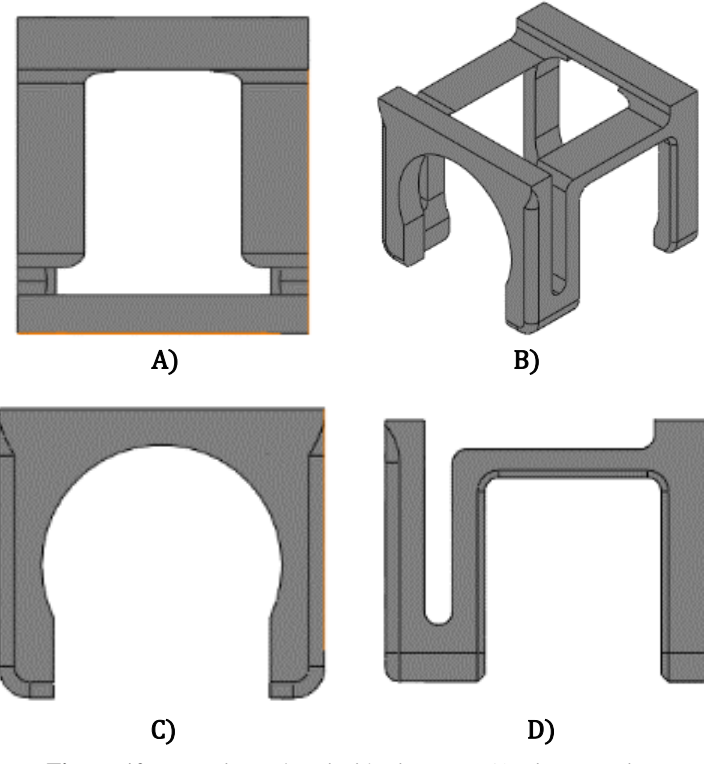

**Figura 10**. Mecanismo de sujeción tipo *grip*. A) Vista superior. B) Vista isométrica. C) Vista frontal. D) Vista lateral.

El mecanismo de sujeción mostrado permite colocar y remover el sistema con facilidad, sin el uso de tornillos, o de cualquier otro elemento que afecte la integridad de la cámara. Por lo que, una vez diseñado el mecanismo de transmisión de movimiento y el mecanismo de sujeción. El siguiente paso fue diseñar la estructura principal del sistema que albergará los elementos de éste, evitando interferir con cualquier elemento de control de la lente o de la cámara (palancas de configuración de la lente, cables de conexión, entrada de alimentación, etc.).

#### <span id="page-30-0"></span>**Carcasa.**

El primer paso para el diseño de la estructura principal fue determinar la ubicación del marco sobre el que se moverá la barra. Se decidió ubicarlo de tal manera que quedara paralelo a la lente, esto debido a que las cámaras varían su inclinación dependiendo del lugar donde sean ubicadas. Lo anterior se debe a que en el momento de la instalación de cada estación se busca inclinar las cámaras de tal manera que su campo de visión esté por encima de árboles, edificios, torres de comunicaciones, etc.

Recordando, las dimensiones redondeadas del marco paralelo a la lente de la cámara, de acuerdo con la información de la Tabla 4, serán las siguientes:

$$
Ancho = 40.5 \, mm \qquad Largo = 54.75 \, mm
$$

Definidas las dimensiones del marco, el siguiente paso fue proponer alguna manera de colocar el motor a pasos en la estructura. Se evaluaron dos opciones; la primera de ellas fue montar el motor directamente en la estructura del coronógrafo. La segunda consistió en fijar el motor a una pieza independiente de la carcasa, que mediante elementos de unión (tornillos, por ejemplo) se adhiera a la estructura principal. Las dos alternativas se muestran en la Figura 11.

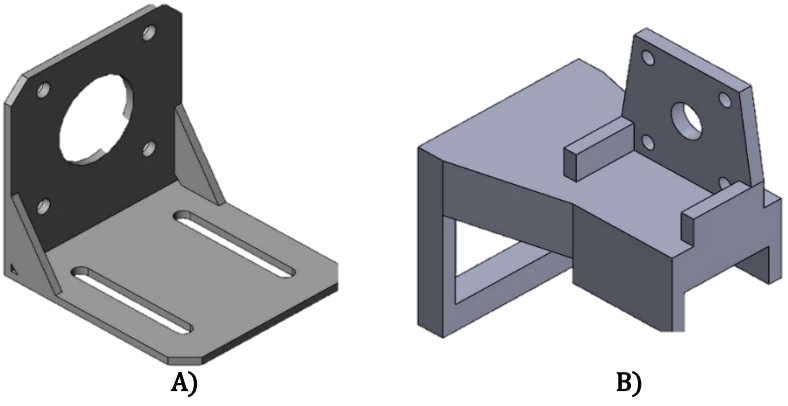

**Figura 11.** Montura del motor a pasos. A) Montura en pieza independiente. B) Montura en la estructura principal.

De las opciones anteriores, se optó por colocar la montura directamente en la estructura principal. De esta manera se agrupan todos los componentes del sistema en una sola pieza y se evitan elementos de unión tipo tornillos que dañen la cámara o la lente. A partir de lo anterior, se incluyó en la estructura general del coronógrafo la montura para el motor a pasos, la cual consiste en un barreno circular donde mediante presión se coloca el motor. También se cuenta con 4 barrenos realizados a la medida, para asegurar el motor a la montura con tornillos en caso de ser necesario.

Otros elementos que se agregaron a la carcasa fueron las monturas para colocar los ejes que conectarán a las poleas. La idea es que todos los elementos mecánicos del sistema se ensamblen a presión, desde el mecanismo de sujeción, hasta el motor a pasos. En este sentido, se colocaron rodamientos que entren a presión en las monturas, y en éstos se coloquen los ejes. Al agregar los elementos antes mencionados al modelo 3D, es posible visualizar el espacio que ocupa cada componente y de esta manera comprobar si el diseño elaborado es lo suficientemente compacto para entrar en la plataforma hexagonal que alberga a las cámaras.

Por otro lado, antes de iterar nuevamente el diseño mostrado en la Figura 11 (B), en CAD se montó esta estructura en cada una de las cámaras de la estación de monitoreo, para revisar que no chocaran entre ellas (ver Figura 12).

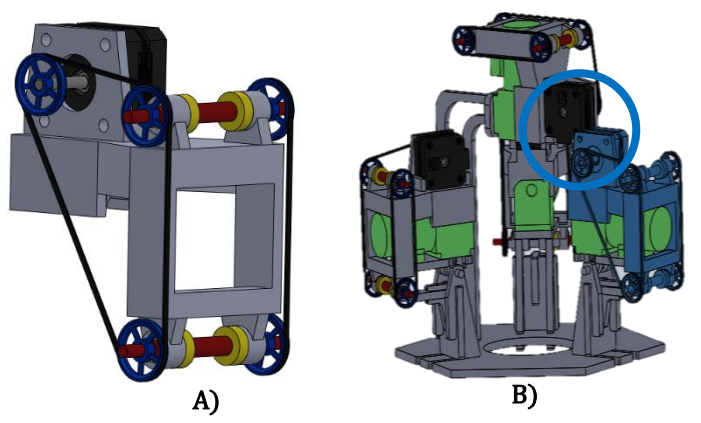

**Figura 12**. Carcasa del coronógrafo. A) Estructura con los elementos generales montados sobre ella. B) Estación de monitoreo con las 4 carcasas.

Como se observa, la estructura montada en cada una de las cámaras ocupa una cantidad considerable de espacio. Además, en la Figura 12 (B), las estructuras de una de las cámaras laterales (resaltada en azúl) y de la que apunta hacia el cenit chocan entre ellas. El contacto entre estas carcasas se indica dentro del círculo azul. Así mismo en el modelo 3D correspondiente a la lente y a la cámara, no se aprecian todos los elementos de control que hay en las caras laterales de la cámara (Figura 13) y que sirven para ajustar los parámetros de la cámara y de la lente.

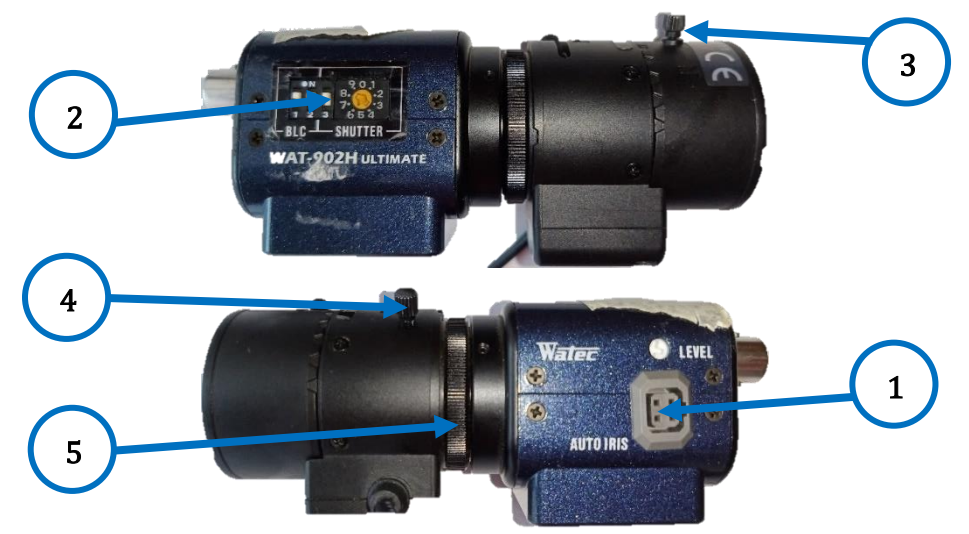

**Figura 13.** Elementos de control de la cámara y la lente.

- 1. Conector del cable de la lente hacia la cámara.
- 2. Controles (BLC y Shutter).
- 3. Palanca de ajuste de apertura (Wide).
- 4. Palanca de ajuste de la distancia focal (3 8 mm).
- 5. Rueda de unión entre la cámara y la lente.

Estas componentes son importantes y no deben ser bloqueadas por la estructura del coronógrafo, razón por la cual se realizó un nuevo modelo 3D de la cámara y de la lente. En éste, se integraron los detalles de cada componente manteniendo la mayor fidelidad posible a la estructura real. En la Figura 14 se muestra la comparación de ambos diseños en 3D.

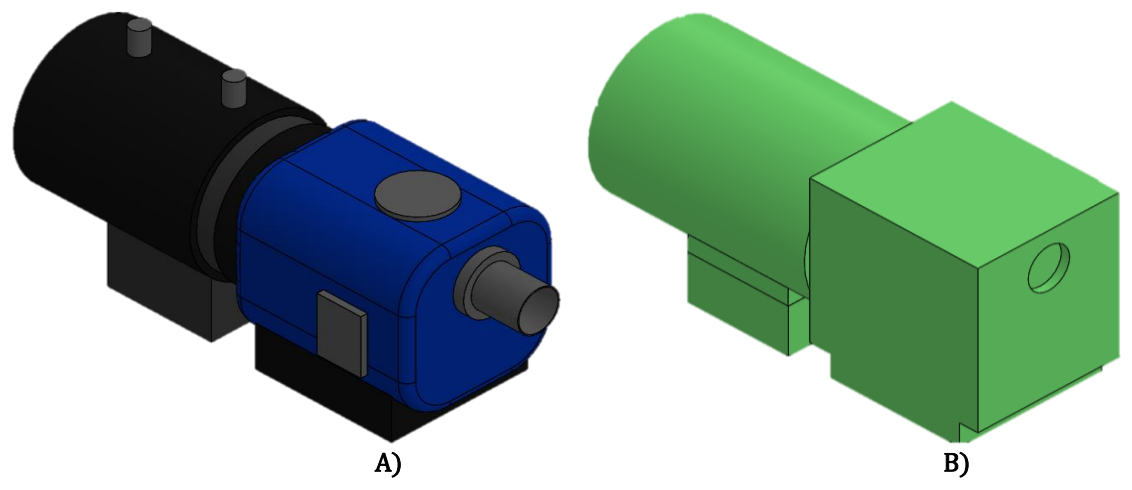

**Figura 14**. Modelos 3D de la cámara y la lente. A) Modelo 3D actualizado. B) Modelo 3D original.

A partir del modelo 3D mostrado en la Figura 14 (A), se realizaron las modificaciones necesarias en el diseño de la carcasa para no obstruir ningún elemento de control. También se buscó no interferir con la entrada de alimentación de la cámara, ni con la salida de video de la misma. Estas conexiones se encuentran en la parte posterior de la cámara. Por último, también se dejó libre la conexión lateral entre la cámara y la lente.

En este punto del proyecto se agregó un nuevo requerimiento de diseño: implementar una montura para rejillas de difracción en el marco del coronógrafo. Las rejillas de difracción (del tamaño de una diapositiva) serán colocadas con la finalidad de obtener información sobre la composición del material extraterrestre que entre a la atmósfera.

Adicionalmente se buscó reducir las dimensiones de la estructura por dos razones. La primera fue disminuir el peso del dispositivo. La segunda fue evitar un sobrecalentamiento del sistema al cubrir con demasiado material los laterales de la cámara. Por último, en la superficie de la carcasa ubicada justo arriba de la lente, se realizó una abertura con el fin de tener acceso a las palancas de configuración de la lente. Tomando en cuenta las consideraciones antes mencionadas, se llegó al diseño de la Figura 15. Éste integra los elementos que irán montados sobre la carcasa: motor a pasos, rodamientos, ejes, y poleas.

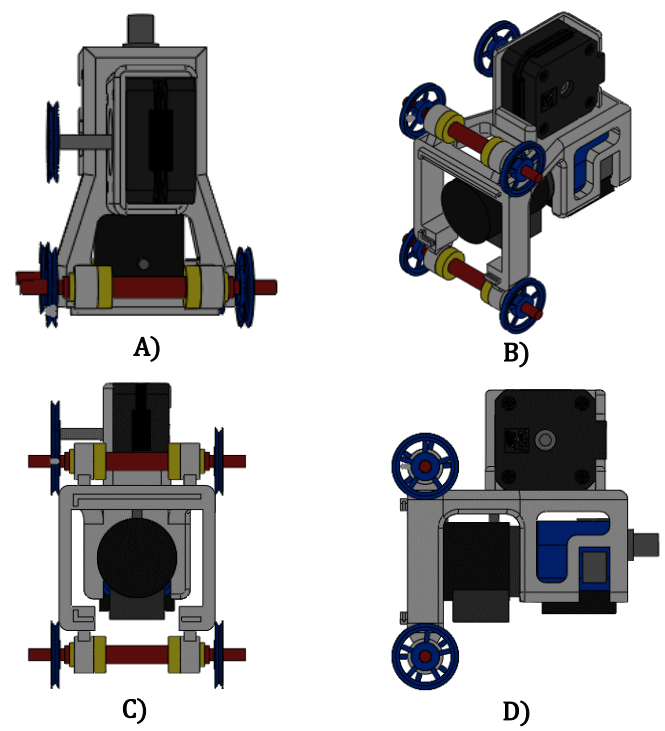

**Figura 15**. Prototipo 1 de la estructura del coronógrafo. A) Vista superior. B) Vista isométrica. C) Vista frontal. D) Vista lateral.

El diseño de la Figura 15 se colocó nuevamente en cada una de las 4 cámaras. El resultado obteniendo se muestra en la Figura 16.

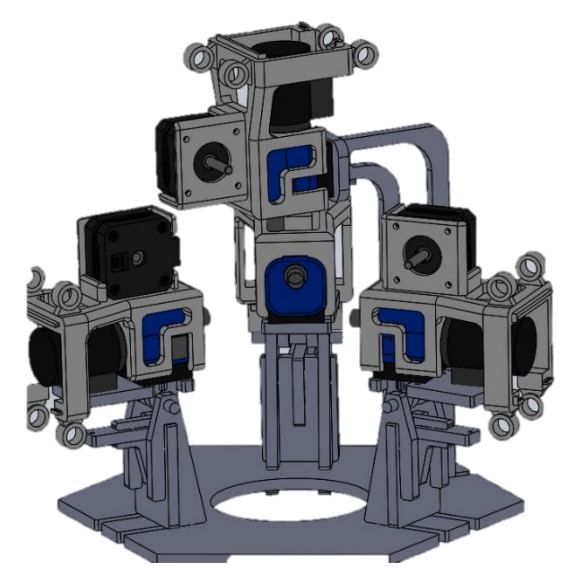

**Figura 16**. Prototipo 1 del coronógrafo colocado en las 4 cámaras.

A partir del diseño mostrado en la Figura 16, mediante CAD se revisó que ningún coronógrafo chocara con otro. También se dió principal enfásis a que la estructura diseñada no interfiera con algún elemento de la cámara o de la lente (botones, entradas de alimentación).

Una vez revisados los puntos antes mencionados, se fabricó el primer prototipo mediante manufactura aditiva. Se construyeron dos carcasas, ambas idénticas, salvo en que la primera de ellas se elaboró con una densidad del material al 100%, mientras que la segunda se hizo con una densidad al 25%. Se fabricaron dos prototipos con diferente densidad para revisar el comportamiento del diseño al ser colocado y retirado de la cámara. Se buscó que el agarre tipo *grip* fuera lo suficientemente firme para mantener la carcasa sujeta a la cámara; incluso con el motor a pasos colcoado en la estructura. El material usado para la fabricación fue ABS debido a sus propiedades mecánicas, principalmente a la flexibilidad que presenta este material para deformarse sin romperse. Una vez elaborada la carcasa, se colocó en la cámara aplicando presión de arriba hacia abajo tal como se muestra en la Figura 17.

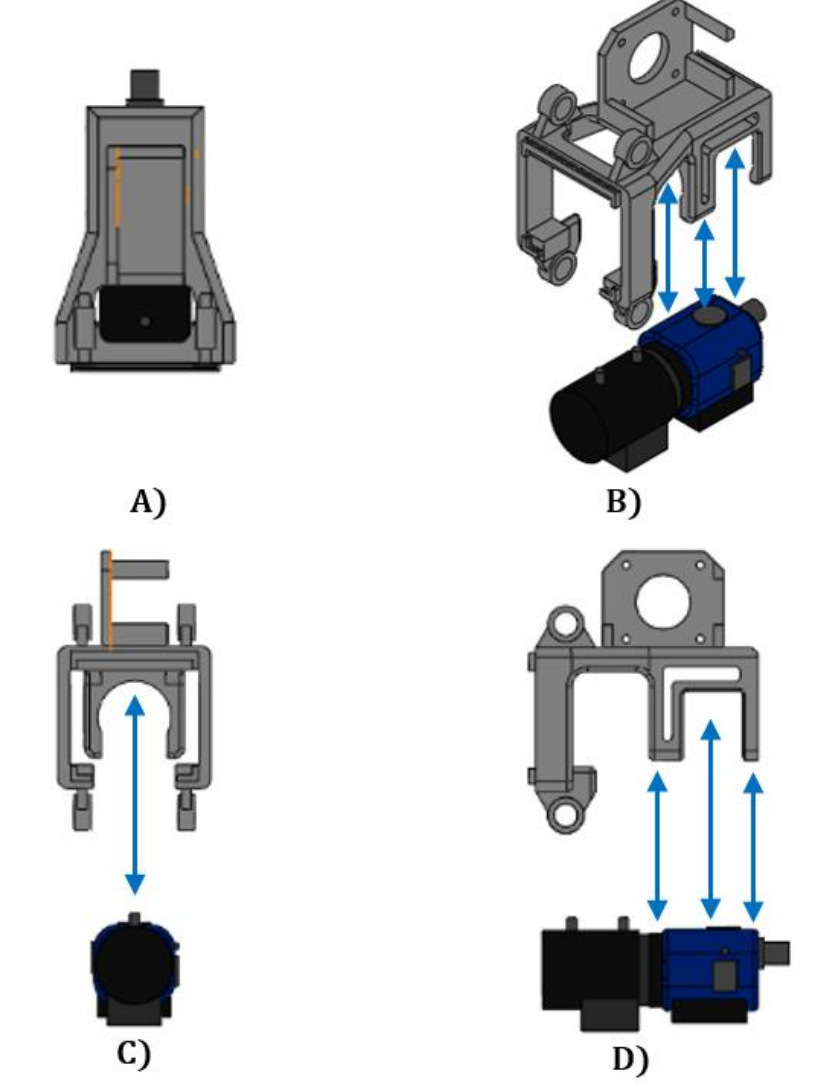

**Figura 17**. Forma de colocar la carcasa sobre la cámara usando el mecanismo de sujeción tipo *grip*. A) Vista superior. B) Vista isométrica. C) Vista frontal. D) Vista lateral.

En la Figura 18 se muestra la estructura del prototipo 1, fabricada mediante manufactura aditiva, colocada en la cámara.

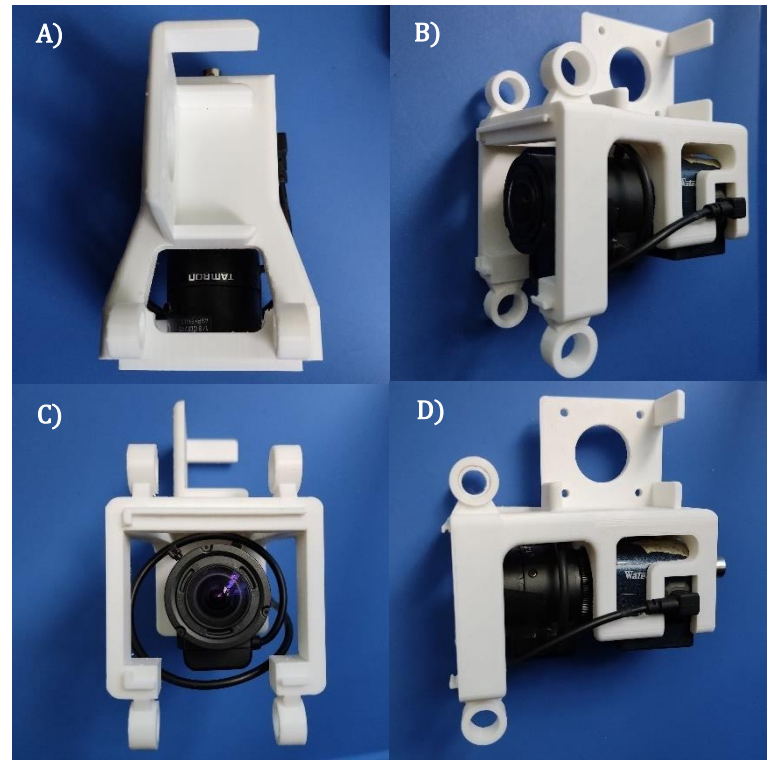

**Figura 18**. Prototipo 1 fabricado mediante manufactura aditiva. A) Vista superior. B) Vista isométrica. C) Vista frontal. D) Vista lateral.

Después de realizar pruebas de montaje con el prototipo 1 colocado en la cámara, se observó lo siguiente:

- El marco no interfiere con el campo de visión de la cámara.
- La estructura fabricada con una densidad de material del 25% es más flexible, lo que permite colocarla y retirarla con mayor facilidad.
- El mecanismo de agarre es lo suficientemente firme como para colocar el motor en la montura y fijar la carcasa a la cámara. Aún si se voltea la estructura y se agita la cámara, la carcasa continua firmemente sujeta a ella.
- Aunque los controles de la cámara y de la lente no son bloqueados por el soporte diseñado, acceder a estos elementos no es sencillo.
- El diseño de la carcasa requiere una modificación para acceder más facilmente a las palancas de control de la lente.

A partir de lo anterior, se modificó el diseño del prototipo 1 adecuando de mejor manera los elementos de la estructura. El nuevo diseño se muestra en la Figura 19.
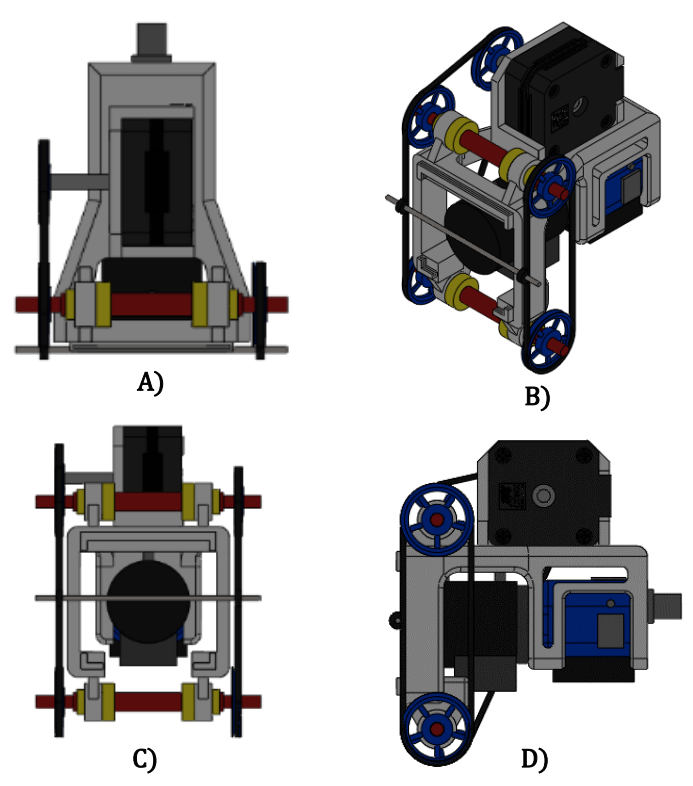

**Figura 19**. Carcasa final del coronógrafo. A) Vista superior. B) Vista isométrica. C) Vista frontal. D) Vista lateral.

Como se muestra en la Figura 19, el prototipo 2 mantiene la mayoria de elementos del prototipo 1. Sin embargo, existen dos diferencias principales. La primera de ellas se encuentra en la montura del motor, ésta fue rediseñada para ocupar menos espacio en la plataforma de monitoreo. La segunda diferencia se encuentra en la superficie que contacta con los laterales de la cámara. Se reconfiguró de tal manera que facilite el acceso a los elementos de control (Figura 20).

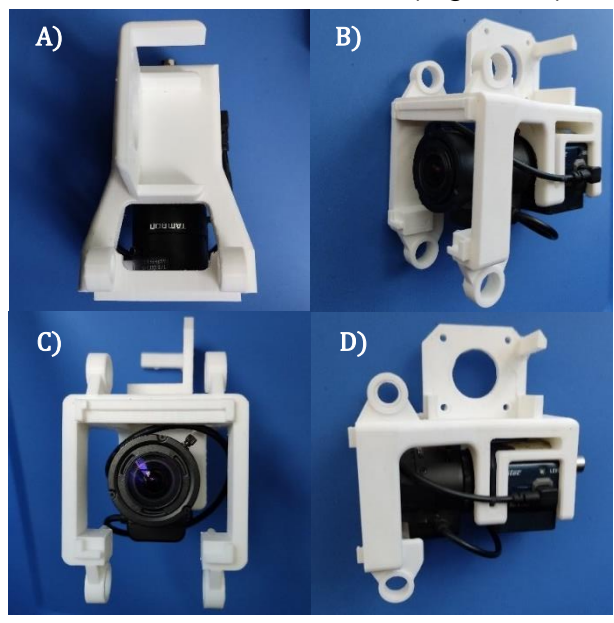

**Figura 20**. Carcasa final del coronógrafo fabricada mediante manufactura aditiva. A) Vista superior. B) Vista isométrica. C) Vista frontal. D) Vista lateral.

Como se observa en la Figura 20, el nuevo modelo de la carcasa deja libre los elementos de control de la cámara y la lente. Además, se modificó la montura del motor para que ocupe menos espacio en la estructura. Por otro lado, se dejó un espacio vacio entre la parte superior de la cámara, y la parte inferior de la carcasa donde se encuentra la montura del motor. Esto con el objetivo de cubrir con el menor material posible la cámara, y que ésta se mantenga ventilada. Finalmente, se volvió a revisar que las dimensiones del marco de la carcasa no interfieran con el ángulo de visión de las cámaras. Por lo que el prototipo 2 cumple con los requisitos de diseño del proyecto. Finalmente, mediante CAD se obtuvo la masa de la carcasa del prototipo 2, esta fue de 66.14 gramos al modelarla usando como material ABS.

En la Figura 21 se muestran las diferentes vistas del coronógrafo colocado sobre la cámara.

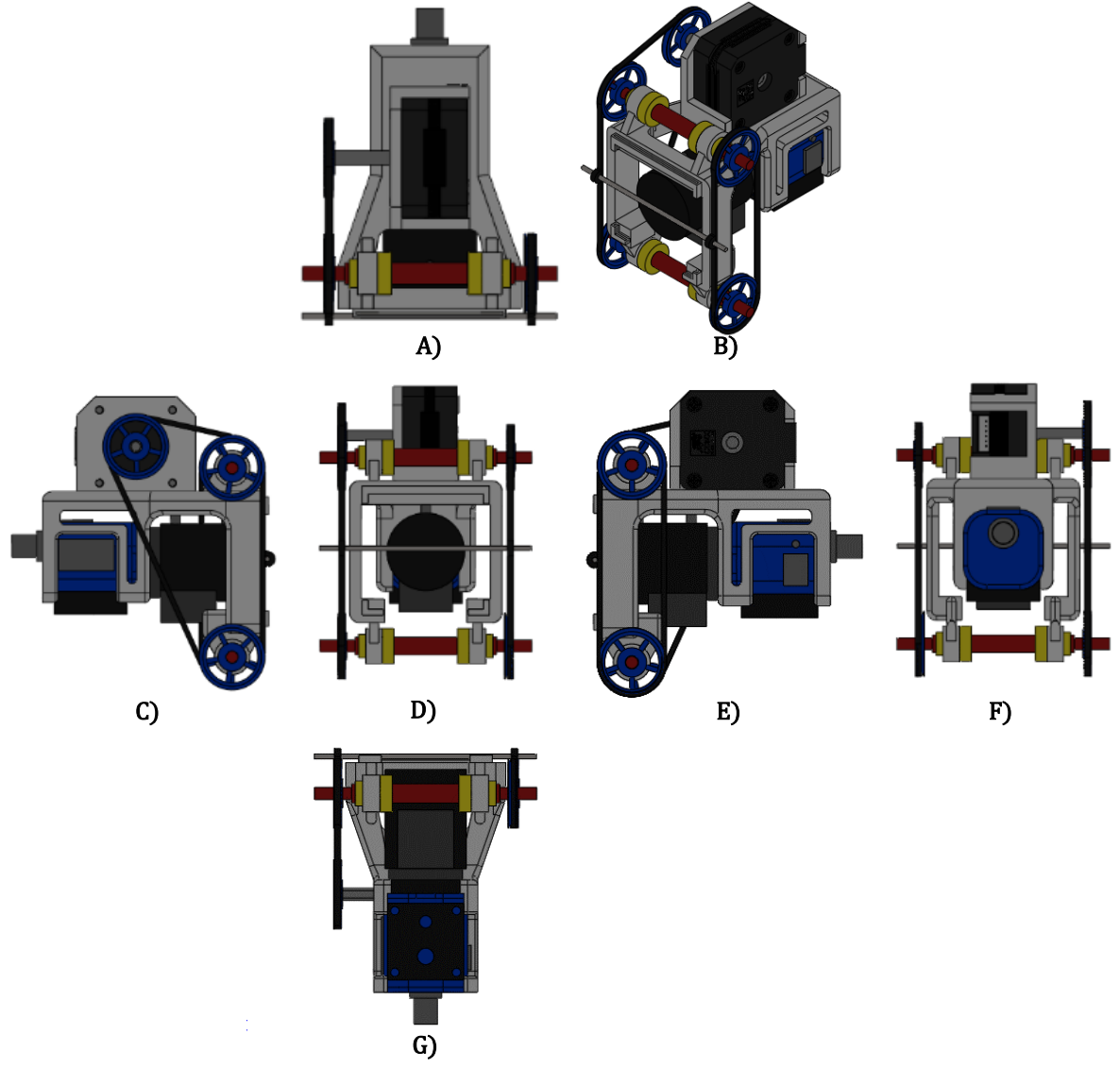

**Figura 21.** Vistas del coronógrafo de la Red Mexicana de Meteoros "Citlalin Tlamina". A) Vista superior. B) Vista isométrica. C) Vista lateral izquierda. D) Vista frontal. E) Vista lateral derecha. F) Vista posterior. G) Vista inferior.

La descripción del sistema elaborado es la siguiente: el coronógrafo se coloca y remueve de la cámara (1) mediante un agarre tipo *grip* (2). La carcasa principal (3) consta de un marco (4), frente al cual se mueve el elemento que atenúa la luz solar que es captada por las cámaras. Como objeto que atenúa la luminosidad del Sol se tiene una barra delgada de acero inoxidable (5), la cual se mueve mediante un motor a pasos (6) que se encuentra colocado en la parte superior de la carcasa. El actuador moviliza un juego de poleas (7) y bandas dentadas (8) que posiciona la barra sobre el campo visual de la lente. Cada par de poleas se encuentra conectado a un eje (9), que a su vez está sujeto a la estructura mediante rodamientos (10). La descripción anterior corresponde al dispositivo de la Figura 22.

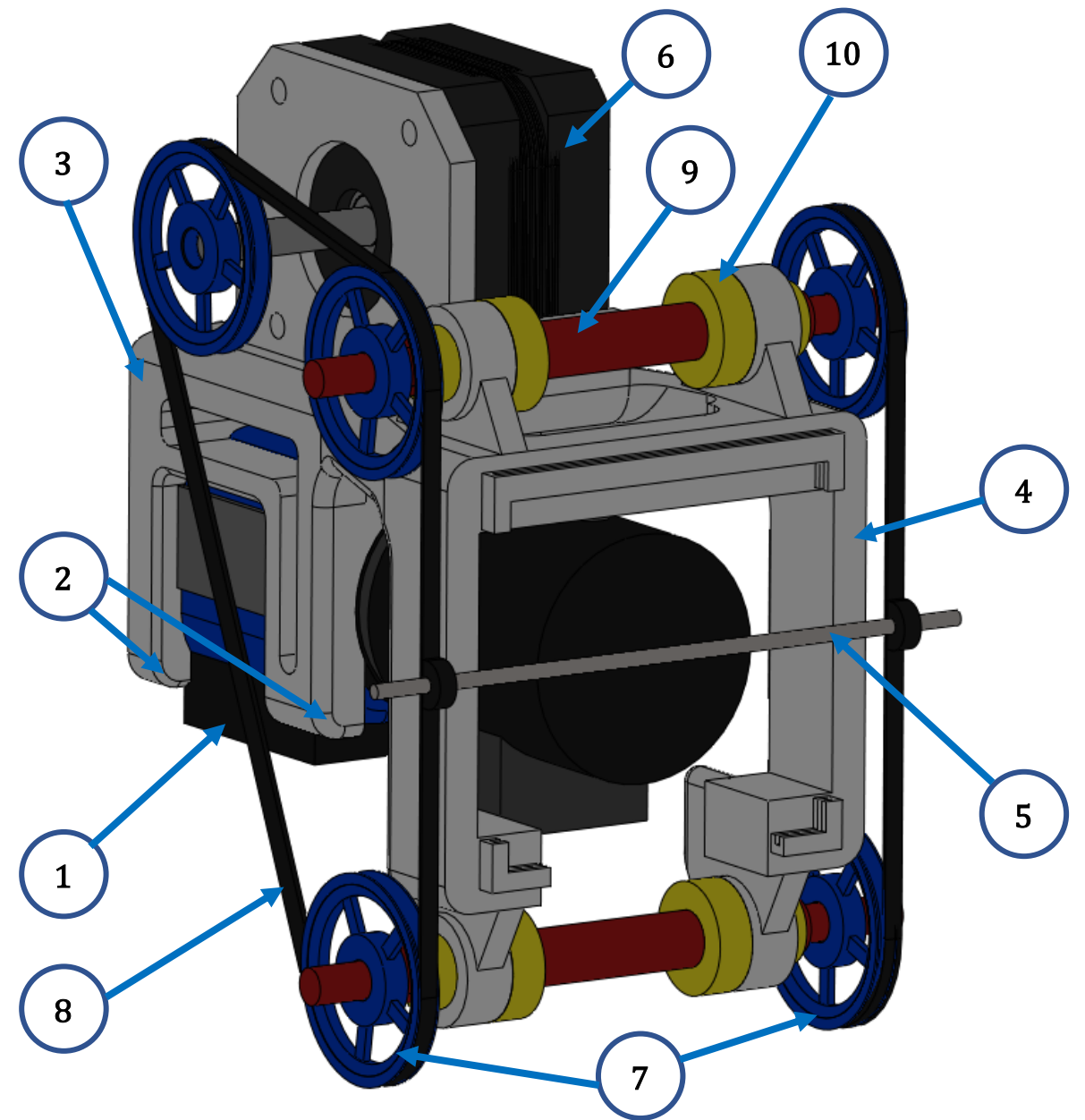

**Figura 22.** Coronógrafo de la Red Mexicana de Meteoros "Citlalin Tlamina".

Finalmente, la parte mecánica del coronógrafo con todos sus elementos, montado en cada una de las 4 cámaras de la estación de monitoreo se muestra en la Figura 23.

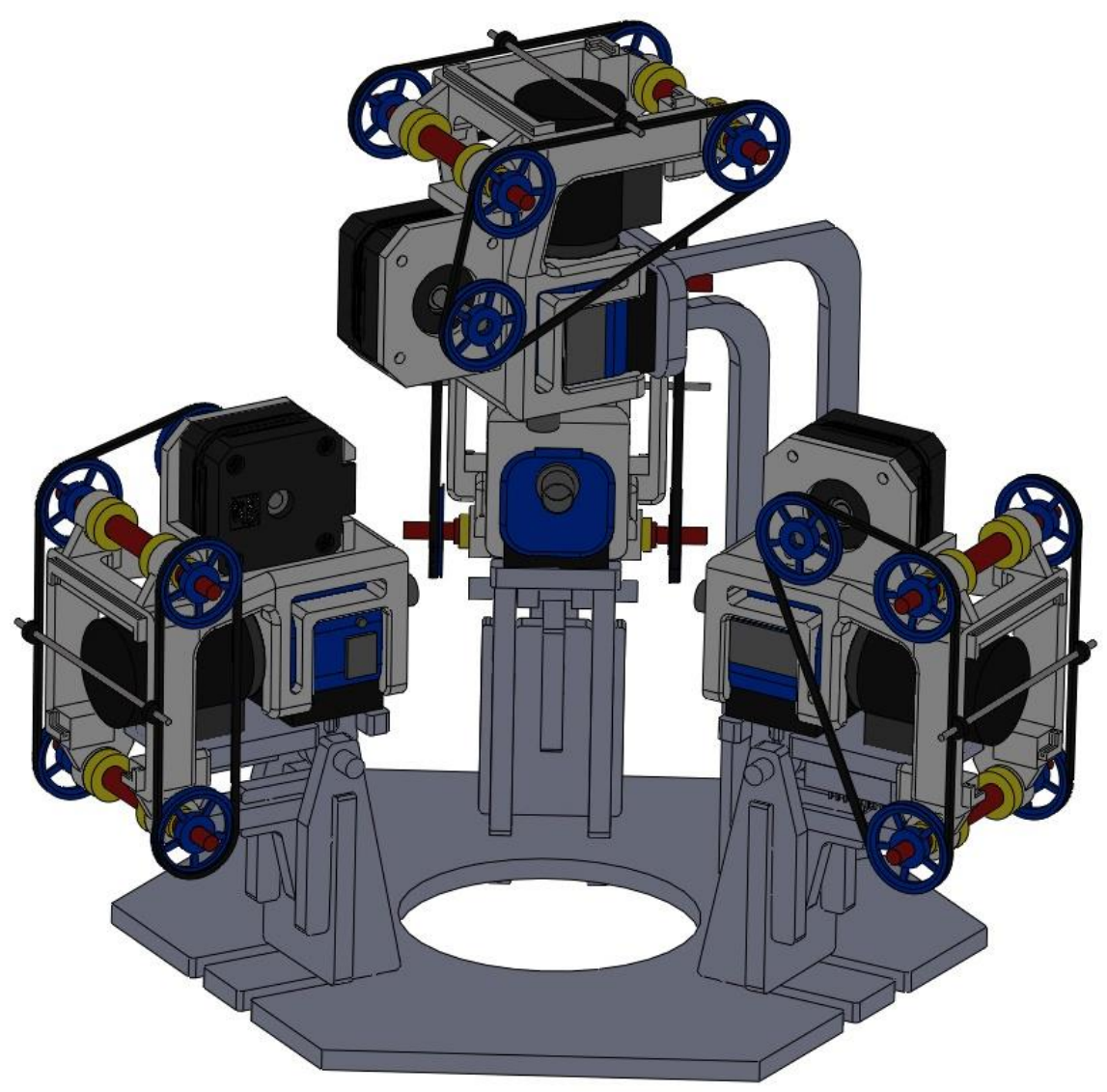

**Figura 23**. Coronógrafo montado sobre las 4 cámaras.

En la imagen anterior se aprecia cómo ninguna estructura interfiere con otra. Por lo que el diseño creado es lo suficiente compacto como para entrar en la plataforma de monitoreo. Además, cada cámara cuenta con un sistema independiente del resto que no interfiere con los ángulos de visión ni requiere elementos como tornillos para colocarse o removerse. De manera que el diseño mecánico del sistema cumple con los requerimientos de establecidos al inicio de este capítulo. El siguiente paso es programar el algoritmo de control que indicará al motor a pasos la secuencia requerida para movilizar la barra de acuerdo con la trayectoria del Sol proyectada en el campo de visión de cada cámara.

# **Programación.**

Una vez elaborado el diseño mecánico de la estructura, se procedió a programar el algoritmo de control que regulará la secuencia del motor a pasos que movilizará la barra de acuerdo con la posición del Sol. En este sentido, el primer paso es conocer cómo es, y de que parámetros depende la trayectoria que sigue el Sol.

### **Trayectorias solares.**

Una parte esencial para que el coronógrafo funcione es coordinar el movimiento del objeto que atenuará la luz solar con la trayectoria del Sol. Además, la trayectoria proyectada en el plano de la lente de cada cámara es distinta. Como cada sistema será independiente, se requiere un algoritmo que se adapte a estas condiciones. Para empezar, se calcularon las trayectorias solares siguiendo la ecuación de Duffie y Beckman (2013):

> $cos(\theta_z) = sin(\delta) sin(\phi) cos(\beta)$  $-\sin(\delta)\cos(\phi)\sin(\beta)\cos(\varphi)$ +  $cos(\delta)cos(\phi)cos(\beta)cos(\omega)$ +  $cos(\delta)sin(\phi)sin(\beta)cos(\phi)cos(\omega)$ +  $cos(\delta)sin(\beta)sin(\varphi)sin(\omega)$

Esta ecuación está conformada por los siguientes parámetros:

- $\bullet$   $\theta_z$ : ángulo entre la vertical y la posición del Sol.
- : ángulo asociado a la **declinación** del Sol.
- ∅: **latitud** del observador expresada en grados.
- $\bullet$   $\varphi$ : ángulo de la superficie donde incide la luz solar respecto al norte.
- $\bullet$   $\omega$ : ángulo correspondiente a la hora solar.
- $\bullet$   $\beta$ : ángulo que hace el plano horizontal del observador con el plano perpendicular a la dirección hacia donde se observa el Sol.

En la Figura 24 se muestra un esquema general de estos parámetros.

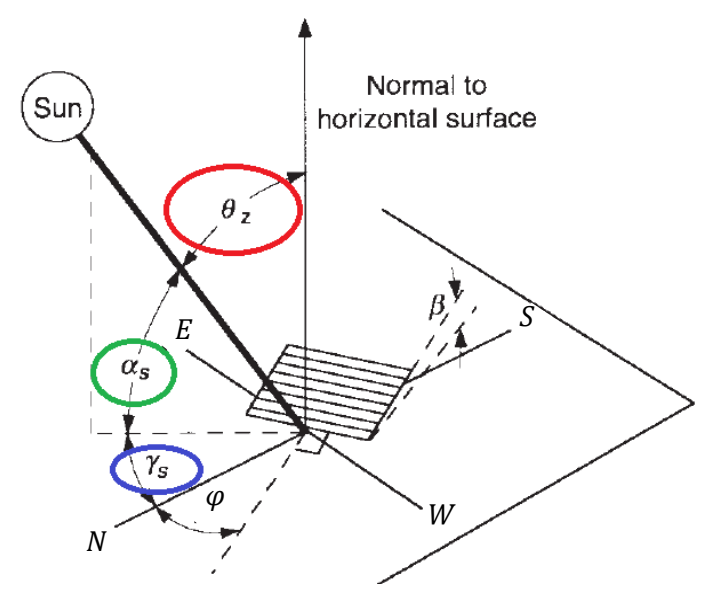

**Figura 24**. Parámetros para calcular la trayectoria del Sol. Adaptado de: *Solar Engineering of Thermal Processes*. Figure 1.6.1 (a) Zenith angle, slope, surface azimuth angle, and solar azimuth angle for a tilted. John A. Duffie.

… 9

Además de los parámetros mencionados, para conocer la posición del Sol también se requiere la fecha del año, la hora del día y la **longitud** del observador expresada en grados. En la Figura 24 también aparecen los símbolos  $\alpha_s$  y  $\gamma_s.$  Estos representan al ángulo de elevación solar, y al de azimut solar respectivamente. Para encontrar el valor de estos ángulos primero se requiere obtener  $\theta_z.$ 

Para obtener los parámetros de la ecuación 9, el primer paso es calcular un factor de corrección identificado con la letra  $B$ . Este valor se relaciona con el día del año en que se deseé calcular la posición del Sol, por lo que  $B$  varía dependiendo la fecha del año. Este parámetro se calcula de la siguiente manera:

$$
B = (n-1)\frac{360}{365}
$$
 ... 10

donde  $n$  es el enésimo día del año. Partiendo del día 1 de enero como día 1 y llegando al 31 de diciembre como día 365 (366 en año bisiesto).

El parámetro  $B$  obtenido de la ecuación (9), sirve como entrada para la ecuación del tiempo (11). La ecuación del tiempo (Duffie & Beckman, 2013) funciona como un factor de corrección entre el **tiempo solar** y el **tiempo estándar** expresado en minutos. Ésta se calcula de la siguiente manera:

$$
E = 229.2(0.000075 + 0.001868 \cos(B) - 0.032077 \sin(B) - 0.014615 \cos(2B) - 0.04089 \sin(2B)) \qquad \dots 11
$$

La gráfica de la ecuación del tiempo,  $E$ , se muestra en la Figura 25.

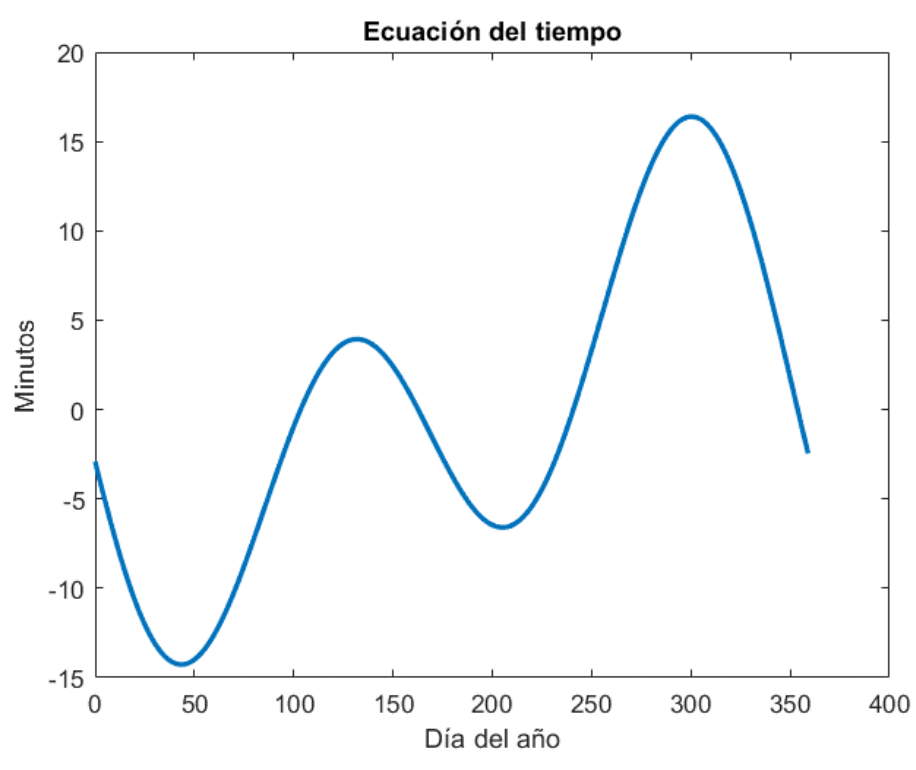

**Figura 25**. Gráfica de la Ecuación del Tiempo.

Una vez calculados los parámetros  $B \, y \, E$ , hay que considerar que la posición del Sol cambia al observarse desde dos ciudades con distintas coordenadas geográficas; incluso cuando estas ciudades compartan el mismo huso horario. Por ejemplo, Ciudad de México y Veracruz por convención tienen el mismo tiempo estándar. Sin embargo, al observar el Sol desde ambas ciudades, a la misma hora del día, se apreciará un cambio en la posición de éste.

Conociendo las coordenadas geográficas de un lugar en concreto, para calcular el Tiempo Solar a partir del Tiempo Estándar de esa ubicación, se emplea la siguiente ecuación (Duffie & Beckman, 2013):

*Tiempo Solar* = *Tiempo Estándar* + 
$$
4(L_{st} - L_{loc}) + E
$$
 ... 12

En la ecuación 12, el *Tiempo Estándar* se refiere a la hora determinada de un lugar, dependiendo del huso horario que tenga esa ubicación de acuerdo con el estándar GMT [*Greenwich Mean Time*]. Por otro lado,  $L_{\text{cf}}$  es el meridiano de referencia de la ciudad donde se deseé conocer la posición del Sol. Finalmente,  $L_{loc}$  es la longitud local del lugar de estudio. Es decir, también es una coordenada espacial, pero define con mayor precisión la localización del observador. Por ejemplo, las alcaldías Iztapalapa y Coyoacán pertenecientes a la ciudad de México comparten el mismo valor de  $L_{st}$ , esto debido a que pertenecen a la misma ciudad. Sin embargo, el valor  $L_{loc}$  correspondiente a una colonia de cada alcaldía es diferente.

### *Declinación.*

De acuerdo con la ecuación (9), otro parámetro para calcular la posición del Sol relativa al observador es la declinación representada por el símbolo  $\delta$ . Existen varias maneras de calcular este parámetro. Sin embargo, la ecuación de Spencer (1971), [citada por Duffie & Beckman (2013)] proporciona un error menor a 0.035° en el cálculo de la declinación. La ecuación es la siguiente:

$$
\delta = \left(\frac{180}{\pi}\right) (0.006918 - 0.399912 \cos(B) + 0.070257 \sin(B) - 0.006758 \cos(2B) + 0.000907 \sin(2B) - 0.002697 \cos(3B) + 0.00148 \sin(3B)) \quad \dots 13
$$

Como se observa en la ecuación (13), para calcular la declinación también se requiere el parámetro  $B$ , mismo que calculamos previamente en la ecuación (10).

### *Coordenada espacial latitud.*

Otro parámetro que aparece en la ecuación (9), es la latitud representada por el ángulo ∅. Esta coordenada geográfica es la distancia angular que hay entre cualquier lugar de la Tierra y el plano ecuatorial (**paralelo** principal del planeta). La latitud se mide sobre los meridianos en grados, minutos y segundos.

### *Ángulo slope.*

Este ángulo, representado por el símbolo  $\beta$ , se refiere a la inclinación que existe entre el plano donde incide la luz solar y el plano de la horizontal.

# *Ángulo fi.*

Representado por la letra griega  $\varphi$ , este ángulo mide la posición respecto al norte. El ángulo será positivo si se mide en sentido horario, y negativo si es medido en sentido antihorario.

# *Ángulo omega.*

Como último parámetro de la ecuación (9), se tiene el ángulo omega representado por  $\omega$ , éste se encuentra vinculado con el  $Tiempo$  Solar que aparece en la ecuación (12). De forma sencilla,  $\omega$  tiene un valor de 0° cuando el Sol se encuentra en el cenit. Por cada hora de diferencia respecto a este punto, se sumarán o se restarán 15°. El cambio es en sentido positivo hacía el atardecer, y en sentido negativo hacía el amanecer. Es decir,  $\omega$  adquiere valores positivos o negativos dependiendo de si la hora solar es antes o después del mediodía.

Por ejemplo, al calcular este ángulo a las 11:00 h se obtendrá el valor de −15°, debido a que esta hora es justo una antes del mediodía. Por el contrario, al calcularlo a las 13:00 h,  $\omega$  tendrá el valor de 15° positivos ya que esta hora es después del mediodía solar.

# *Ángulo theta.*

Con los parámetros antes mencionados, usando la ecuación (9) se calcula  $\theta_z$ . Este símbolo representa al ángulo que existe entre la vertical y la posición del Sol.

# *Ángulo de elevación solar.*

Una vez calculado el ángulo  $\theta_z$  a partir de la ecuación (9), para obtener el ángulo de elevación solar ( $\alpha_s$ ) se utiliza la siguiente ecuación:

$$
\alpha_s = 90^\circ - \theta_z \tag{14}
$$

La ecuación 14 parte del hecho de que  $\theta_z$  es el ángulo entre la vertical y la posición del Sol. Conociendo esto y sabiendo que entre la vertical y el horizonte existe un ángulo de 90°, calcular el ángulo de elevación solar  $\alpha_s$  resulta sencillo.

# *Ángulo del azimut solar.*

La posición del Sol se representa por dos ángulos: elevación solar  $(\alpha_s)$  y azimuth solar ( $\gamma_s$ ). De la ecuación (14) obtenemos el primero. Para calcular el segundo se utiliza la siguiente expresión:

$$
\gamma_{s} = sign(\omega) \left| \cos^{-1} \left( \frac{\cos(\theta_{z}) \sin(\emptyset) - \sin(\delta)}{\sin(\theta_{z}) \cos(\emptyset)} \right) \right| \tag{15}
$$

El ángulo  $(\gamma_s)$  es la medida que existe entre el norte y la ubicación del Sol. Este se mide en sentido horario. Por ejemplo,  $\gamma_s$  vale 90° cuando el Sol se encuentra alineado con el este. De esta manera, con los ángulos resultantes de las ecuaciones (14) y (15), se calcula la posición del Sol en un instante y lugar determinado. Sin embargo, para el coronógrafo se requiere realizar este cálculo para todas las horas del día, durante todos los días del año.

Para que el coronógrafo funcione, en primer lugar se establecen las coordenadas geográficas (longitud y latitud), de la estación de monitoreo de meteoros Después se establece una hora del día en particular (por ejemplo 11:00 am). Con estos datos, mediante MATLAB se calcula la posición del Sol para cada día del año visto desde las mismas coordenadas espaciales a la misma hora del día. Es decir, se obtiene el grafico del analema solar para las 11:00 am.

Obtener dicha figura es importante pues, mediante esta gráfica tan característica es posible inspeccionar visualmente si los cálculos realizados son correctos. De existir un error, el analema solar luciría diferente. En la figura 26 se gráfica el analema solar correspondiente a las 11:00 am. Para la obtención del gráfico, se convirtieron las coordenadas angulares de elevación solar  $(\alpha_s)$  y azimuth solar  $(\gamma_s)$  a coordenadas cartesianas.

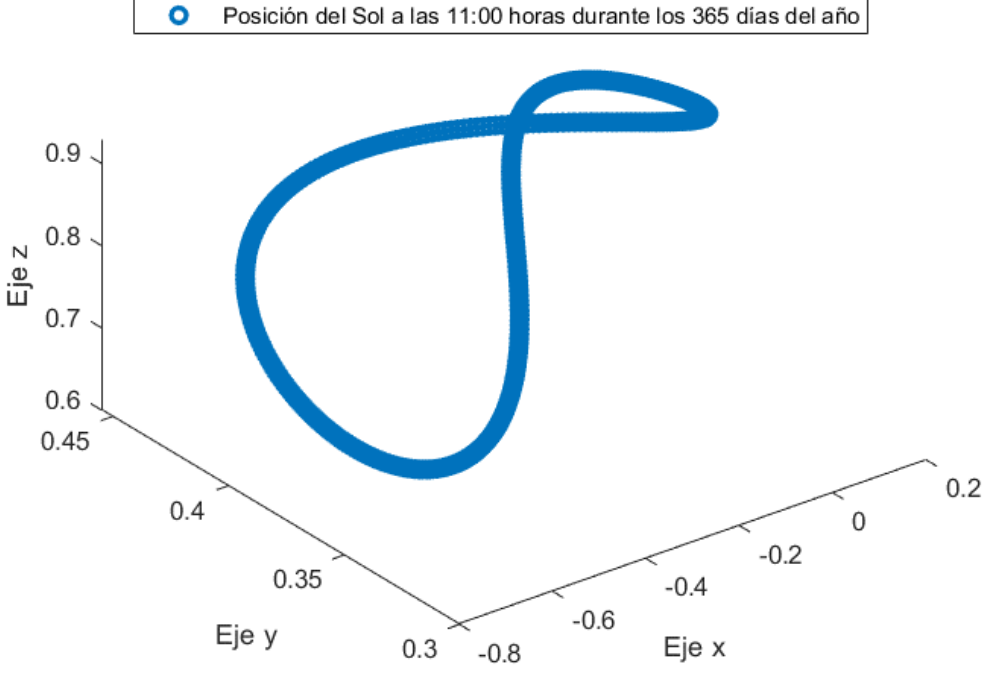

#### Analema solar a las 11:00 horas

**Figura 26**. Gráfica del analema solar obtenida en MATLAB.

Una vez revisado el analema solar para una hora en particular, se procedió a obtener las posiciones del Sol durante todos los días del año, para las diferentes horas del día. Es decir, se encontraron los 24 analemas solares para un observador dado. De igual manera, se transformaron las coordenadas esféricas a cartesianas. Las gráficas de los analemas solares se observan en la Figura 27.

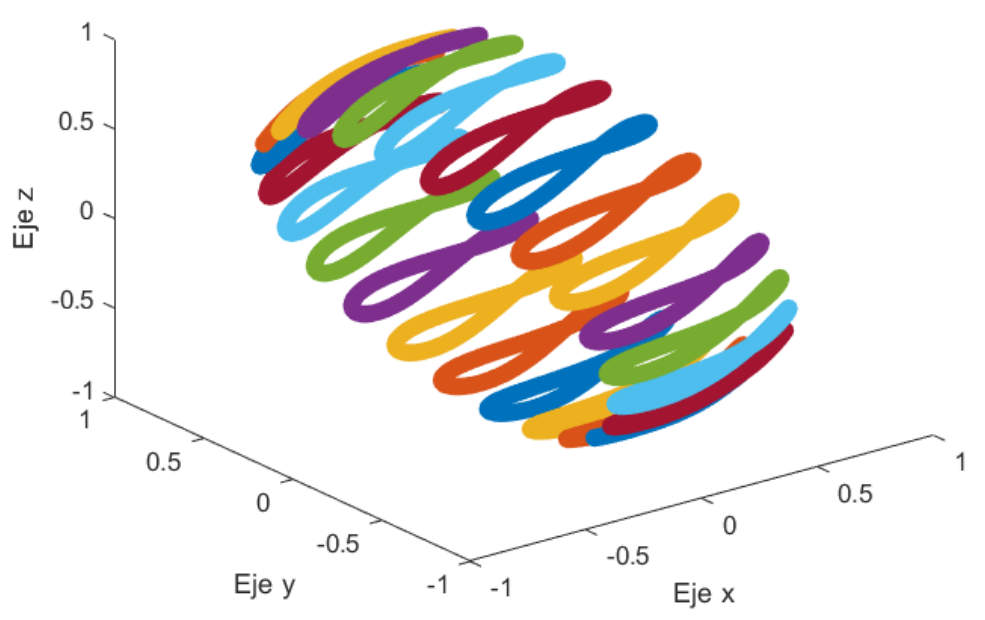

**Figura 27**. Conjunto de analemas solares correspondientes a cada hora del día.

Cada uno de los 24 analemas solares contiene 365 puntos, estos corresponden a la posición del Sol observado a la misma hora del día durante cada día del año. Por consiguiente, en este arreglo de información se encuentran todos los pares de ángulos requeridos para calcular las trayectorias solares que utilizará el coronógrafo. Sin embargo, en la Figura 27 se observan las posiciones del Sol durante las 24 horas, incluidas aquellas donde el astro está debajo del horizonte. Para el desarrollo del proyecto, sólo se requieren aquellas posiciones donde el Sol se encuentran entre el amanecer y el atardecer.

Las horas del amanecer y del atardecer varían dependiendo de la declinación de la Tierra. Por tanto, cambian cada día del año. No obstante, estas horas se calculan usando la ecuación (9). Dentro de las particularidades de esta expresión, se encuentra el caso en el que los ángulos  $\beta$  y  $\varphi$  valen 0°. Este caso se presenta cuando la estructura a partir de la que se calcula la posición del Sol se encuentra alineada con el norte, y no tiene ninguna inclinación respecto a la horizontal.

Asignando 0° a  $\beta$  y a  $\varphi$ , las expresiones  $cos(\beta)$  y  $cos(\varphi)$  son iguales a 1. Mientras que  $sin(\beta)$  y  $sin(\varphi)$  se igualan a 0. Por tanto, la ecuación (9) toma la siguiente forma:

$$
cos(\theta_z) = sin(\delta)sin(\phi) + cos(\delta)cos(\phi)cos(\omega) \qquad \qquad \dots 16
$$

Tomando en cuenta que  $\theta_z$  (ángulo entre la vertical y la posición del Sol) tendrá un valor de 90° al atardecer, y de −90° (270°) al amanecer, se tiene lo siguiente:

$$
cos(90^\circ) = sin(\delta)sin(\emptyset) + cos(\delta)cos(\emptyset)cos(\omega) = 0 \qquad \qquad ... 17
$$

Despejando el ángulo omega  $\omega$ , correspondiente a la hora solar:

$$
cos(\delta)cos(\phi)cos(\omega) = -sin(\delta)sin(\phi) \qquad \qquad \dots 18
$$

$$
\omega = \cos^{-1}\left(-\frac{\sin(\delta)\sin(\phi)}{\cos(\delta)\cos(\phi)}\right) \qquad \qquad \dots 19
$$

Con la ecuación (19) se calculan aquellos valores de  $\omega$ , donde el Sol se encuentra a 90°, o –90°. Con estos valores angulares, se obtienen las horas del día correspondientes al amanecer y al tardecer. Recordando que estos valores horarios se refieren al Tiempo Solar, que a su vez mediante la ecuación (12) se relaciona con el Tiempo Estándar, es posible calcular las horas del día en que amanecerá y atardecerá cada día del año.

Con la información antes obtenida se realiza un filtro de la información mostrada en la Figura 27, por consiguiente, se obtienen las posiciones donde el Sol será visible durante el día. Graficando estas posiciones, se tiene la trayectoria que tendrá el astro para cada día del año entre el amanecer y el atardecer, En la Figura 28 se muestra la trayectoria solar para el día 27 de noviembre del 2022. Trayectoria solar del 27 de noviembre del 2022

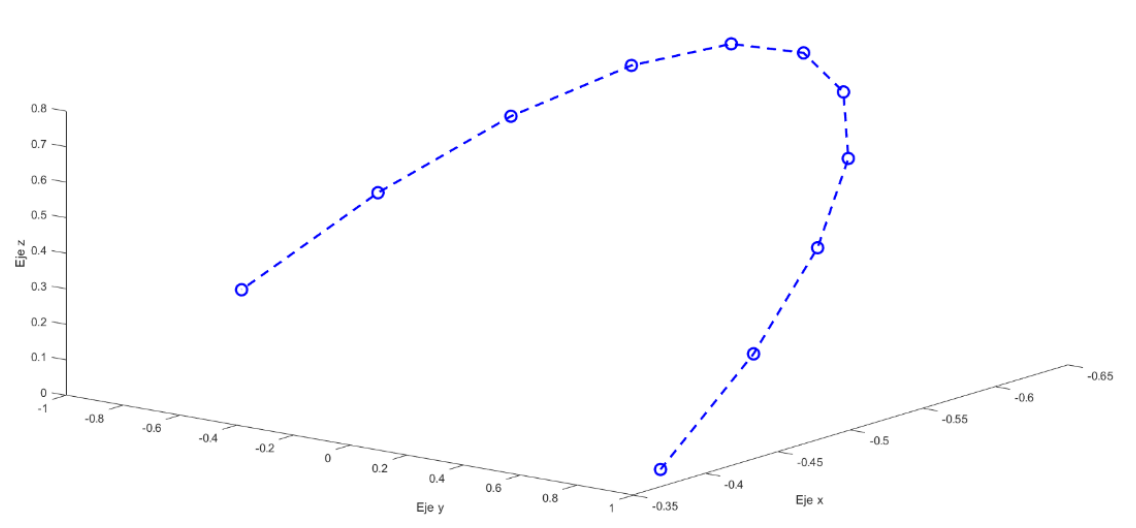

**Figura 28**. Gráfica de la trayectoria solar obtenida con MATLAB.

Una vez obtenidas las trayectorias solares para cada día del año, lo siguiente es calcular la proyección de éstas en los planos de las lentes de cada una de las cámaras. Sin embargo, la posición del Sol respecto a cada una de las 4 cámaras que conforman el sistema de monitoreo dependerá de la ubicación geográfica de la estación. Además, la ubicación del Sol también depende de la hora del día y de la

inclinación que tengan las cámaras respecto al horizonte. Esta inclinación se conoce hasta el momento de poner a funcionar el sistema de monitoreo en el lugar de operación y depende de los obstáculos en el campo de visión de cada cámara.

### **Proyección de las trayectorias.**

Una vez obtenidas las trayectorias solares para cada día del año, el siguiente paso es proyectar las posiciones del Sol sobre el plano de visión de las cámaras. La configuración de éstas dentro de la estación de monitoreo se muestra en la Figura 29.

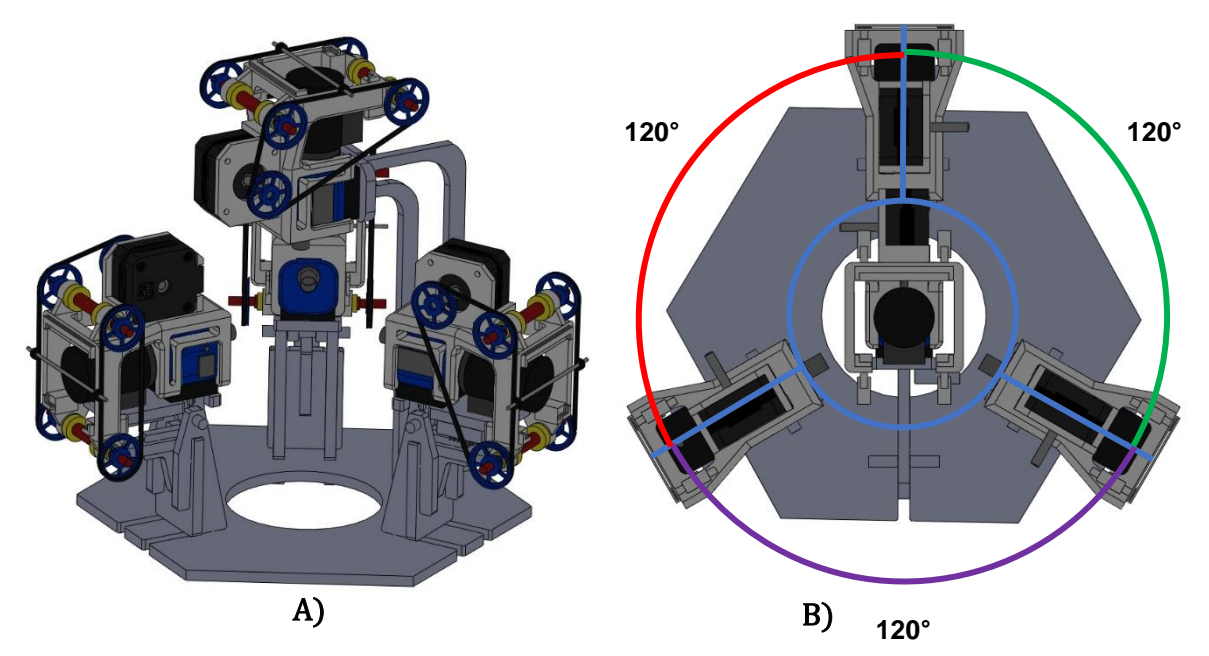

**Figura 29**. Arreglo de 4 cámaras de la estación de monitoreo. A) Vista isométrica. B) Vista superior.

Como se muestra en la Figura 29 (A), la plataforma de la estación de monitoreo consta de un arreglo de las 4 cámaras. La configuración es la siguiente: tres están dispuestas observando hacia el horizonte, colocadas con una separación de 120° entre ellas, mientras que la cuarta cámara apunta hacia el cenit. Por consiguiente, las trayectorias solares proyectadas en los planos de visión de las lentes son distintas. La estación de monitoreo vista desde arriba se muestra en la Figura 29 (B).

La proyección de la posición del Sol en la cámara que apunta hacia el cenit es distinta a la de las cámaras laterales, de manera que se requiere proyectar la posición del Sol en cada uno de los 4 planos. Como primer paso se proyectó la trayectoria solar desde el amanecer hasta el atardecer sobre el plano de la cámara cenital, esto se observa en la Figura 30. En 30 (A) se muestra la orientación que tendría la cámara al momento de la proyección. Mientras que en 30 (B) se visualiza la trayectoria del Sol a lo largo del día, y la proyección sobre el plano que representa a la cámara cenital. Es importante mencionar que tanto la trayectoria del Sol, como las proyecciones en los planos de las 4 cámaras corresponden al recorrido del astro durante el día 27 de noviembre del 2022.

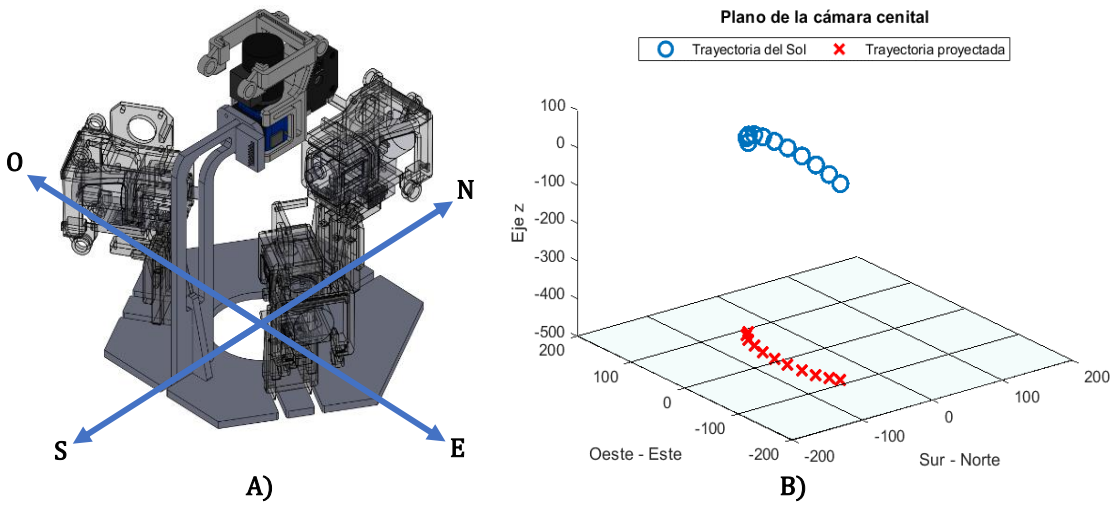

**Figura 30**. Proyección de la trayectoria solar en la cámara cenital. A) Orientación de la cámara cenital. B) Proyección en el plano de la cámara cenital.

Después se proyectó la trayectoria solar en cada uno de los planos de las cámaras laterales. En este sentido cabe recordar que, además de los 120° que existen entre ellas, éstas tienen un ángulo de inclinación respecto al plano horizontal. Para facilitar los cálculos se optó por alinear una de las cámaras en dirección norte. Por consiguiente, los ángulos de las dos cámaras restantes serán de -120° para la cámara lateral 1 y 120° para la cámara lateral 2. Estos valores corresponden al ángulo  $(\varphi)$  de la ecuación (9).

Por otro lado, debido a que la inclinación respecto al plano horizontal se conoce únicamente al momento de la instalación, para las proyecciones se probaron varios ángulos (30°, 45°, 60°). En las siguientes imágenes se muestran las proyecciones en los planos de las cámaras simulando un ángulo de 45° respecto a la horizontal. Al momento de la puesta en operación de la estación de monitoreo, el ángulo respecto a la horizontal para cada una de las 3 cámaras laterales será determinado por los objetos que puedan obstruir el campo visual de cada cámara. Es decir, en caso de que haya un edificio, o un árbol, o cualquier elemento que obstruya el campo visual de la lente, ésta se inclinará hasta evitar dicho elemento.

Otro aspecto fundamental que señalar es el siguiente: el ángulo  $\beta$  medido respecto a la horizontal representa el ángulo de las lentes de las cámaras. No el de la base de éstas.

Como caso de estudio para observar las proyecciones en distintos planos. A la lente de la cámara alineada con el norte, se le dio un ángulo de 45° respecto al plano horizontal. Este valor corresponde al ángulo  $(\beta)$  que aparece en la expresión (9). Respecto al ángulo  $(\varphi)$ , dado que la cámara se encuentra alineada al norte, en este caso  $(\varphi)$  tiene un valor de 0°. Lo anterior se muestra en la Figura 31.

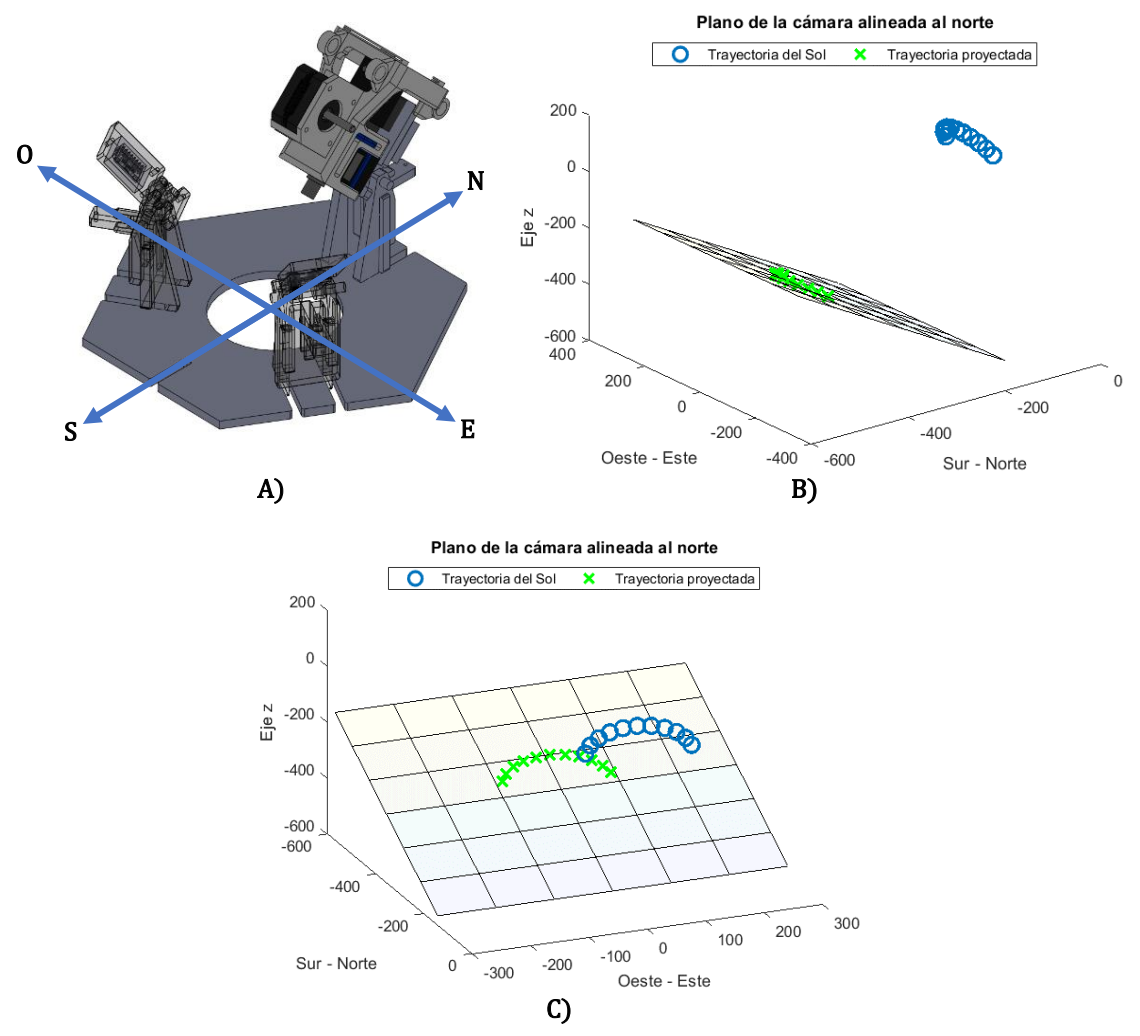

**Figura 31**. Proyección de la trayectoria solar en la cámara alineada al norte. A) Orientación de la cámara alineada al norte. B) Proyección en el plano de la cámara alineada al norte. C) Visualización de la trayectoria proyectada en el plano de la cámara alineada al norte.

En 31 (A) se muestra la orientación que tendría la cámara al momento de la proyección. Mientras que en 31 (B) se visualiza la trayectoria del Sol a lo largo del día, y la proyección sobre el plano que representa a la cámara alineada al norte. Finalmente, en 31 (C) se visualiza la misma trayectoria de 31(B) pero desde una perspectiva donde sea visible la proyección.

Continuando ahora con las cámaras laterales que tendrán un ángulo  $(\varphi)$  de -120° para la cámara lateral 1 y 120° para la cámara lateral 2. La trayectoria solar proyectada en el plano de la cámara lateral 1 se muestra en la Figura 32. Para esta proyección se asignó un valor de 45% al ángulo  $(\beta)$ . De igual manera que en la cámra anterior. También se agrega un diagrama de la orientación de la cámara.

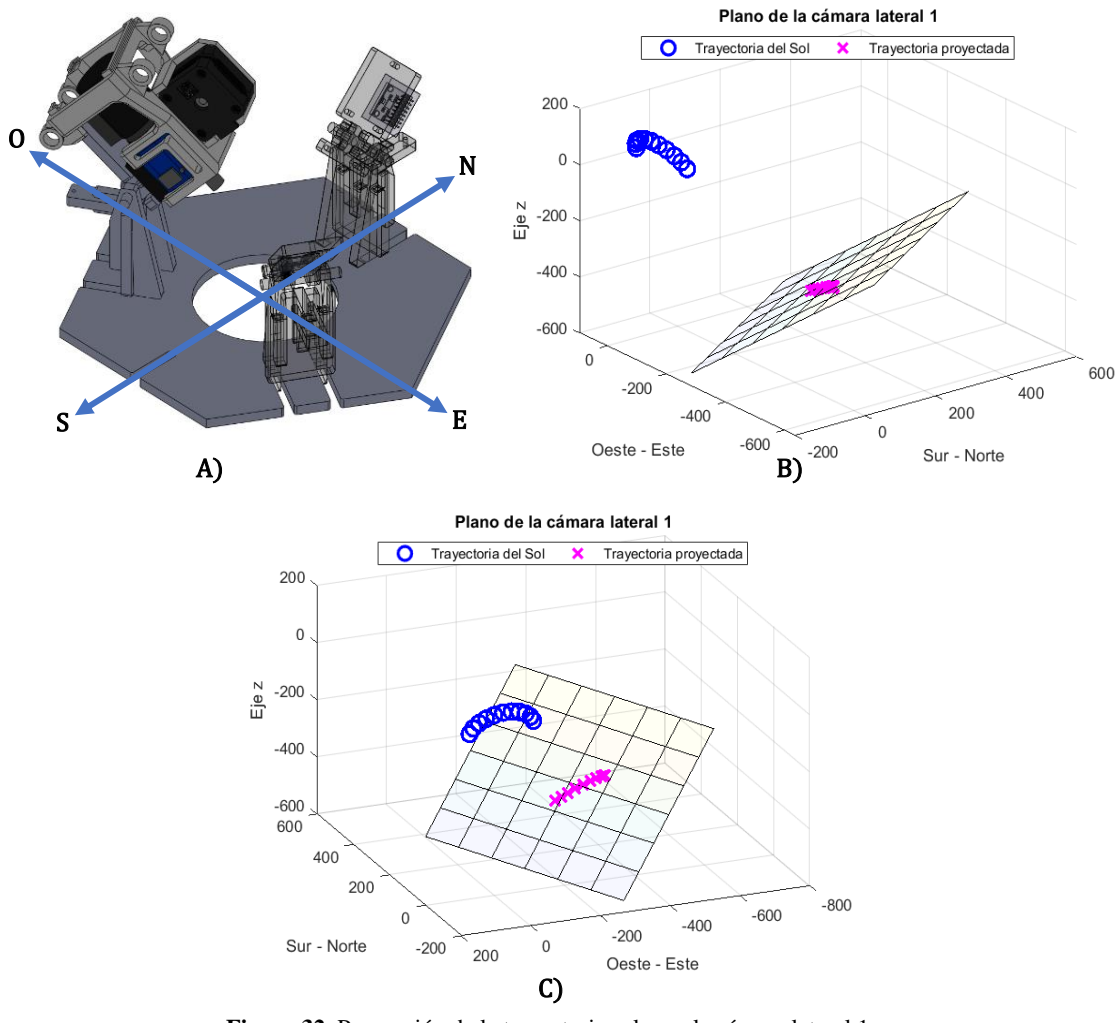

**Figura 32**. Proyección de la trayectoria solar en la cámara lateral 1. A) Orientación de la cámara lateral 1. B) Proyección en el plano de la cámara lateral 1. C) Visualización de la trayectoria proyectada en el plano de la cámara lateral 1.

En 32 (A) se muestra la orientación que tendría la cámara al momento de la proyección. Mientras que en 32 (B) se visualiza la trayectoria del Sol a lo largo del día, y la proyección sobre el plano que representa a la cámara lateral 1, ésta tiene un ángulo  $(\varphi)$  de -120°. Finalmente, en 32 (C) se visualiza la misma trayectoria que en 32(B) pero desde una perspectiva donde sea visible la proyección.

Por último, la trayectoria solar proyectada en el plano de la cámara lateral 2 con ángulo  $(\varphi)$  de 120° y  $(\beta)$  de 45° se muestra en la Figura 33. Para esta proyección también se agrega un diagrama de la orientación de la cámara.

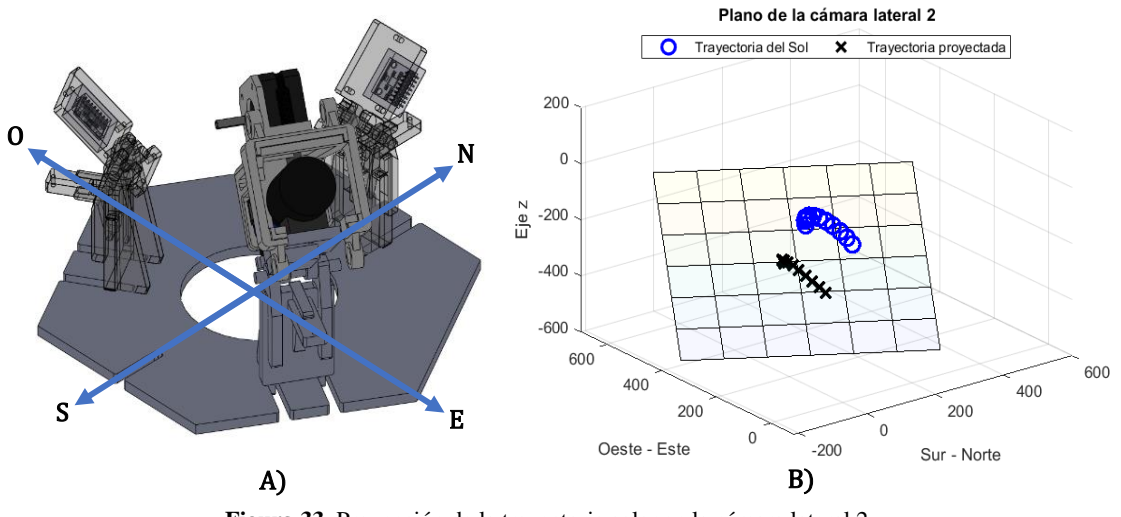

**Figura 33**. Proyección de la trayectoria solar en la cámara lateral 2. A) Orientación de la cámara lateral 2. B) Proyección en el plano de la cámara lateral 2. C) Visualización de la trayectoria proyectada en el plano de la cámara lateral 2.

En las Figuras 30, 31, 32 y 33 se observa la proyección de la misma trayectoria solar en cada uno de los planos de las 4 cámaras. La configuración de los ángulos  $(\varphi)$  y  $(\beta)$  para cada cámara fue la siguiente:

- Cámara cenital:  $\varphi = 0^{\circ}$  y  $\beta = 0^{\circ}$
- Cámara alineada al norte:  $\varphi = 0^{\circ}$  y  $\beta = 45^{\circ}$
- Cámara lateral 1:  $\varphi = -120^{\circ}$  y  $\beta = 45^{\circ}$
- Cámara lateral 2:  $\varphi = 120^\circ \text{ v } \beta = 45^\circ$

Durante la puesta en operación de la estación de monitoreo en diversas partes de la república, estos ángulos pueden cambiar debido a factores externos. Pues una vez se establezca la posición inicial de cada una de las cámaras de la estación, ésta se dejará en funcionamiento, sin supervisión directa, durante períodos considerables de tiempo (meses). Por lo anterior se requiere monitorear constantemente la orientación de cada una de las cámaras. Lo anterior con el fin de ajustar las trayectorias solares, y el seguimiento de éstas en caso de ocurrir alguna variación.

Respecto a las coordenadas espaciales, para que éstas cambien su valor en una centésima de grado, se necesitaría que la estación de monitoreo cambiará su posición inicial con una diferencia de decenas de metro. Un cambio de centímetros, o incluso un par de metros no sería significativo en el cálculo y la proyección de las trayectorias.

A continuación, se presenta la gráfica con las trayectorias solares proyectadas en los 4 planos de las cámaras de la estación de monitoreo. La visualización de las 4 proyecciones juntas se muestra en la Figura 34.

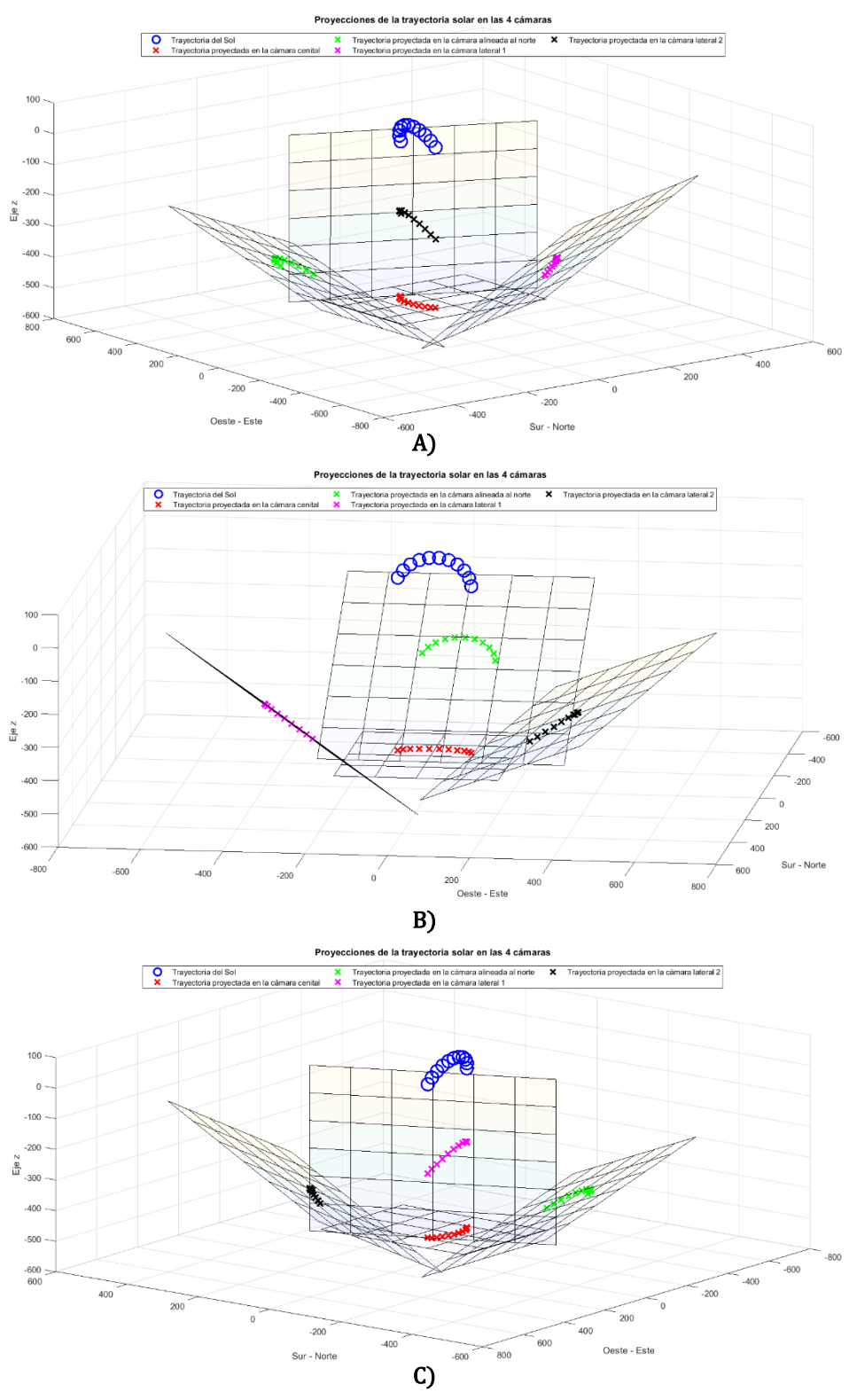

**Figura 34**. Proyección de la trayectoria solar en las 4 cámaras. A) Trayectoria del Sol proyectada en la cámara cenital y en la cámara lateral 2. B) Trayectoria del Sol proyectada en la cámara cenital y en la cámara alineada al norte. C) Trayectoria solar proyectada en la cámara cenital y en la cámara lateral 1.

### **Secuencia de pasos del motor.**

Una vez proyectada la trayectoria solar en cada uno de los planos de visión de las cámaras, lo siguiente es indicar al motor cuántos pasos tiene que dar, y en qué dirección, para dar seguimiento al Sol. El proceso que se realizará es el siguiente:

- 1. Fijar un punto de inicio para el recorrido (en este caso, la parte inferior del marco de la carcasa).
- 2. Determinar el día, la hora y las coordenadas espaciales.
- 3. Determinar los ángulos de las cámaras.
- 4. Calcular las coordenadas de las proyecciones.
- 5. Normalizar las coordenadas a las dimensiones del campo de visión de la cámara.
- 6. Seleccionar la coordenada de interés dependiendo de la orientación de la cámara. Como sólo tenemos un grado de libertad, el seguimiento de la trayectoria se hará mediante una sola de las coordenadas pertenecientes a la proyección en el plano de visión de la cámara.
- 7. Calcular el desplazamiento lineal que se requiere para llegar a cada coordenada normalizada.
- 8. Determinar los pasos del motor necesarios, así como realizarlos, para llegar desde el punto de inicio a la coordenada donde se encuentra el Sol.
- 9. Actualizar el punto de inicio.
- 10.Repetir la secuencia.

Estos pasos se repetirán mientras el Sol se encuentre entre las horas del amanecer y el atardecer (Figura 35). Además, también está la limitante del campo de visión de cada cámara, esa es otra condicional para activar y desactivar el coronógrafo en ciertos momentos.

| Horadel<br>amanecer |  |  |  |  |  | Hora del<br>atardecer |
|---------------------|--|--|--|--|--|-----------------------|
|                     |  |  |  |  |  |                       |
|                     |  |  |  |  |  |                       |
|                     |  |  |  |  |  |                       |
|                     |  |  |  |  |  |                       |
|                     |  |  |  |  |  |                       |

**Figura 35**. Secuencia de pasos.

El diagrama de flujo del proceso desde el cálculo de la posición del Sol, hasta la secuencia de pasos que debe realizar el motor se muestra en la Figura 36.

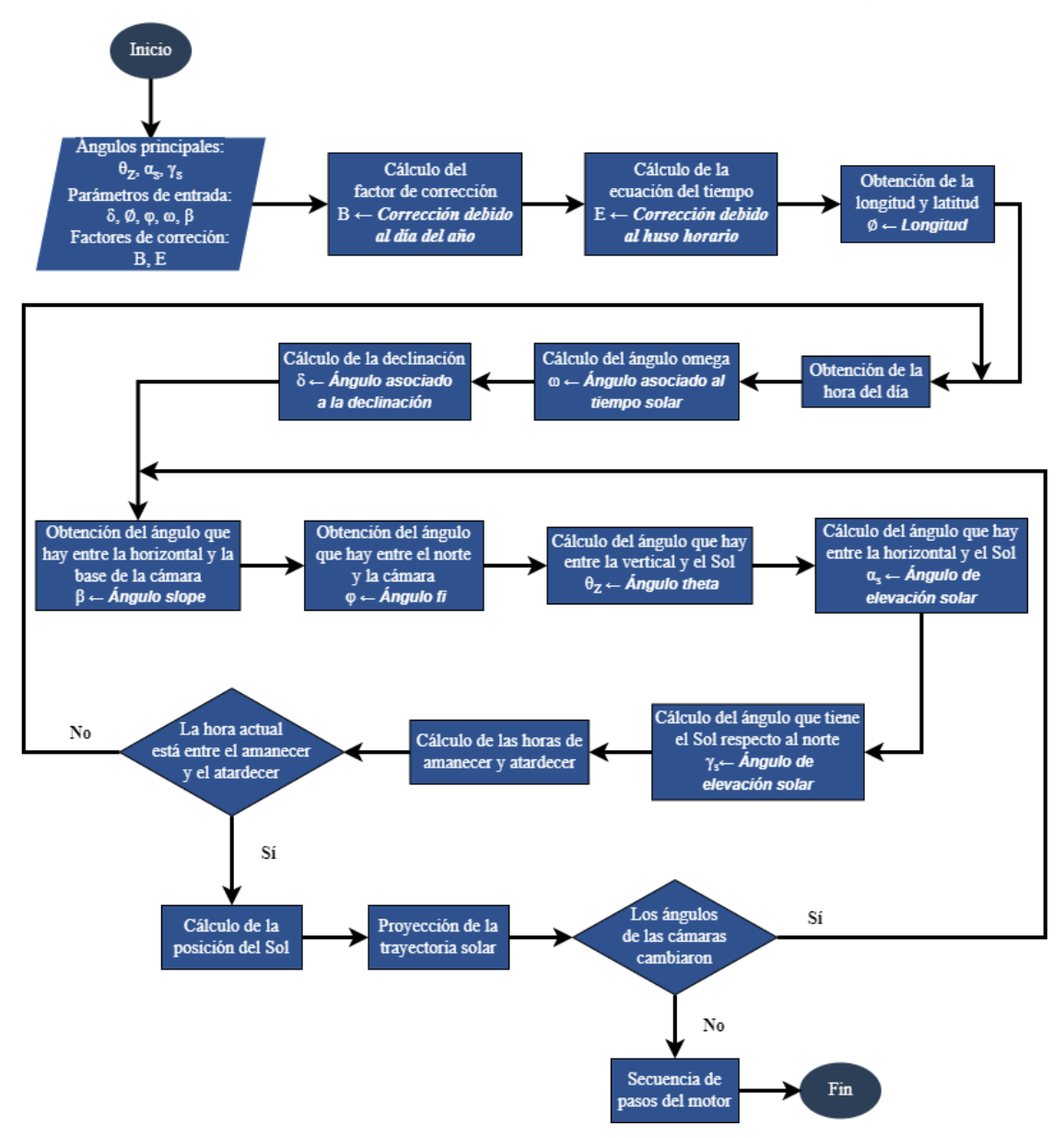

**Figura 36**. Diagrama de flujo del coronógrafo.

Como se observa en el diagrama de flujo, tres de los elementos esenciales en el algoritmo de control del sistema son los siguientes: la hora del día y los ángulos  $(\varphi)$  $y$  ( $\beta$ ) de cada cámara. Cada uno de estos elementos tienen la injerencia suficiente en el algoritmo para recalcular las trayectorias (y proyecciones) solares en el caso de que los ángulos o la hora del día cambie. De modo que es primordial instrumentar al sistema con elementos de medición que monitoreen constantemente estos parámetros.

# **Instrumentación.**

Para seguir las trayectorias solares proyectadas en el plano de visión de las cámaras durante cada día del año es necesario conocer los siguientes parámetros:

- $\bullet$  6 Declinación.
- $\bullet$   $\emptyset$  Latitud.
- $\omega$  Ángulo omega.
- $\beta$  Ángulo slope.
- $\varphi$  Ángulo fi.

Tanto la fecha, como la hora y las coordenadas geográficas (longitud y latitud) tendrán los mismos valores para toda la estación de monitoreo. Sin embargo, los ángulos  $\beta \vee \varphi$  variarán para cada cámara.

Para calcular la declinación ( $\delta$ ) se requiere la fecha del año, mientras que para encontrar el ángulo omega  $(\omega)$  es necesario saber tanto las coordenadas espaciales como la hora del día.

Por otro lado, la configuración mostrada en la Figura 29 se conoce antes de instalar la estación en una ubicación predeterminada, de modo que, ya se cuenta con el ángulo  $\varphi$  inicial correspondiente a cada cámara. Sin embargo, los tres ángulos  $\beta$ que indican la inclinación de cada una de las cámaras con respecto a la horizontal no se conocen hasta el momento de la instalación, pues éstos varían dependiendo de los objetos que tengan enfrente las cámaras. Por consiguiente, se necesita monitorear los 4 ángulos  $\beta$ .

Además, pese a definir inicialmente los ángulos iniciales  $\beta$  y  $\varphi$ , es necesario una forma de retroalimentar al sistema para compensar los cambios que ocurran. Aunque la estación de monitoreo completa tiene un peso de aproximadamente 12 kilogramos, ésta podría moverse por factores externos (animales, personas, temblores, deslaves, etc.). Por ello, se requiere un sistema de retroalimentación capaz de detectar y compensar cambios en el ángulo de inclinación o rotación de cada cámara. Esto con el fin de ajustar las proyecciones de la trayectoria solar.

Respecto al elemento que servirá como actuador para el coronógrafo, se requiere definir un motor a pasos con dimensiones y peso reducido. También se necesitará un controlador que regule el suministro de corriente al motor seleccionado. Tomando en cuenta lo anterior, se optó por la siguiente configuración de elementos: Para las coordenadas espaciales y la fecha del año se usará un GPS. Respecto al monitoreo de los ángulos de inclinación y rotación de cada cámara, se usará una unidad de medición inercial (IMU por sus siglas en inglés) con acelerómetro y giroscopio. El motor seleccionado es el modelo NEMA 17 de 200 pasos. Finalmente, para integrar estos elementos es necesario un microcontrolador con la capacidad suficiente para cumplir con los requerimientos del proyecto. A continuación, se detalla más a fondo cada uno de los componentes.

### **Microcontrolador.**

Para seleccionar el microcontrolador del coronógrafo se consideró lo siguiente:

- Tamaño.
- Compatibilidad.
- Consumo de energía.

La electrónica total del sistema debe ocupar el menor espacio posible en la plataforma de monitoreo. Por otro lado, los distintos módulos que integran la estación están programados principalmente en C++ usando el entorno de Arduino. Por tal motivo se desarrolló el software del coronógrafo en el mismo lenguaje con el objetivo de que sea compatible con los otros módulos. Respecto al aspecto energético, por temas de disipación de calor se buscó un microcontrolador con un consumo reducido de energía. También se consideró el aspecto económico al momento de seleccionar la placa de desarrollo a utilizar. En la Tabla 5 aparece un abanico de opciones que cumple con los criterios antes mencionados.

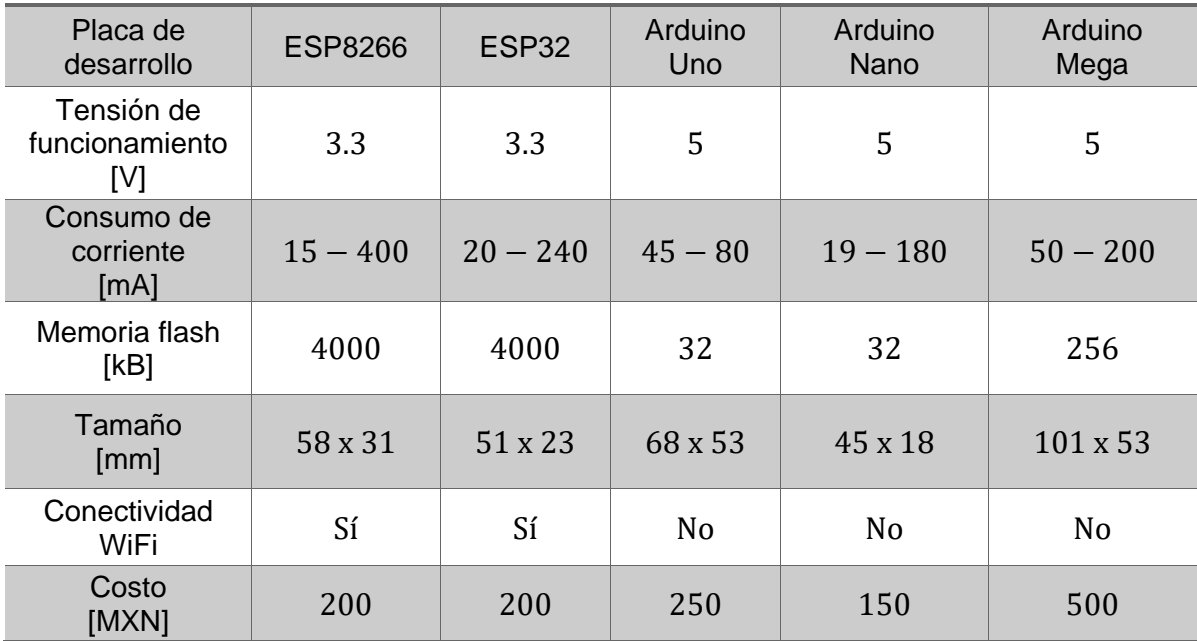

**Tabla 5.** Comparación entre distintas placas de desarrollo. Elaboración propia.

A partir de los datos de la Tabla 5, se eligió el microcontrolador ESP32 [Anexo 3] debido a su tamaño reducido, su bajo costo y a la posibilidad de monitorear a distancia el sistema gracias al módulo wifi que tiene integrado este microcontrolador. Además, tanto la tensión de funcionamiento, como el consumo de corriente es similar al resto de microcontroladores, por lo que esta placa no representa un gran consumo energético. El ESP32 puede alimentarse con la fuente de 5 volts que tiene integrada la plataforma de monitoreo, ya que internamente el microcontrolador tiene un regulador de voltaje que proporciona los 3.3V que requiere para funcionar.

Respecto a la programación, esta placa de desarrollo puede programarse desde el IDE de Arduino, tan sólo es necesario instalar el gestor de la tarjeta ESP32. Este complemento puede agregarse directamente desde el menú de preferencias de Arduino.

# **GPS.**

El modelo de GPS elegido para el proyecto es el NEO6MV2 [Anexo 4], éste proporciona las coordenadas espaciales, la fecha del año y la hora del día. La programación de este módulo se realiza mediante el entorno de Arduino. En cuanto a la alimentación, se requiere un voltaje de 2.7V a 3.6V, lo que permite conectarlo directamente al microcontrolador ESP32. Por otro lado, este componente cuenta con una precisión de hasta 2.5 m, precisión suficiente para los cálculos de las trayectorias solar que se usarán en las cámaras de las estaciones de monitoreo de la Red Mexicana de Meteoros.

La conexión del GPS es la siguiente: los pines de transmisión y recepción del módulo se unen con los del microcontrolador. Además, el pin "gnd" y el de alimentación de 3.3V van conectados con los pines del mismo nombre de la placa. El esquema de conexión se muestra en la Figura 37.

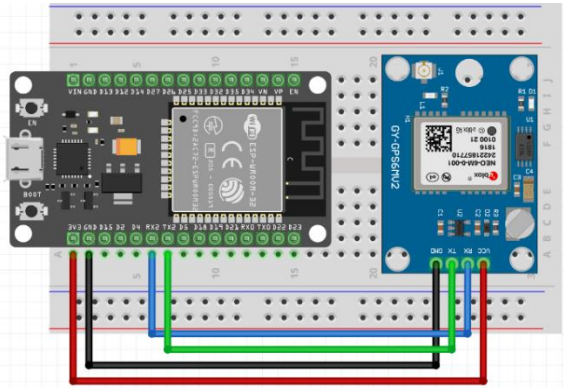

**Figura 37**. Esquema de conexión GPS NEO6MV2 – ESP32.

# **MPU 6050.**

El MPU 6050 [Anexo 5] es una unidad de medición inercial (IMU por sus siglas en inglés) que combina un acelerómetro de 3 ejes junto con un giroscopio de 3 ejes. La finalidad de utilizar tanto un acelerómetro como un giroscopio a la vez es complementar los ángulos calculados por cada elemento para disminuir las perturbaciones. En el caso del giroscopio, pese a que éste no sufre afectaciones por fuerzas externas, presenta la desventaja de que al usarse por mucho tiempo acarreará un error asociado a la deriva. Por otra parte, sí se optara por usar solamente un acelerómetro, el sistema sería susceptible a perturbaciones externas. Sin embargo, el acelerómetro no presenta el efecto de deriva que sí presenta el giroscopio. Debido a lo anterior, la combinación entre ambos elementos funciona como un filtro complementario.

Mediante este elemento se detectan cambios en la orientación de un objeto determinado. Colocando este módulo en la base de cada una de las cámaras, se monitorean los ángulos  $\beta \vee \varphi$  de éstas. Además, el MPU 6050 se alimenta con un voltaje de 2.37 a 3.46V, y también es compatible con el entorno de Arduino. En la Figura 38 se muestra el diagrama de conexión con la placa de desarrollo ESP32.

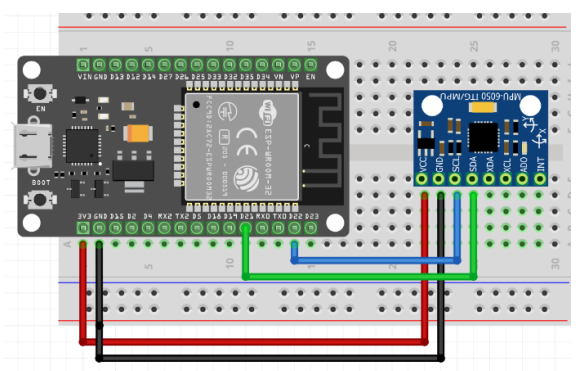

**Figura 38**. Esquema de conexión MPU6050 – ESP32.

#### **Motor.**

Al calcular la resolución necesaria para el movimiento del coronógrafo se llegó a que un motor de 200 pasos cumplía los requerimientos del proyecto. Sin embargo, dentro de esta serie de motores existe una gran variedad de modelos con diferentes características (tamaño, corriente de alimentación, par torsional, etc.). El actuador seleccionado para el sistema es el NEMA 17 modelo hs4023 [Anexo 6], el cual se eligió principalmente por sus dimensiones (42 x 42 x 23 mm) y peso reducido. Además, este motor tiene un consumo de corriente de 0.7 A por fase, y un voltaje de alimentación de 12 volts. De modo que este modelo de motor puede ser alimentado por la fuente de 12 volts integrada en la estación de monitoreo. Por otro lado, para regular la corriente de alimentación de este motor se necesita un controlador. El módulo seleccionado para este fin es el modelo A4988 [Anexo 7], éste es compatible con el entorno de Arduino. Para su funcionamiento requiere dos voltajes: el voltaje lógico puede ser de hasta 5.5 V. Mientras que el voltaje para alimentar los motores puede llegar hasta 37 V. Por lo que, este módulo cumple con los requerimientos de alimentación del motor El diagrama de conexión del motor a pasos y el controlador con la placa de desarrollo ESP32 se muestra en la Figura 39.

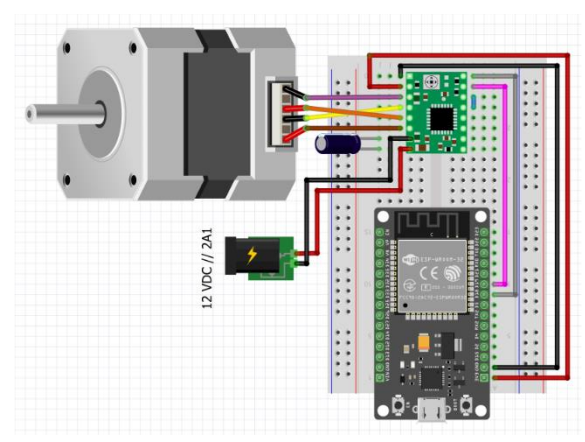

**Figura 39**. Esquema de conexión motor NEMA 17 hs4023 – Driver A4988 – ESP32.

Finalmente, el esquema completo de conexión con todos los componentes del sistema se muestra en la Figura 40.

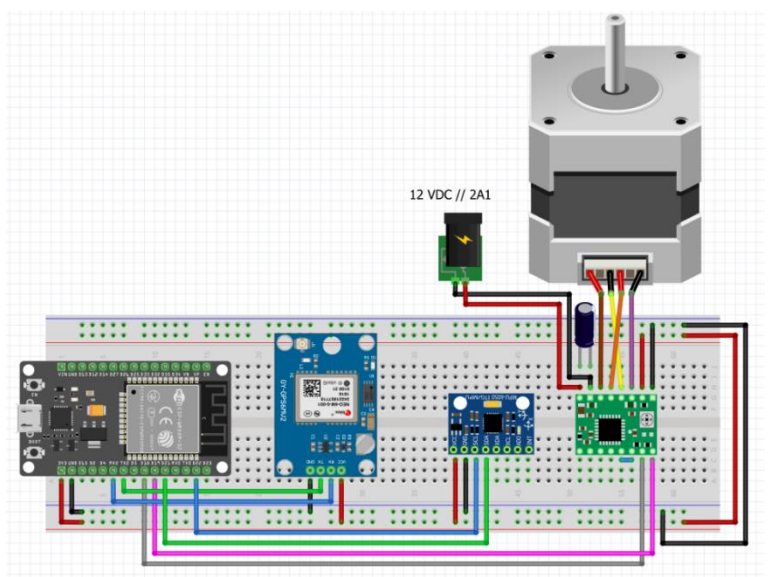

**Figura 40**. Esquema de conexión del sistema completo.

En otro orden de ideas, gracias a que el microcontrolador ESP32 cuenta con un módulo WiFi integrado, es posible monitorear el sistema a distancia. Como se ha mencionado a lo largo de este documento. Las estaciones de la Red Mexicana de Meteoros se colocarán en distintas ubicaciones del territorio nacional, por tanto, tener una forma de conocer el estado de las plataformas a distancia representa un valor agregado al proyecto. En la Figura 41 se muestra un ejemplo de la interfaz creada para monitorear la ubicación de las estaciones de monitoreo. Ésta fue elaborada mediante la plataforma especializada en el desarrollo de herramientas de internet de las cosas (IoT), Blynk.

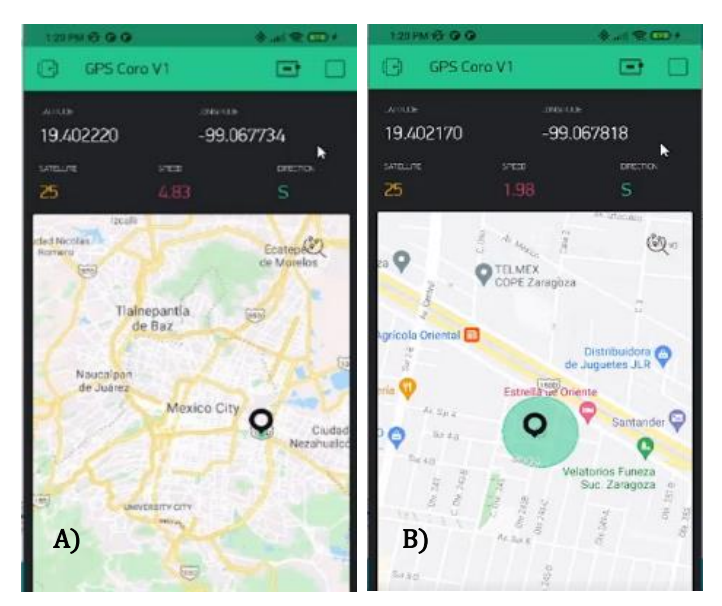

**Figura 41**. Interfaz de monitoreo a distancia creada en la plataforma Blynk. A) Vista panorámica de la interfaz creada en Blynk. B) Vista a detalle de la interfaz creada en Blynk.

Respecto al cambio en los ángulos de las cámaras, éste se conoce mediante la IMU correspondiente a cada una de ellas. Cualquier cambio considerable en la inclinación o rotación de las cámaras traerá como consecuencia la modificación en las trayectorias solares proyectadas sobre el plano de éstas, por consiguiente, la secuencia de pasos del motor también cambiará. Para monitorear los ángulos  $\beta$  y  $\varphi$  de cada cámara. Se adaptó la interfaz mostrada en la Figura 42, desarrollada con librerías del lenguaje Processing. Este lenguaje de código abierto permite complementar gráficamente los programas creados en el IDE de Arduino mediante interfaces interactivas.

Para el monitoreo de las cámaras, se visualizan los ángulos medidos por el MPU6050 correspondiente a cada una de éstas. La interfaz se ejecuta de manera local en la computadora que recibe la salida de video de las cámaras. Y mediante programas de escritorio remoto es posible monitorear el estado de éstas; incluso cuando la estación de monitoreo se encuentre en otro estado del país. Finalmente, el microcontrolador ESP32 cuenta con un sensor de temperatura, mismo que sirve para conocer la temperatura de la electrónica dentro de la estación de monitoreo.

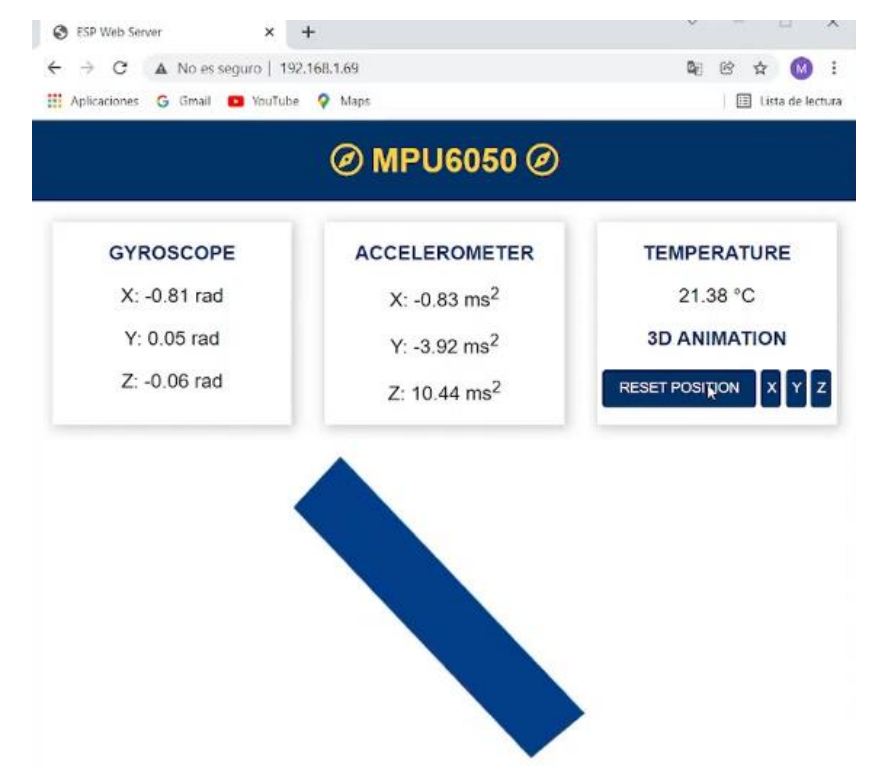

**Figura 42**. Interfaz de monitoreo a distancia para los ángulos β y  $\varphi$ .

Una vez realizadas las etapas de diseño, programación e instrumentación. Se procedió a poner a prueba el sistema diseñado para comprobar, si efectivamente el sistema sigue la trayectoria del Sol proyectada en el campo de visión de las cámaras.

# **Capítulo 4.- Instalación y pruebas.**

#### **Ensamblaje del coronógrafo.**

La estructura principal del sistema se fabricó mediante manufactura aditiva empleando ABS, usando una densidad de material del 25%. El resto de los elementos se encuentran disponibles de manera comercial. A continuación, se enlista lo requerido para ensamblar cada uno de los coronógrafos.

- 1. Carcasa fabricada empleando ABS.
- 2. Motor NEMA 17 modelo hs4023.
- 3. 4 rodamientos de 5 mm de diámetro interior, por 10 mm de diámetro exterior.
- 4. 2 ejes de 5 mm de diámetro por 100 mm de largo.
- 5. 4 poleas GT2 de 40 dientes.
- 6. 1 polea GT2 de 20 dientes.
- 7. Banda dentada GT2.

En la Figura 43 se muestra todo el material requerido para ensamblar la parte mecánica del sistema.

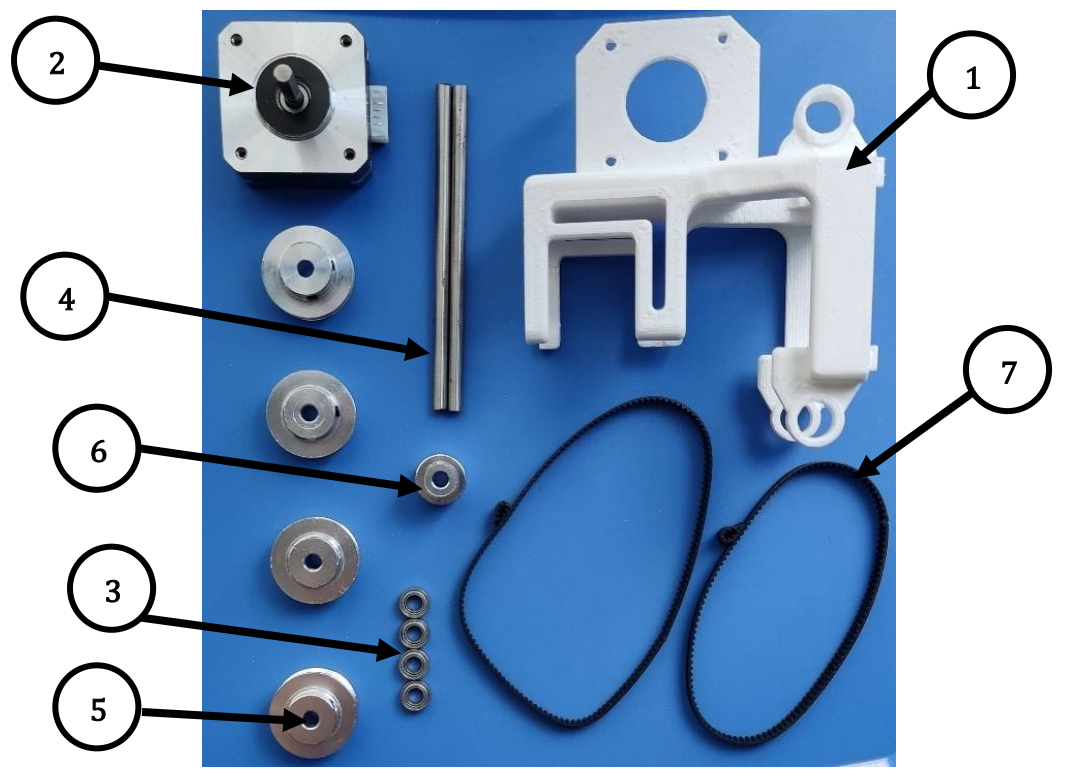

**Figura 43**. Material para ensamblar los 4 coronógrafos.

El diseño de la estructura principal (1) del sistema permite que, a excepción de las poleas, todos los elementos se coloquen a presión. El motor (2) se inserta a presión en la circunferencia de la montura. Además, la parte inferior del actuador queda fijo mediante un desnivel que tiene la carcasa. Los rodamientos (3), se montan a

presión en las 4 circunferencias que tiene el armazón en la parte superior e inferior del marco. Una vez colocados los rodamientos, se requiere un eje (4) para cada par. El siguiente paso es fijar las poleas (5 y 6) a los ejes usando 2 prisioneros en cada una, los cuales se aflojan o se aprietan con una llave Allen. Finalmente, las bandas (7) se colocan en cada juego de poleas. Es importante mencionar que las bandas deben estar tensadas.

Las etapas de ensamblado del coronógrafo se muestran en la Figura 44.

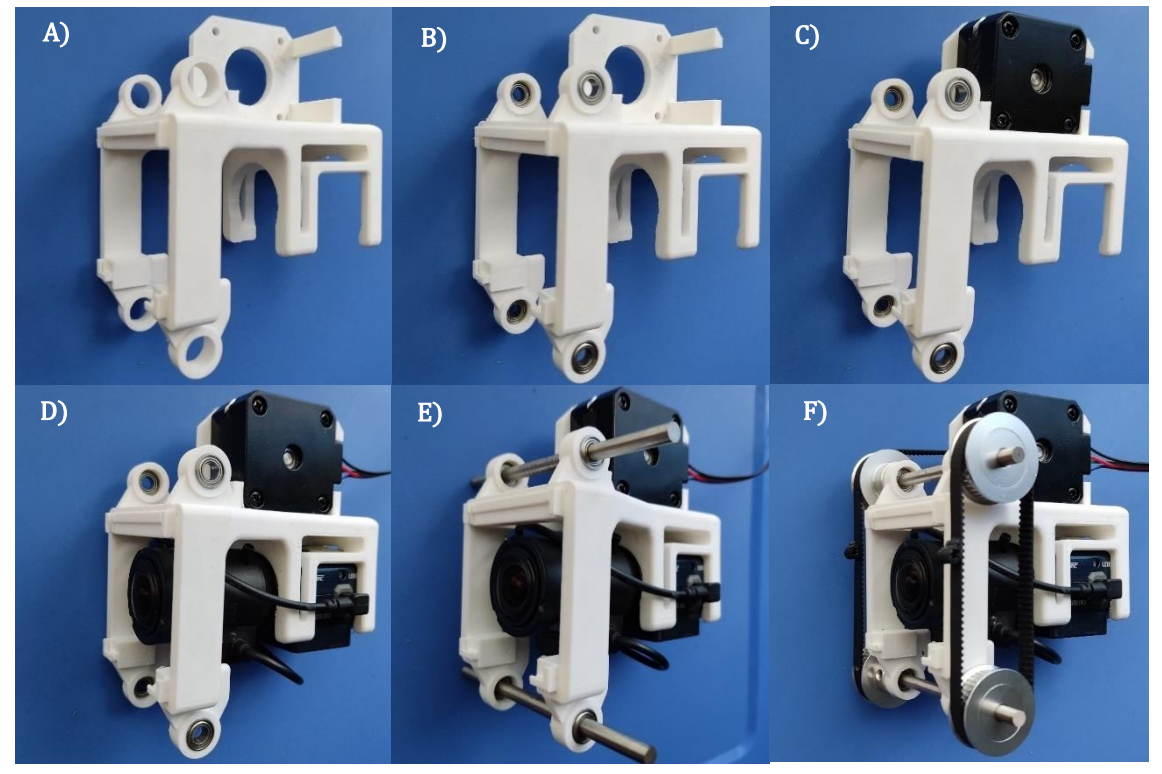

**Figura 44**. Ensamble de las partes mecánicas del coronógrafo. A) Carcasa fabricada con manufactura aditiva. B) Carcasa con rodamientos. C) Carcasa con rodamientos y motor. D) Carcasa con rodamientos, motor y cámara. E) Carcasa con rodamientos, motor, cámara y ejes. F) Coronógrafo completo.

Por otro parte, la electrónica requerida para cada uno de los sistemas es la siguiente:

- Microcontrolador ESP32 Devkit V1.
- Módulo de GPS NEO6MV2.
- Unidad de medición inercial MPU6050.
- Controlador regulador de corriente A4988.
- Capacitor Electrolítico 10uf a 25v.

Además de los elementos mencionados anteriormente, para la fase de pruebas del sistema se utilizó una protoboard de 1250 puntos para cada cámara.

#### *PCB.*

Una vez realizadas las pruebas con el sistema y validado que la electrónica funcione adecuadamente, se procedió a diseñar las placas de circuito impreso, mejor conocidas como PCB por sus siglas en inglés. Se diseñaron 2 modelos. El primero de ellos corresponde a la electrónica completa del coronógrafo con todos los componentes soldados en la PCB. El segundo diseño tiene la misma distribución que el primero, pero con la diferencia que en éste sólo se ensamblan los conectores tipo *headers* en la placa, de tal manera que cada componente electrónico se coloca o extrae fácilmente de la PCB. Lo anterior representa una ventaja para el mantenimiento de la electrónica, pues en caso de que algún componente presente un fallo, es más sencillo cambiarlo por uno nuevo. La distribución de la electrónica se observa en la Figura 45.

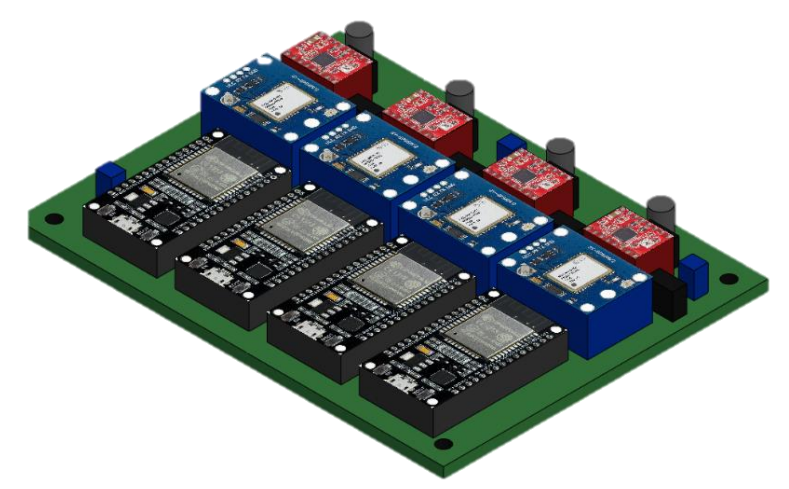

**Figura 45**. Modelo 3D de la placa de circuito impreso (PCB) del sistema.

Un aspecto fundamental que mencionar es el siguiente: en el diseño de la PCB no se coloca el MPU6050 en la placa. En ésta sólo se colocan los conectores para colocar los cables. El lugar donde se coloca el MPU6050 es en la base de cada una de las cámaras, tal como se muestra en la Figura 46.

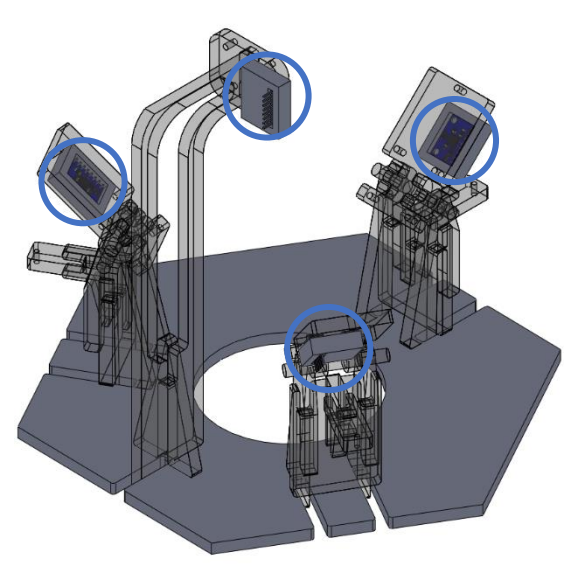

**Figura 46**. MPU 6050 colocado en las bases de cada cámara.

#### **Pruebas de atenuación de la luz solar.**

Una vez ensamblada la parte mecánica del coronógrafo (Figura 47), y validada la electrónica del sistema, comenzaron las pruebas de atenuación de la luz solar. Se utilizó un trípode para montar una de las cámaras y apuntarla directamente hacia el Sol. Posteriormente se colocó la barra delgada en la posición justa para tapar al Sol del campo de visión de la cámara.

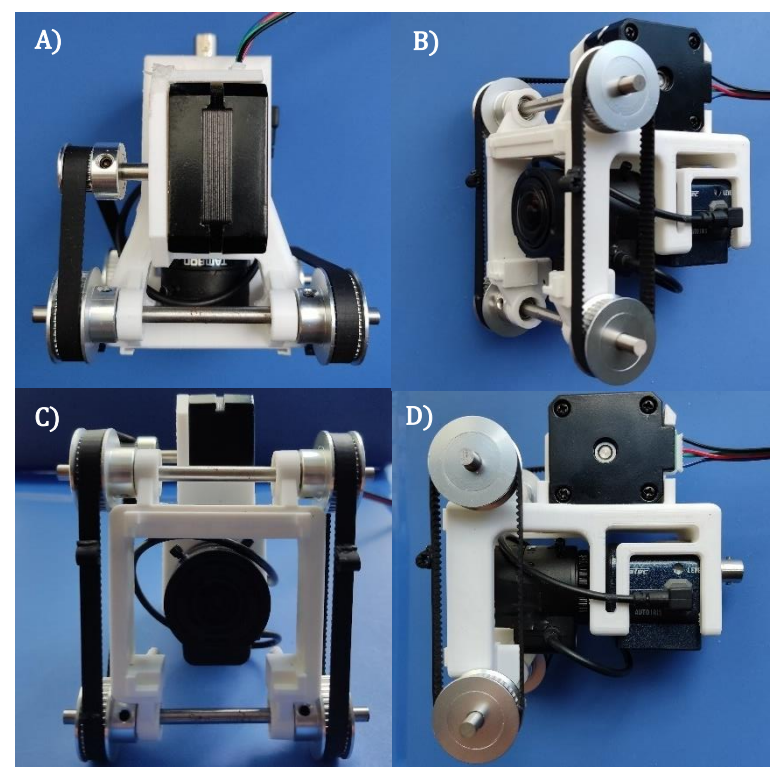

**Figura 47**. Coronógrafo ensamblado. A) Vista superior. B) Vista isométrica. C) Vista frontal. D) Vista lateral.

Se realizaron 3 pruebas en las cuales se enfocó la cámara directamente hacia el cenit. En la primera de ellas se enfocó la cámara hacia el Sol sin ningún elemento que atenuara la luminosidad. En la segunda se utilizó una barra rígida de 0.7 mm de diámetro, tal como corresponde a las dimensiones del marco calculadas en la Tabla 4. (dimensiones redondeadas a 40.25 mm por 54.75 mm). Sin embargo, debido a lo observado en la grabación de la cámara, para la tercera prueba se usó una barra de 2 mm de diámetro para atenuar la luz solar. La Figura 48 muestra la diferencia entre observar al Sol sin el coronógrafo, y observarlo con una barra de 0.7 mm y una de 2 mm.

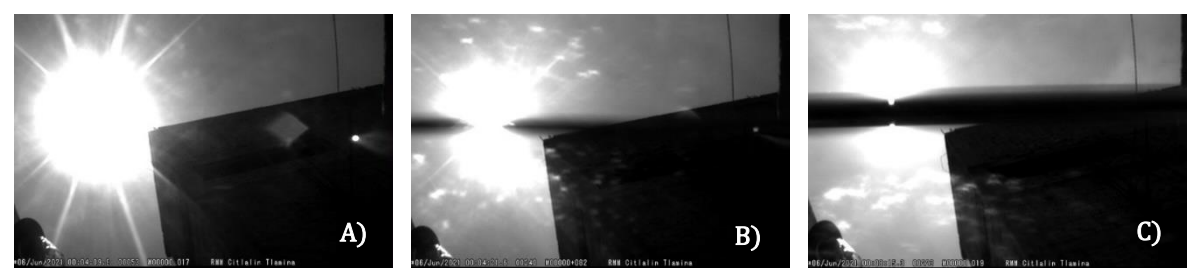

**Figura 48**. Vista del Sol con y sin el coronógrafo. A) Vista del Sol sin el coronógrafo. B) Vista del Sol usando una barra de 0.7 mm. C) Vista del Sol usando una barra de 2 mm.

Mediante el software MATLAB se analizaron las imágenes de la Figura 48 para comparar el valor en escala de grises de la zona donde el coronógrafo atenúa la luz solar. De manera general, los valores de cada píxel de la imagen pueden tener un número entre 0 y 255, siendo 0 el valor correspondiente al color negro, y 255 el del color blanco. Por lo que entre más cercano sea el valor promedio del total de pixeles a 255 habrá más luminosidad en la imagen. Para evaluar cuánto se atenúa la luz solar, primero se obtuvo el número de píxeles con valor de 255 en cada una de las imágenes. Posteriormente se obtuvo el promedio de la intensidad de luz presente en cada píxel de la imagen. Finalmente se normalizó el intervalo de valores posibles (0 a 255) al intervalo de 0 a 1 y se obtuvo el promedio nuevamente. Los resultados obtenidos se muestran en la Tabla 6.

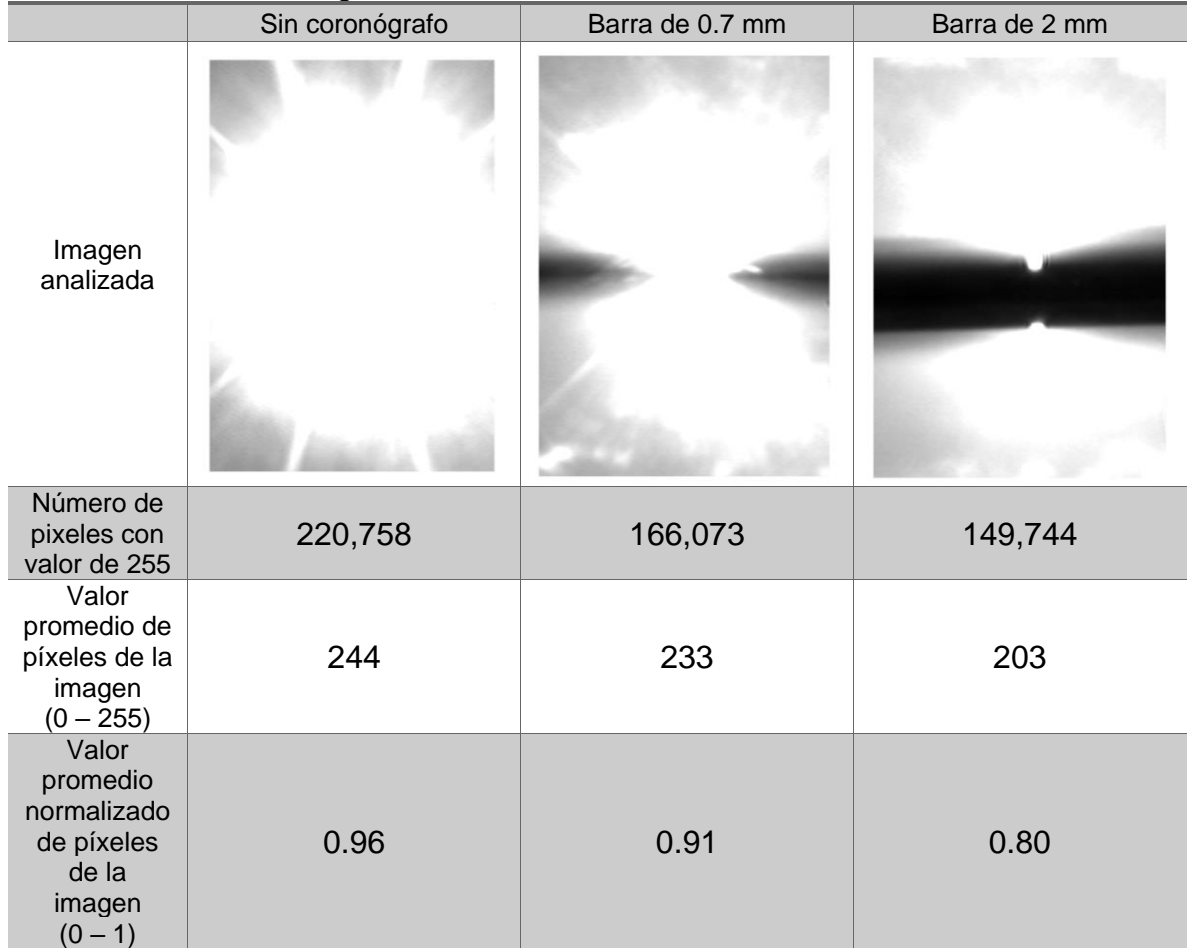

**Tabla 6.** Análisis de imágenes

Como se observa en la Tabla 6, la imagen tomada con la barra de diámetro de 2 mm tiene un valor promedio más bajo en los pixeles de la imagen. Esto significa que en la imagen hay menos pixeles con valor de 1 (255 en escala de grises). De modo que este diámetro de barra funciona mejor para atenuar la luz solar.

#### *Recubrimiento de la barra de latón.*

Como se observa en la imagen colocada en la Tabla 6, correspondiente a la barra de latón de 2 mm, ésta disminuye en mayor medida la luminosidad provocada por el Sol. Sin embargo, se detecta un reflejo de luz solar, principalmente en la zona central; incluso se observan pequeños surcos provocados por el reflejo del Sol en el metal. Para reducir este fenómeno se optó por recubrir la barra con *primer gris,*  esto con el fin de darle un acabado mate y disminuir los reflejos. El resultado de recubrir la barra se muestra en la Tabla 7.

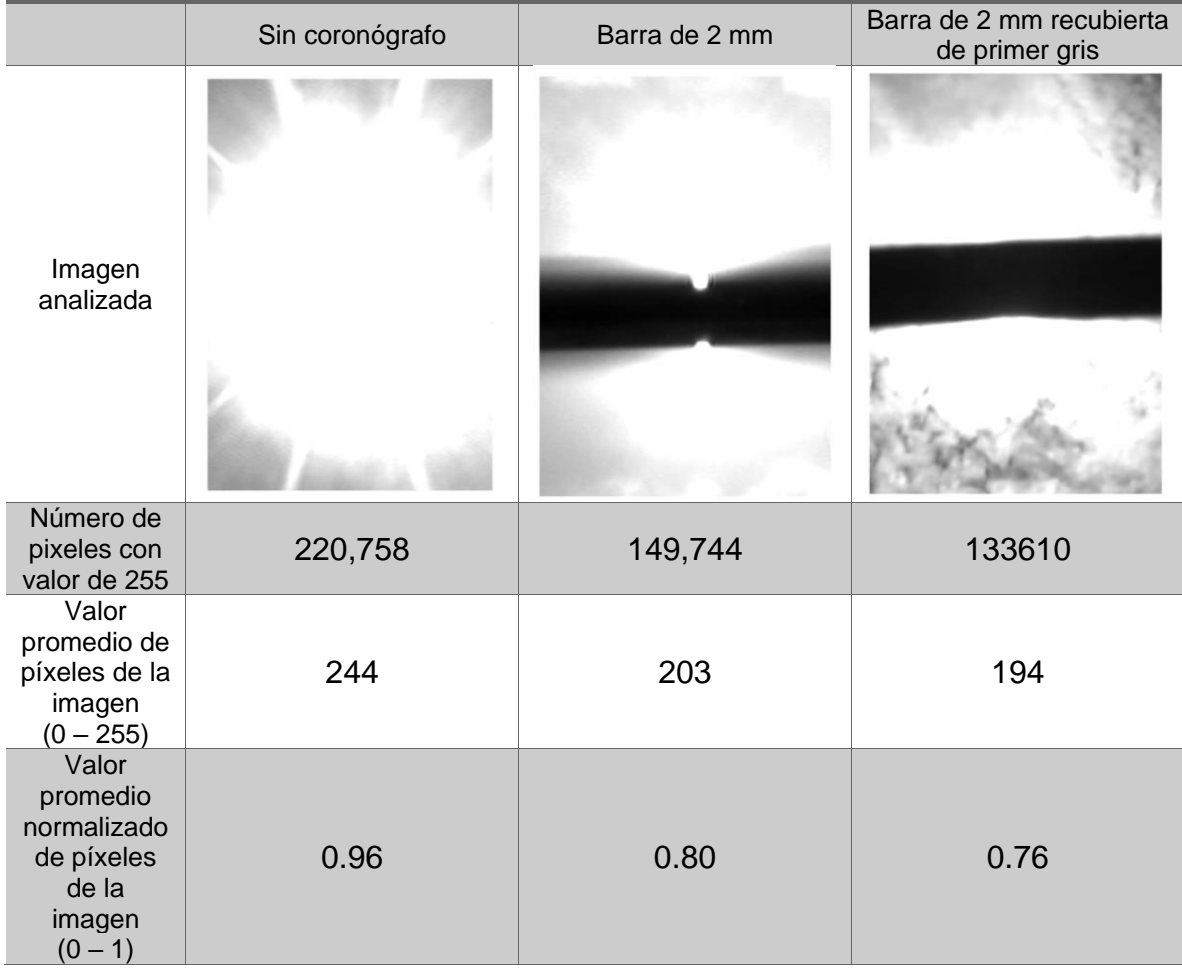

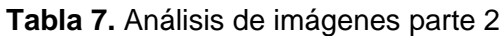

Cada una de las imágenes analizadas en las 2 tablas anteriores son imágenes de 650 por 450 píxeles, por lo que cada una de las imágenes tiene un número total de píxeles de 292500. El porcentaje de píxeles con valor de 255 sin utilizar el coronógrafo es del 75% del total de píxeles de la imagen. Mientras qué, utilizando la barra de 2 mm recubierta de *primer gris* es de 46%. De modo que, efectivamente, se atenúa la luz solar que incide en las cámaras.

#### **Pruebas de seguimiento.**

Una vez solventado el tema del reflejo en la barra de metal, el sistema se sometió a pruebas de funcionamiento para comprobar que, efectivamente, el coronógrafo siga la trayectoria del Sol. La primera prueba realizada fue bajo las siguientes condiciones:

- ➢ Prueba realizada de 11:21 a 16:14 horas con huso horario GMT-5.
- $\triangleright$  Ángulo de inclinación con respecto a la horizontal,  $\beta = 0$ .
- $\triangleright$  Ángulo con respecto al norte,  $\varphi = 270^{\circ}$ .

La orientación de la cámara para la primera prueba se muestra en la Figura 49.

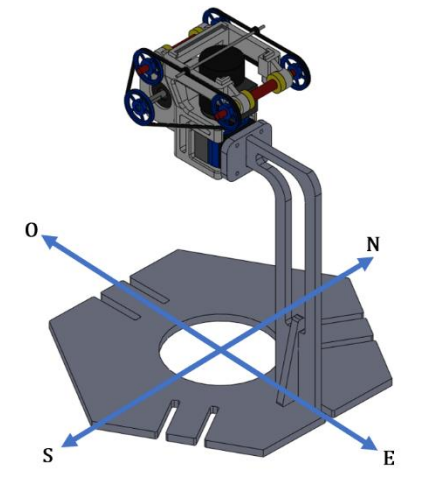

**Figura 49**. Orientación de la cámara en la prueba 1 con  $\beta = 0^{\circ}$ ,  $y \varphi = 270^{\circ}$ .

Los resultados obtenidos se muestran en la Figura 50 resaltando con el círculo azul el lugar donde se encuentra el Sol en cada imagen.

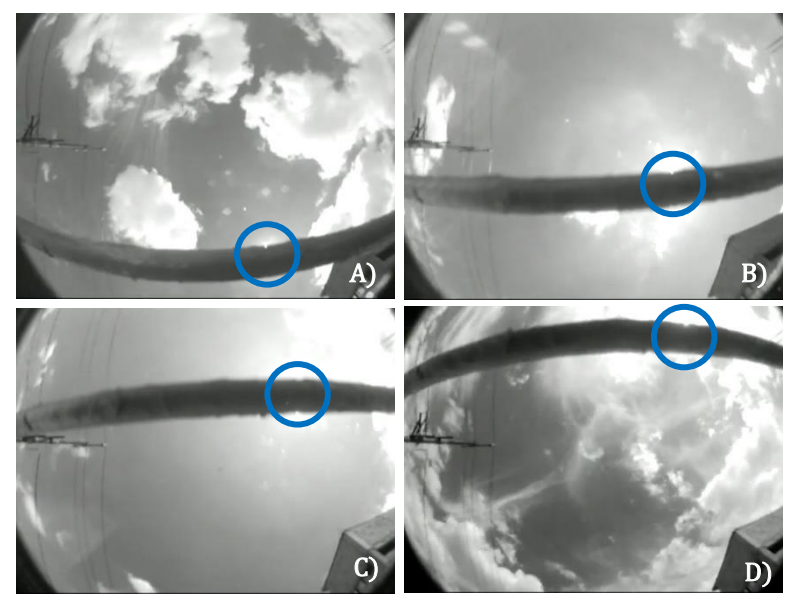

**Figura 50**. Prueba de funcionamiento del coronógrafo con  $\beta = 0^{\circ}$ ,  $\gamma \varphi = 270^{\circ}$ . A) Imagen de la cámara a las 12:00. B) Imagen de la cámara a las 13:30. C) Imagen de a cámara a las 15:00. D) Imagen de la cámara a las 16:00

Por otro lado, se realizó una segunda prueba del sistema bajo las siguientes condiciones.

- ➢ Prueba realizada de 11:21 a 16:14 horas con huso horario GMT-5.
- $\triangleright$  Ángulo de inclinación con respecto a la horizontal,  $\beta = 0$ .
- $\triangleright$  Ángulo de con respecto al norte,  $\varphi = 0$ .

La orientación de la cámara para la segunda prueba se muestra en la Figura 51.

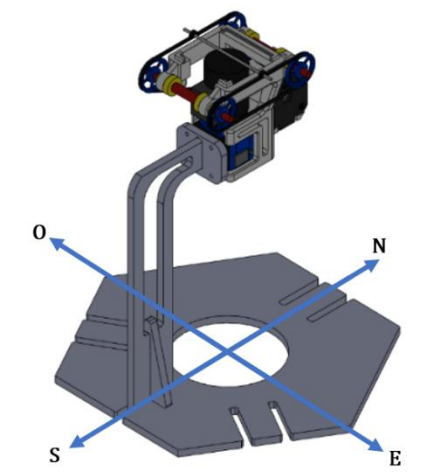

**Figura 51**. Orientación de la cámara en la prueba 2 con  $\beta = 0^{\circ}$ ,  $y \varphi = 0^{\circ}$ .

Los resultados obtenidos se muestran en la Figura 52, en donde se resalta, con el círculo azul, el lugar donde se encuentra el Sol en cada imagen.

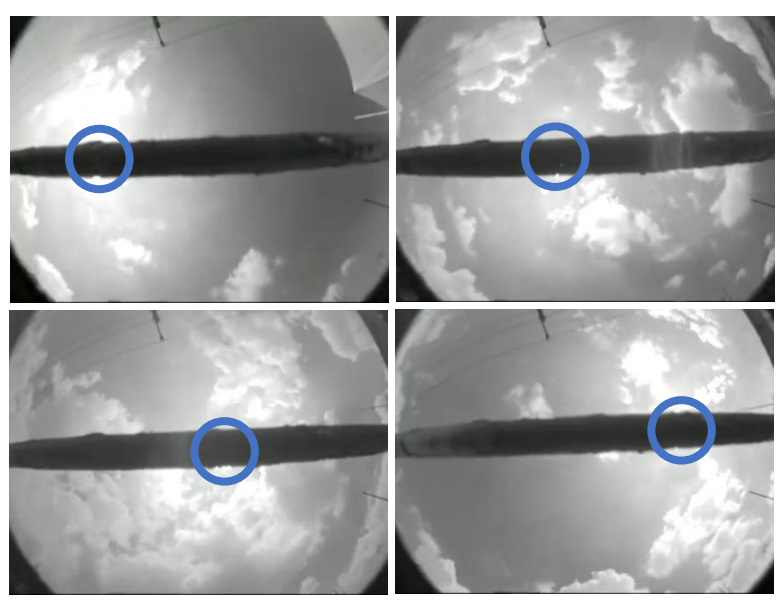

**Figura 52**. Prueba de funcionamiento del coronógrafo con  $\beta = 0^{\circ}$ ,  $y \varphi = 0^{\circ}$ . A) Imagen de la cámara a las 12:00. B) Imagen de la cámara a las 13:30. C) Imagen de a cámara a las 15:00. D) Imagen de la cámara a las 16:00

En esta prueba, la barra de mantiene constante a lo largo del día debido a que, por la orientación de la cámara, la trayectoria coincide con la posición de la barra.

# **Conclusiones.**

A partir del trabajo realizado a lo largo del proyecto de investigación se concluye lo siguiente:

- Las dimensiones del marco de la carcasa del coronógrafo (40.25 mm por 54.75 mm) son suficientes para que éste no interfiera con el campo visual de las cámaras.
- Para la fabricación de cada armazón se utilizó manufactura aditiva. Mediante esta técnica sólo se requiere el modelo CAD de la estructura para replicarlo en una impresora 3D. Esto permite fabricar y reemplazar de manera expedita cualquier pieza que así lo requiera.
- La estructura fabricada mediante manufactura aditiva, en ABS, utilizando una densidad de material del 25% es lo suficientemente firme para mantenerse fijada a la cámara.
- La estructura diseñada para las cámaras no cubre u obstaculiza ningún elemento de control de éstas (palancas de regulación de distancia focal, botones de iluminación, salida de video, etc.), por tanto, este objetivo se cumplió.
- La carcasa del coronógrafo tiene un peso de 66.14 gramos, por lo que no daña la estructura de la cámara.
- Respecto al soporte diseñado, éste se sujeta mediante un mecanismo de agarre tipo *grip*. De manera que no se utilizaron elementos de unión, como tornillos, que dañen la estructura de la cámara. Además, el resto de los elementos mecánicos del sistema también se colocan a presión. De modo que también se cumplió el requerimiento de tener una estructura adecuada que no dañe las cámaras.
- La resolución lineal del mecanismo conformado por un motor de 200 pasos que transmite el movimiento es de  $0.191 \, \textit{mm}$  por cada paso. Esta resolución es suficiente para movilizar la barra cada 2 minutos, en caso de ser necesario.
- Las posiciones que tendrá el Sol a lo largo del año pueden representarse por dos ángulos: el de azimuth solar y el de elevación solar. Estos ángulos pueden agruparse en un arreglo matricial de 365 x 24 x 2. En este arreglo matricial están las coordenadas angulares de la posición del Sol para cada hora, de cada uno de los días del año.
- Dentro de la estación de monitoreo, cada coronógrafo funciona de forma independiente a través de un microcontrolador modelo ESP32. Por lo que se cumplió con el objetivo de diseñar un sistema independiente para cada cámara.
- El programa que comanda el funcionamiento del sistema permite compensaciones en caso de que la posición inicial de las cámaras cambie. Así que, se cuenta con un método de retroalimentación a través de las lecturas de los ángulos que detecten las IMU.
- Al utilizar una barra de 2 mm de diámetro para atenuar la luz solar que incide sobre el sensor de las cámaras, se logra disminuir el valor promedio de los píxeles de la imagen (0 a 255) de 244 sin el coronógrafo, a 194 con la barra de 2 mm con un acabado mate.
- El porcentaje de píxeles con valor de 255 sin utilizar el coronógrafo es del 75% del total de píxeles de la imagen. Mientras qué, utilizando la barra de 2 mm recubierta de *primer gris* es de 46%.

# **Trabajo futuro.**

Las principales áreas de oportunidad detectadas durante el desarrollo del proyecto son las siguientes:

- Mediante manufactura aditiva es posible fabricar las poleas que se utilizan en el sistema, de modo que realizar los diseños de éstas e imprimirlas permitiría un beneficio en términos económicos y de distribución, pues ya no se dependería de la disponibilidad de terceros para conseguir estas piezas.
- El motor utilizado es de 200 pasos. Sin embargo, configurando el controlador que regula la corriente al motor, existe la posibilidad de dar medios pasos. Lo que provocaría que la resolución del mecanismo se vuelva más fina.
- Utilizar el módulo wifi del microcontrolador ESP32 para implementar soluciones del internet de las cosas que permitan recibir alertas automáticas en caso de ocurrir un cambio significativo en las estaciones de monitoreo.
- Optimizar el algoritmo de control mediante técnicas como lógica difusa.

# **Referencias.**

- ➢ Allegro MicroSystems, LLC. (2014). *A4988 DMOS Microstepping Driver with Translator And Overcurrent Protection*. Disponible en: https://www.pololu.com/file/download/a4988\_DMOS\_microstepping\_driver\_ with\_translator.pdf?file\_id=0J450
- ➢ Arduino. (2022). *Arduino IDE 1.8.13*. Disponible en: <https://www.arduino.cc/>
- ➢ Berkenfeld, D., Corrado, M., y Silverman, L. (2021). *Entendiendo la Distancia Focal*. Recuperado de: [https://cdn-7.nikon-cdn.com/es\\_MX/Images/Learn-](https://cdn-7.nikon-cdn.com/es_MX/Images/Learn-Explore/Photography-Techniques/2009/Focal-Length/Media/MX-focal-length-graphic.jpg)[Explore/Photography-Techniques/2009/Focal-Length/Media/MX-focal](https://cdn-7.nikon-cdn.com/es_MX/Images/Learn-Explore/Photography-Techniques/2009/Focal-Length/Media/MX-focal-length-graphic.jpg)[length-graphic.jpg](https://cdn-7.nikon-cdn.com/es_MX/Images/Learn-Explore/Photography-Techniques/2009/Focal-Length/Media/MX-focal-length-graphic.jpg)
- ➢ Blink Inc. (2022). *Blynk IoT platform: for businesses and developers*. Disponible en: https://blynk.io/
- ➢ Callejo, M.L., Llopis, C. (2000). *Planos y mapas: Actividades interdisciplinares para representar el espacio*. Narcea Ediciones.
- ➢ Continental Aceros. (2022). *Tabla de pesos medidas y calibres de alambre inoxidable.* https://aceroscontinental.mx. Disponible en; <https://aceroscontinental.mx/alambre-inoxidable/>
- ➢ Cordero-Tercero, G., Velázquez-Villegas, F., Vázquez-Hernández, C., Ramírez-Cruz, J.L., Arévalo-Vieyra, A., Mendoza-San-Agustín A., Camacho-Martínez F. (2016). The Mexican Meteor Network: A Preliminary Proposal, México. *Geofísica Internacional*, 55-1, 69-77.
- ➢ CUI Devices. (2020). *NEMA17-AMT112S Series Datasheet - Stepper Servo Motors CUI Devices*. www.cuidevices.com. Disponible en; <https://www.cuidevices.com/product/resource/nema17-amt112s.pdf>
- ➢ Duffie, K., Beckman, W. (2013). *Solar Engineering of Thermal Processes*. 4ed. New Jersey. John Wiley & Sons, Inc.
- ➢ Espressif. (2022). *ESP32 Series Datasheet*. Disponible en: https://www.espressif.com/sites/default/files/documentation/esp32\_datashee t\_en.pdf
- ➢ Espressif. (2022). *ESP32 Wi-Fi & Bluetooth SoC*. Disponible en: <https://www.espressif.com/en/products/socs/esp32>
- ➢ European Video Meteor Observation Network. (2022). *EDMON*. Disponible en: https://fmph.uniba.sk/en/microsites/daa/division-of-astronomy-andastrophysics/research/meteors/edmond/
- ➢ Fireball Recovery and InterPlanetary Observation Network. (2022). *FRIPON*. Disponible en:<https://www.fripon.org/>
- ➢ Fraknoi, Andrew. (2012). *Glossary of Basic Astronomical Terms. Astronomical Society of the Pacific*. Disponible en: [https://astrosociety.org/file\\_download/6d74a24f-8f38-4f4d-8ffa-](https://astrosociety.org/file_download/6d74a24f-8f38-4f4d-8ffa-5aa341c77d0f)[5aa341c77d0f](https://astrosociety.org/file_download/6d74a24f-8f38-4f4d-8ffa-5aa341c77d0f)
- ➢ García Fajardo, R. (2017). *Diseño modular para una estación de monitoreo de bólidos.* Tesis de licenciatura. UNAM. México. Figura 63, p. 58.
- ➢ Hernández García, J., Reyes Lara L.A. (2022). *Sistema de filmación y procesamiento de imágenes para la detección de bólidos con monitoreo remoto para la cámara WAT-902H2 Ultimate*. Tesis de licenciatura. IPN. México. Figura 2.69. p. 197.
- ➢ Hubble Space Telescope. (2022). *HST*. Disponible en: https://www.nasa.gov/mission\_pages/hubble/main/index.html
- ➢ Igual, J. (2015). *Cálculo del ángulo de visión*. Recuperado de: <http://fotoigual.com/wp-content/uploads/2014/11/lente23.jpg>
- ➢ Instituto de Matemáticas, UNAM. (2012). *Tamaños y distancias celestes*. matem.unam.mx. bisponible en; <https://www.matem.unam.mx/~barot/clases/2012-2/24medicion.pdf>
- ➢ International Astronomical Union. (Sin fecha). *Meteors & Meteorites: The IAU Definitions of Meteor Terms.* Recuperado de: [https://www.iau.org/public/themes/meteors\\_and\\_meteorites/#2](https://www.iau.org/public/themes/meteors_and_meteorites/#2)
- ➢ InvenSense. (2013). *MPU-6000 and MPU-6050 Product Specification Revision 3.4*. Disponible en: https://invensense.tdk.com/wpcontent/uploads/2015/02/MPU-6000-Datasheet1.pdf
- ➢ James Webb Space Telescope. (2022). *JWST*. Disponible en: https://webb.nasa.gov/
- ➢ Kernhigan, B.W., Ritchie, D.M. (1991). *The C Programming Language*. Prentice-Hall.
- ➢ LEGO. (2022). Fair Play policy. Disponible en: https://www.lego.com/esmx/legal/notices-and-policies/fair-play
- ➢ Marsh, A. (2022). *3D Sun-Path*. Recuperado de: <http://andrewmarsh.com/software/sunpath3d-web/>
- ➢ MathWorks. (2022). *MATLAB*. Disponible en: <https://www.mathworks.com/products/matlab.html>
- ➢ Morris, R. Langari. (2016). *Measurement and Instrumentation* (pp. 289-314). Academic Press.
- ➢ Narayan, K.L., Rao, K.M., Sarcar, M.M. (2008). *Computer Aided Design and Manufacturing*. Prentice Hall of India.
- ➢ NASA's Astrophysics Division. (2021). *Coronagraph explanation 2 minutes*. Exoplanet Exploration Program. Disponible en: https://exoplanets.nasa.gov/resources/2130/coronagraph-explanation-2 minutes/
- ➢ NASA Goddard Space Flight Center. (1995). *Coronagraphs*. Laboratory for Astronomy and Solar Physics. Disponible en: https://umbra.nascom.nasa.gov/spartan/coronagraphs.html
- ➢ NASA/IPAC Extragalactic Database. (1997). *A Knowledgebase for Extragalactic Astronomy and Cosmology*. California Institute of Technology. Disponible en: http://ned.ipac.caltech.edu/level5/Glossary/frames.html
- ➢ Processing. (2022). *A short introduction to the Processing software and projects from the community*. Disponible en: https://processing.org/overview
- ➢ Sociedad Española de Astronomía. (2009). *100 conceptos básicos de Astronomía*. Instituto Nacional de Técnica Aeroespacial «Esteban Terradas». Edycom, S.L. Disponible en: [https://www.sea](https://www.sea-astronomia.es/sites/default/files/100_conceptos_astr.pdf)[astronomia.es/sites/default/files/100\\_conceptos\\_astr.pdf](https://www.sea-astronomia.es/sites/default/files/100_conceptos_astr.pdf)
- ➢ Solar and Heliospheric Observatory. (2022). *SOHO*. Disponible en: https://soho.nascom.nasa.gov/
- ➢ Space Weather Prediction Center. (2022). *LASCO Coronagraph*. National Oceanic And Atmospheric Administration. Disponible en: <https://www.swpc.noaa.gov/products/lasco-coronagraph>
- ➢ Spanish Meteor Network. (2022). *SPMN*. Disponible en: <http://www.spmn.uji.es/ENG/presentation.html>
- ➢ Stanford Solar Center. (2020). *Viewing and Understanding the Analemma.* Standford University. Disponible en: [http://solar](http://solar-center.stanford.edu/art/analemma.html)[center.stanford.edu/art/analemma.html](http://solar-center.stanford.edu/art/analemma.html)
- ➢ Tamron Co., Ltd., (2018). *Manual de lentes Tamron IP/CCTV Lenses*.
- ➢ Trigo-Rodríguez, J.M., Castro-Tirado, A.J., Llorca, J., Fabregat, J., Martínez, V.J., Reglero, V., Jelínek, M., Kubánek, P., Mateo, T., de Ugarte-Postigo, A. (2004). The development of the Spanish fireball network using a new all-sky CCD system. *Earth, Moon, and Planets*, 95, 553-567.
- ➢ Trigo-Rodríguez, J.M., Llorca, J., Docobo, J.A., Blanco-Lanza, S., Rodríguez-Baquero, O.A. (2005). Bólidos: Cómo estudiarlos y distinguirlos de otros fenómenos luminosos. *Astronomía*. 75, 68-77.
- ➢ Ublox. (2011). *Neo-6 u-blox 6 GPS Modules Data Sheet*. Disponible en: https://content.u-blox.com/sites/default/files/products/documents/NEO-6\_DataSheet\_%28GPS.G6-HW-09005%29.pdf
- ➢ Watec Co., Ltd., (Sin fecha). Manual de cámara WAT-902 H2 Ultimate (EIA).
- ➢ Weisber, M.K., McCoy, T.J., Krot, A.N. (2006). Systematics and evaluation of meteorite classification. *In Meteorites and the Early Solar System II*, 19-52.
- ➢ Wikimedia Commons. (2017). *Campo de visión.* Recuperado de: https://commons.wikimedia.org/wiki/File:Campo\_de\_vision.svg

# **Glosario.**

## **Analema.**

Curva que describe la posición del Sol a lo largo del año, cuando éste es visto desde el mismo lugar de observación y a la misma hora del día (Stanford Solar Center, 2020).

# **Bólido.**

Nombre que se le da a aquellos meteoros cuya luminosidad sea superior a la del planeta Venus (Sociedad Española de Astronomía, 2009).

# **Coronógrafo.**

Dispositivo usado para oscurecer u ocultar la luz directa de un objeto (generalmente una estrella) con el objetivo de revelar la región circundante de este (NASA/IPAC Extragalactic Database, 1997).

## **Declinación.**

La posición angular del Sol en el mediodía solar (es decir, cuando el sol está en el meridiano local) con respecto al plano del ecuador. Este ángulo toma valores entre −23,45° y 23,45° a lo largo del año (Duffie & Beckman, 2013).

### **Latitud.**

Distancia angular que hay desde el ecuador hacia el norte o el sur de la Tierra, medida sobre el meridiano que pasa por el lugar que se quiere ubicar (NASA/IPAC Extragalactic Database, 1997).

## **Longitud.**

Distancia angular que hay desde el meridiano de Greenwich hacia el este u oeste de la Tierra, medida sobre el paralelo que pasa por el lugar que se quiere ubicar (NASA/IPAC Extragalactic Database, 1997).

### **Meridiano.**

Circunferencia imaginaria que recorre la superficie terrestre, cruzando por el polo norte y el polo sur (Callejo et al., 2000).

### **Meteorito.**

Roca proveniente del espacio que ha sobrevivido al paso por la atmósfera terrestre (Astronomical Society of the Pacific, 2010).

### **Meteoro.**

Rastro luminoso en el cielo producido por la entrada de un objeto sólido espacial a la atmósfera terrestre (International Astronomical Union, s.f.).

## **Meteoroide.**

Objeto de origen natural proveniente del espacio cuyo tamaño está entre 30 micras y un metro (International Astronomical Union, s.f.).

# **Paralelo.**

Circunferencia paralela al ecuador que recorre la superficie terrestre (Callejo et al., 2000).

# **Tiempo estándar.**

Tiempo basado en el meridiano de una ciudad determinada (Duffie & Beckman, 2013).

# **Tiempo solar.**

Tiempo basado en el movimiento angular aparente del sol a través del cielo con el mediodía solar el momento en que el sol cruza el meridiano del observador (Duffie & Beckman, 2013).

# **Anexos.**

A continuación, se adjuntan las primeras 2 páginas de las hojas de especificaciones de la cámara y la lente utilizada en la Red Mexicana de Meteoros. También se anexan las primeras páginas de cada uno de los componentes electrónicos utilizados en el sistema. Si se desea consultar las especificaciones completas de cada componente. La documentación se puede encontrar en los sitios que aparecen en la sección de referencias. Los anexos corresponden a los siguientes componentes:

- Cámara WAT-902 H2 Ultimate (EIA).
- Lente Tamron de 1/3".
- Microcontrolador ESP32 Devkit V1.
- Módulo de GPS NEO6MV2.
- Unidad de medición inercial MPU6050.
- Motor a pasos NEMA17 modelo hs4023.
- Controlador regulador de corriente A4988.

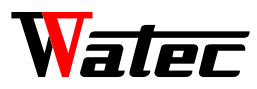

#### **SPECIFICATIONS**

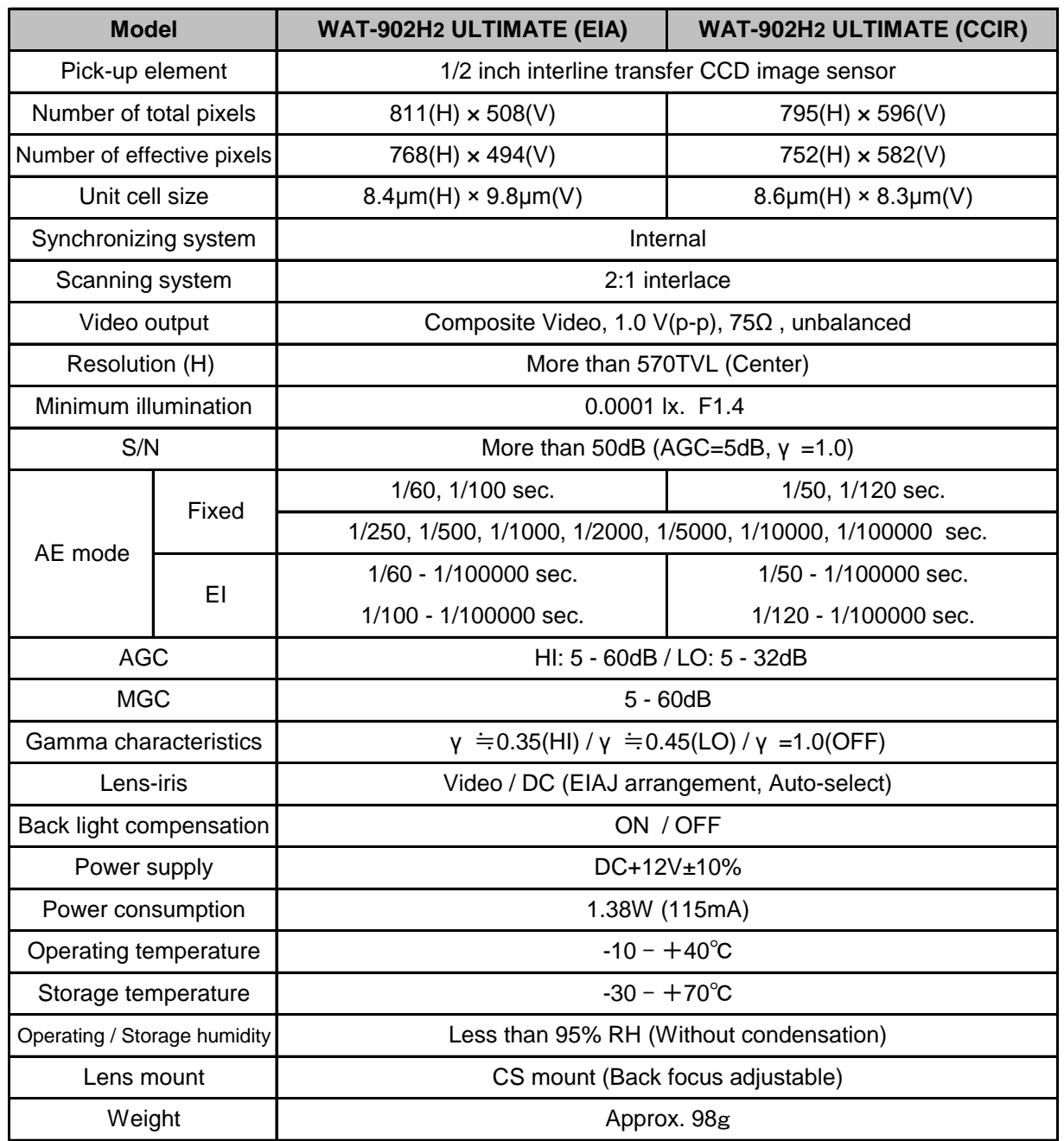

※Design and specifications are subject to change without notice.

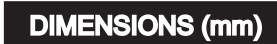

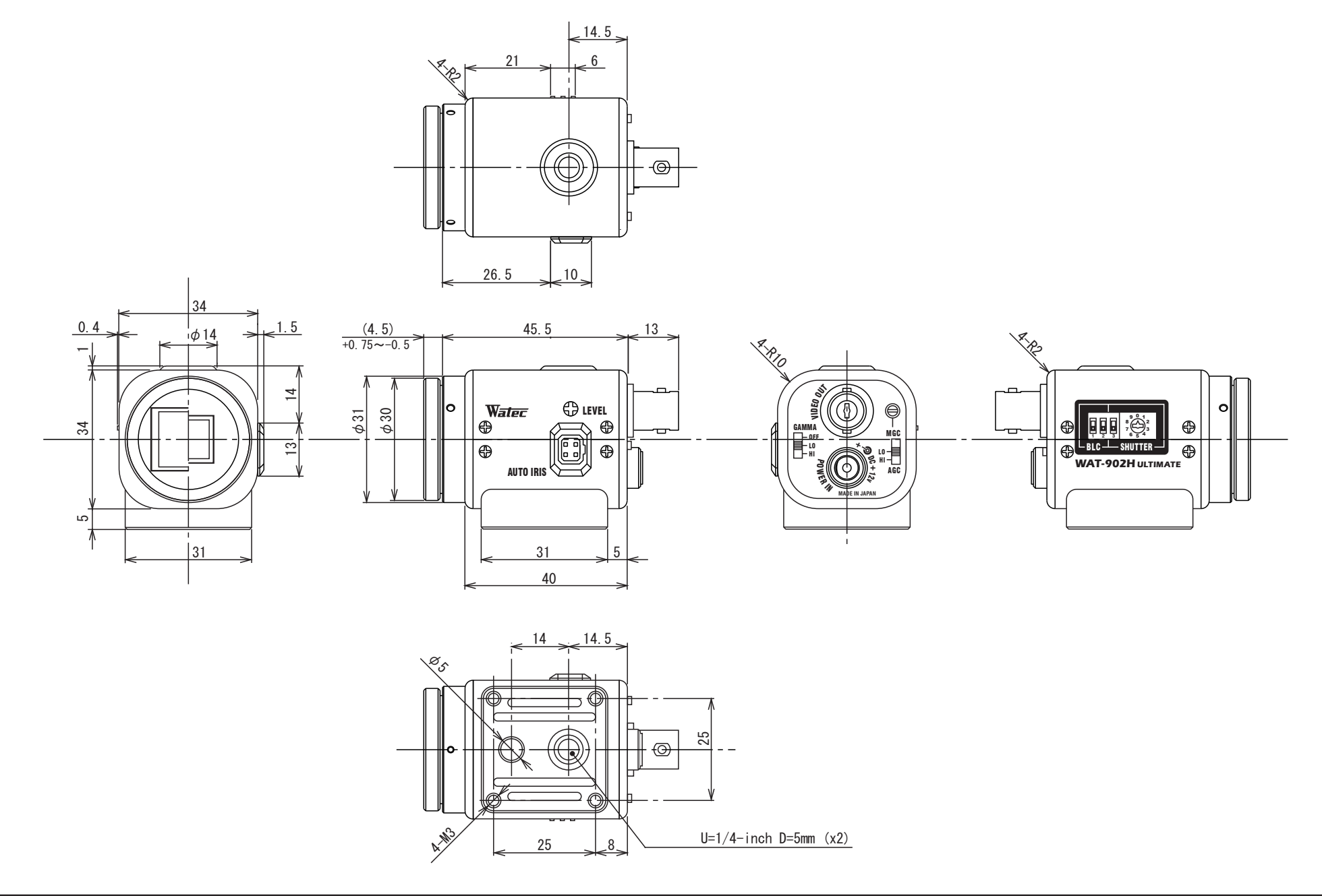

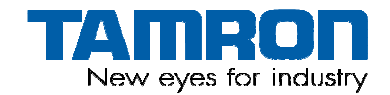

# **High Resolution IR Vari-Focal Lens**

# **13VG308ASIRII**

- High Resolution Lens (720TVL)
- No focus shift between day and IR light
- Wide Dynamic Aperture Range (F/1.0)
- Compact Design

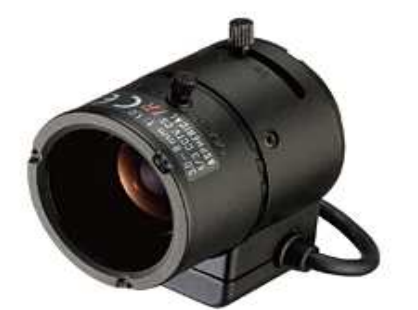

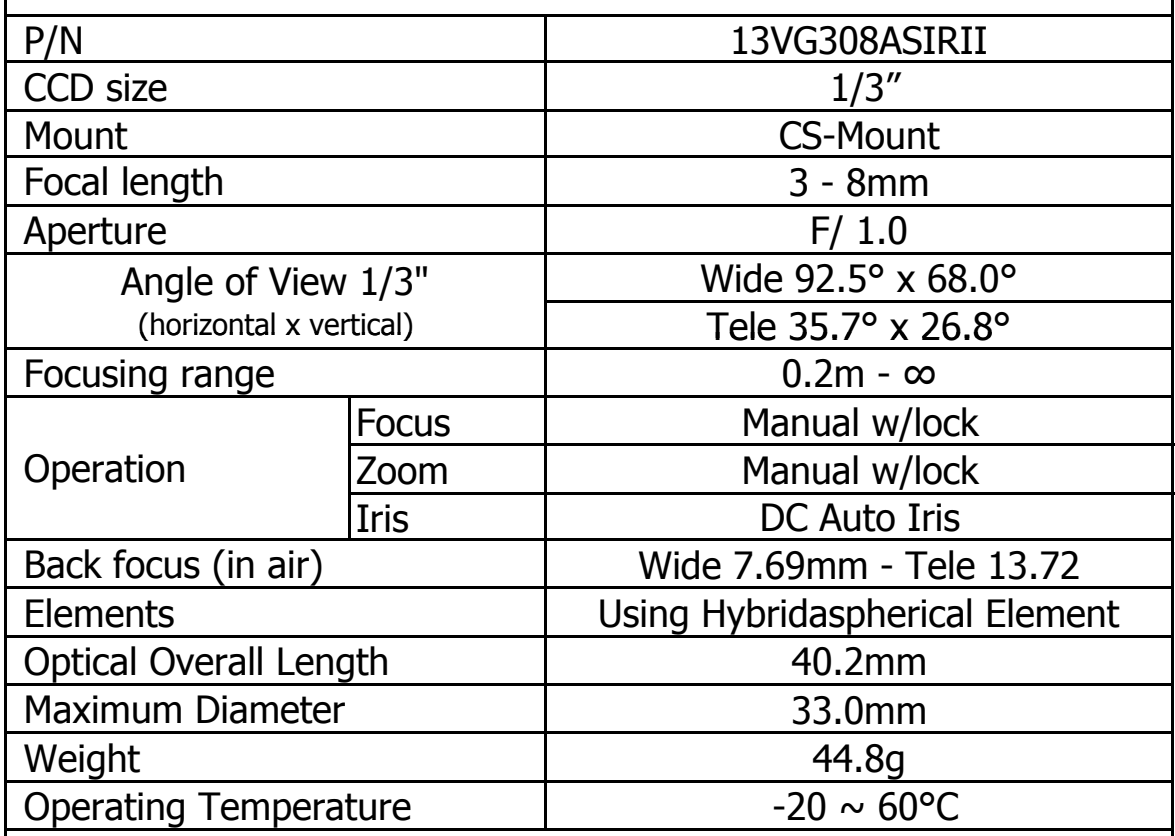

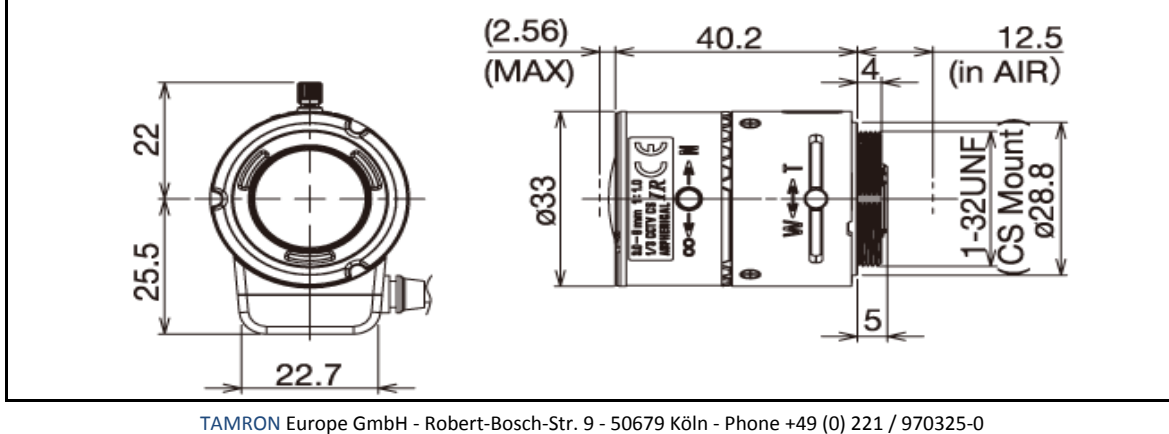

Fax +49 (0) 221 / 970325-4 - Email info@tamron.de

# ESP32 Series **Datasheet**

# Including:

ESP32-D0WD-V3

ESP32-D0WDR2-V3

ESP32-U4WDH

ESP32-S0WD – Not Recommended for New Designs (NRND)

ESP32-D0WD – Not Recommended for New Designs (NRND)

ESP32-D0WDQ6 – Not Recommended for New Designs (NRND)

ESP32-D0WDQ6-V3 – Not Recommended for New Designs (NRND)

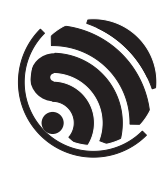

Version 4.0 Espressif Systems Copyright © 2022

# 5.3 DC Characteristics (3.3 V, 25 °C)

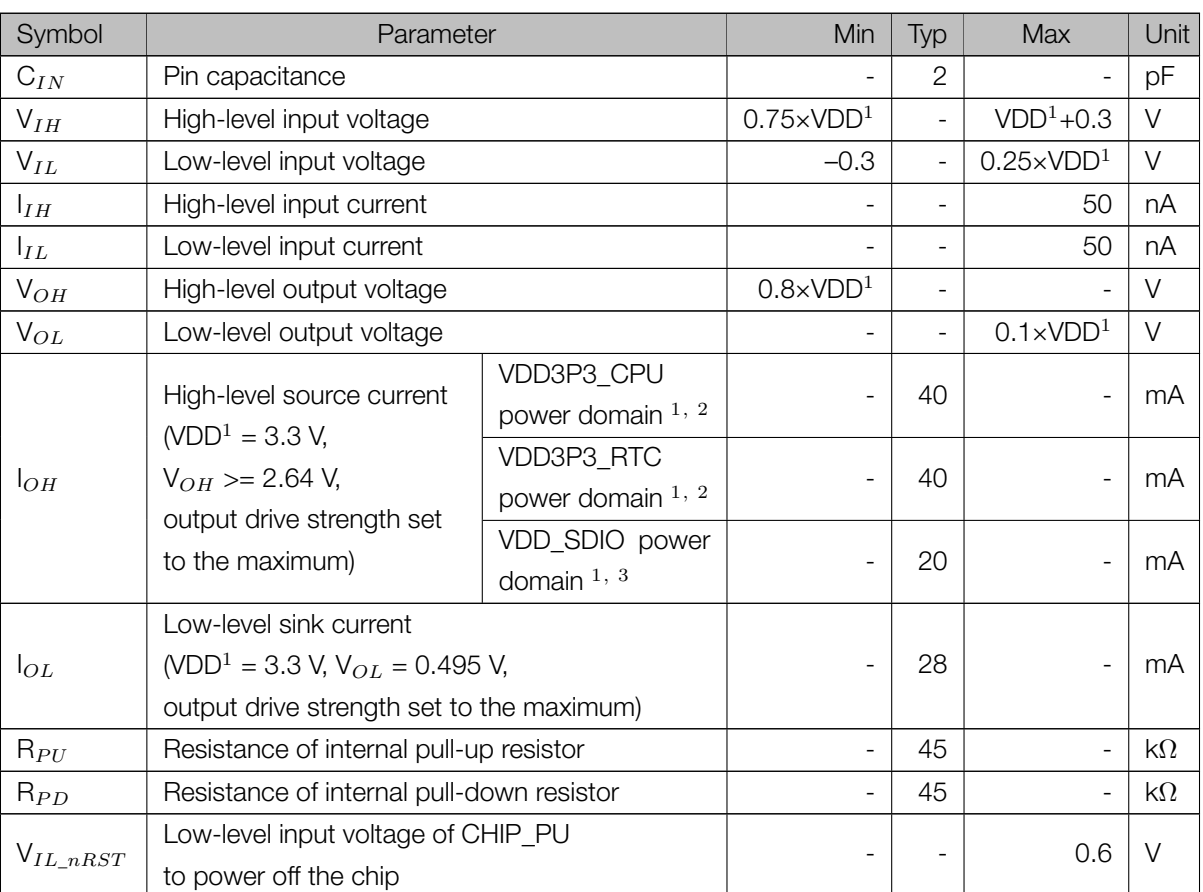

#### Table 15: DC Characteristics (3.3 V, 25 °C)

#### Notes:

- 1. Please see Table IO\_MUX for IO's power domain. VDD is the I/O voltage for a particular power domain of pins.
- 2. For VDD3P3\_CPU and VDD3P3\_RTC power domain, per-pin current sourced in the same domain is gradually reduced from around 40 mA to around 29 mA, V<sub>OH</sub>>=2.64 V, as the number of current-source pins increases.
- 3. For VDD\_SDIO power domain, per-pin current sourced in the same domain is gradually reduced from around 30 mA to around 10 mA, V<sub>OH</sub>>=2.64 V, as the number of current-source pins increases.

# 5.4 Reliability Qualifications

ESP32 chip series passed all reliability qualifications listed in Table 16.

#### Table 16: Reliability Qualifications

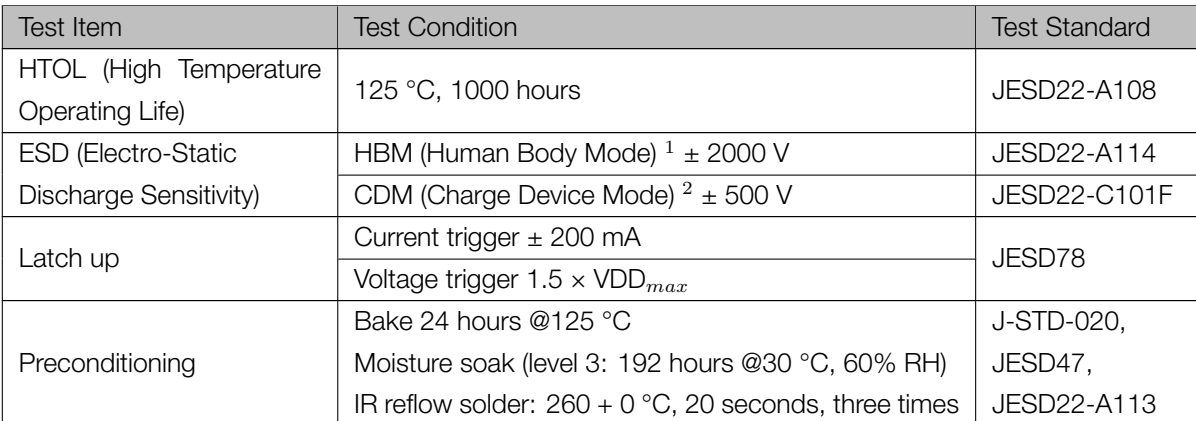

# **NEO-6 u-blox 6 GPS Modules**

**Data Sheet**

#### **Abstract**

Technical data sheet describing the cost effective, high-performance u-blox 6 based NEO-6 series of GPS modules, that brings the high performance of the u-blox 6 positioning engine to the miniature NEO form factor.

These receivers combine a high level of integration capability with flexible connectivity options in a small package. This makes them perfectly suited for mass-market end products with strict size and cost requirements.

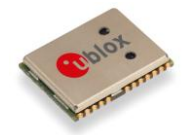

16.0 x 12.2 x 2.4 mm

locate, communicate, accelerate

locate, communicate, accelerate

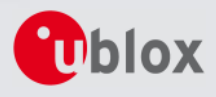

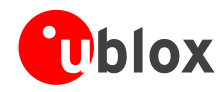

 $\mathbb{G}$ 

# **3.2 Operating conditions**

All specifications are at an ambient temperature of 25°C.

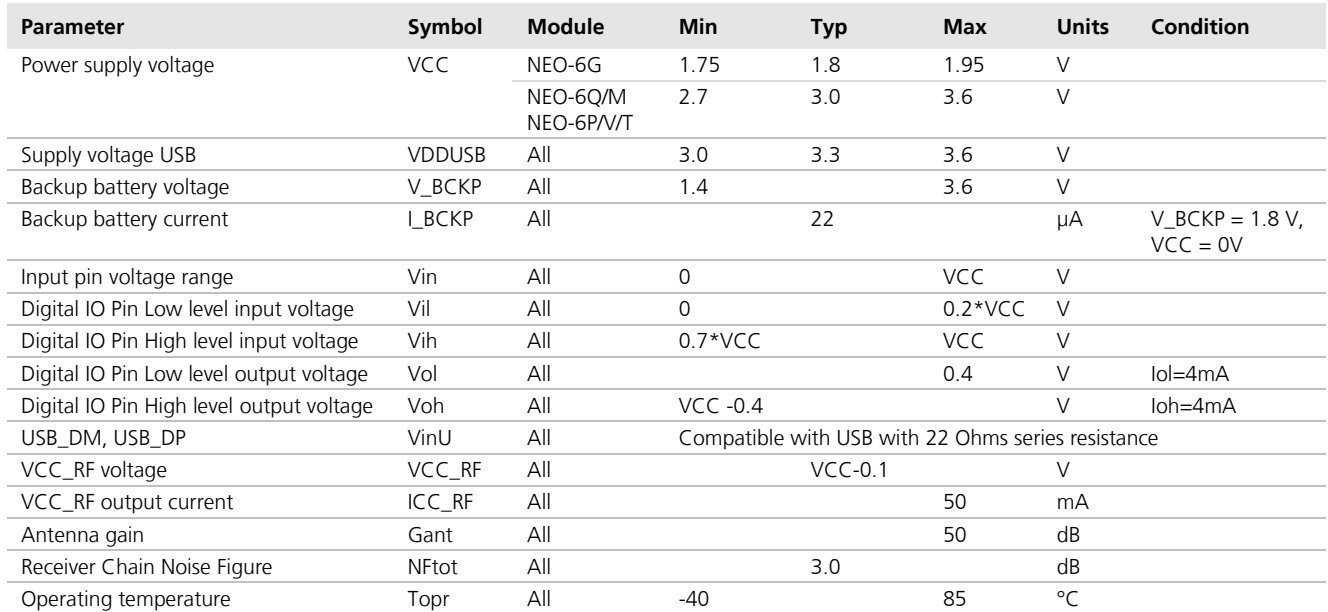

**Table 10: Operating conditions**

G

<span id="page-84-3"></span><span id="page-84-2"></span><span id="page-84-1"></span>Operation beyond the specified operating conditions can affect device reliability.

# **3.3 Indicative power requirements**

[Table 11](#page-84-0) lists examples of the total system supply current for a possible application.

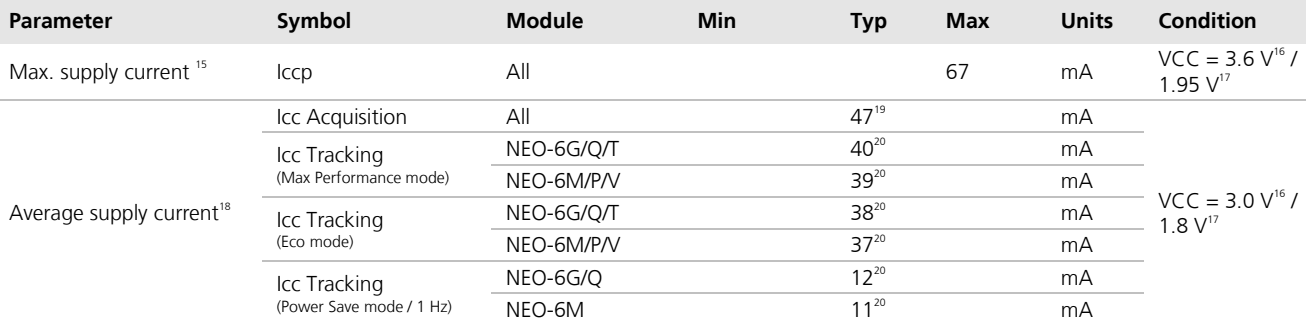

#### <span id="page-84-0"></span>**Table 11: Indicative power requirements**

 $\mathbb{G}$ 

 $\overline{a}$ 

Values in [Table 11](#page-84-0) are provided for customer information only as an example of typical power requirements. Values are characterized on samples, actual power requirements can vary depending on FW version used, external circuitry, number of SVs tracked, signal strength, type of start as well as time, duration and conditions of test.

<sup>&</sup>lt;sup>15</sup> Use this figure to dimension maximum current capability of power supply. Measurement of this parameter with 1 Hz bandwidth.

<sup>&</sup>lt;sup>16</sup> NEO-6Q, NEO-6M, NEO-6P, NEO-6V, NEO-6T

 $17$  NEO-6G

<sup>&</sup>lt;sup>18</sup> Use this figure to determine required battery capacity.

<sup>&</sup>lt;sup>19</sup> >8 SVs in view, CNo >40 dBHz, current average of 30 sec after cold start.

<sup>&</sup>lt;sup>20</sup> With strong signals, all orbits available. For Cold Starts typical 12 min after first fix. For Hot Starts typical 15 s after first fix.

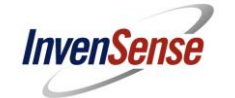

**InvenSense Inc.** 1197 Borregas Ave, Sunnyvale, CA 94089 U.S.A. Tel: +1 (408) 988-7339 Fax: +1 (408) 988-8104 Website: www.invensense.com

Document Number: PS-MPU-6000A-00 Revision: 3.3 Release Date: 5/16/2012

# **MPU-6000 and MPU-6050 Product Specification Revision 3.3**

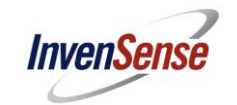

#### **6.3 Electrical and Other Common Specifications**

<code>VDD</code> = 2.375V-3.46V, VLOGIC (MPU-6050 only) = 1.8V±5% or VDD, T $_A$  = 25°C

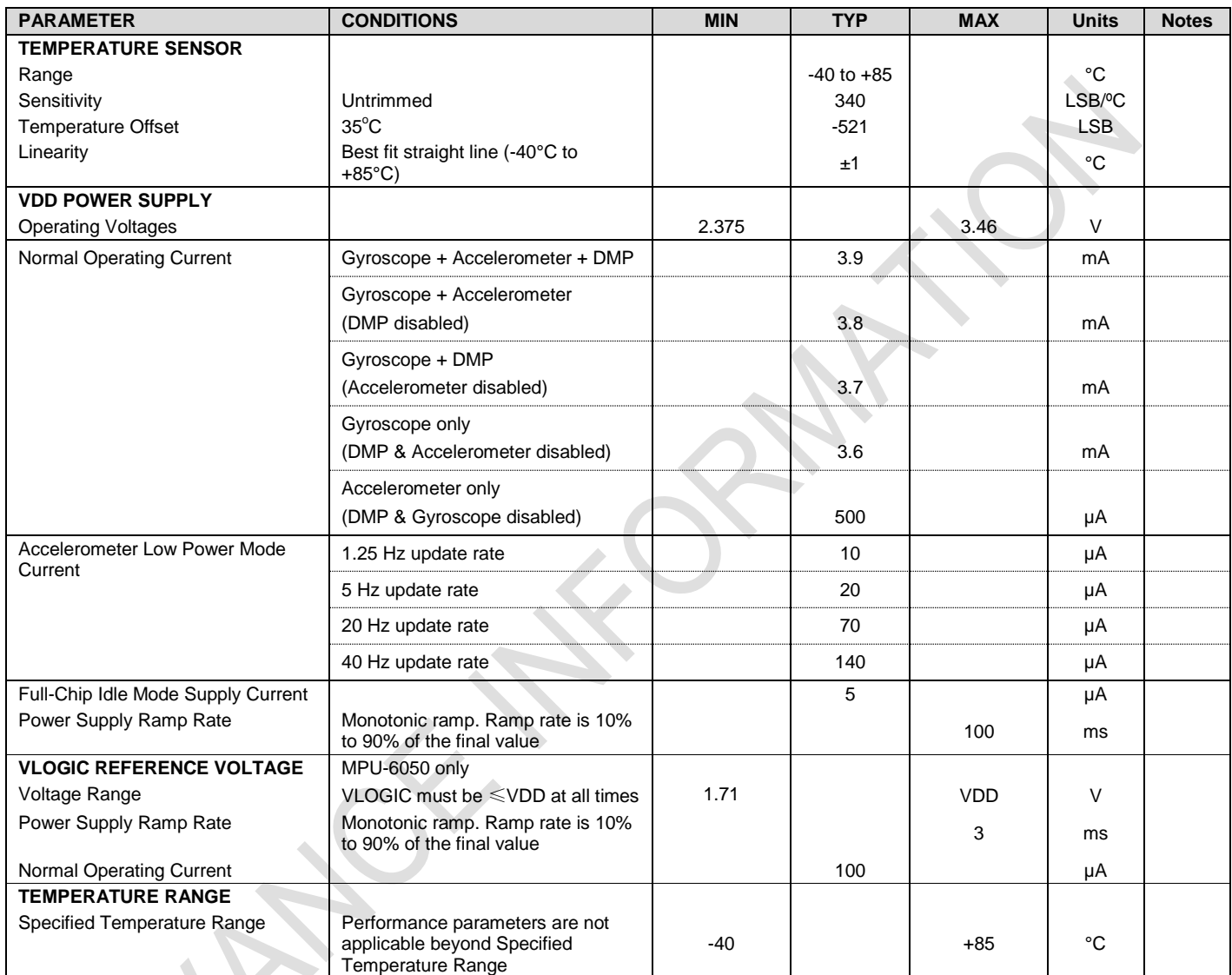

# **SM-17HS4023**

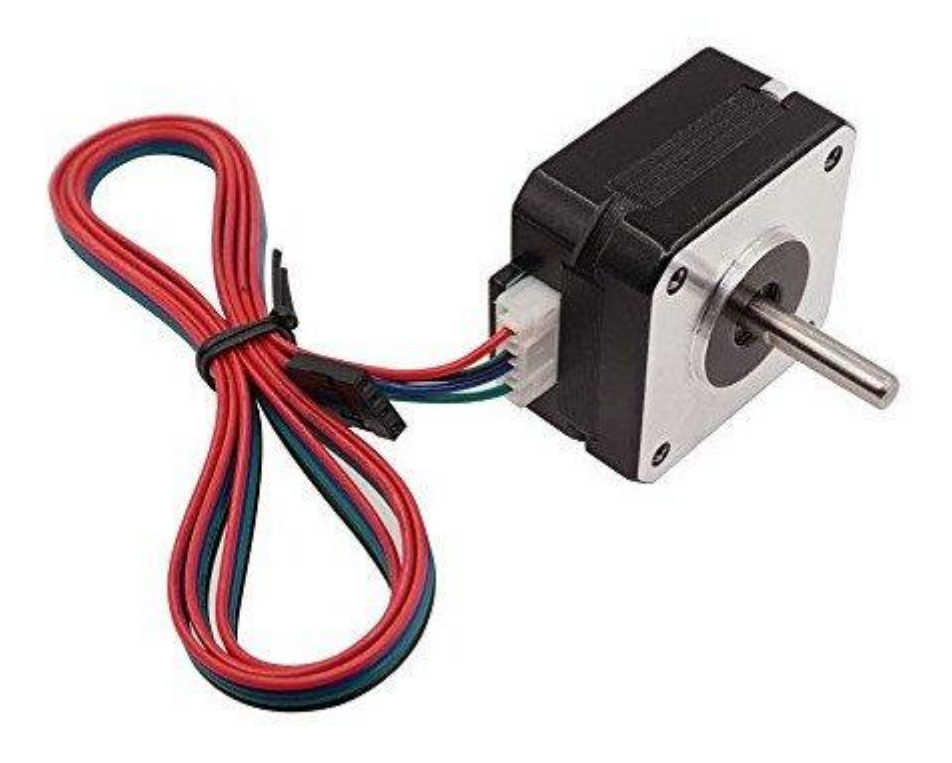

#### **X** Colors of Lead wires

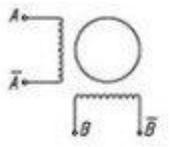

**ØDimension** unit-mm

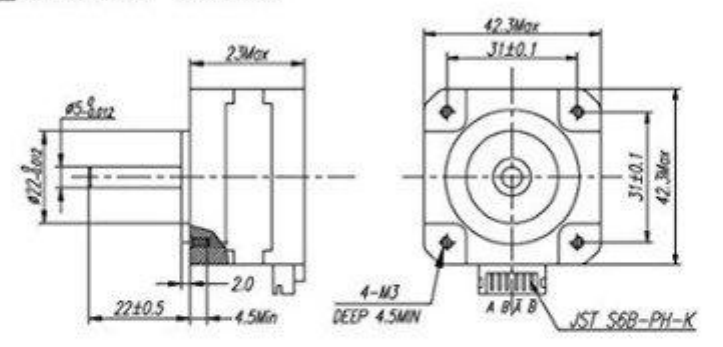

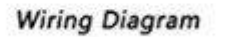

Wiring Diagram 2

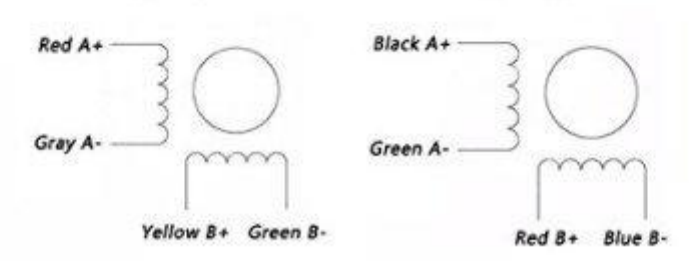

#### **HARDWARE**

- Shaft diameter 5mm
- Shaft Length 21mm
- $\bullet$  4 wires / 2 Phase
- Voltage: 12 V
- Current:  $0.7 A$  / Phase
- Resistance:  $4.0 \pm 10\% \Omega$  / Phase
- Inductance:  $3.2 \pm 20\%$  mH / Phase
- Holding Torque: 14 N. cm
- $\bullet$  Insulation Class: B
- Step Angle:  $1.8 \pm 5\%$  / Step
- $\bullet$  Item Size: 42  $*$  42  $*$  23mm

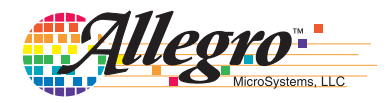

# *DMOS Microstepping Driver with Translator And Overcurrent Protection*

#### **Features and Benefits**

- Low  $R_{DS(ON)}$  outputs
- Automatic current decay mode detection/selection
- Mixed and Slow current decay modes
- Synchronous rectification for low power dissipation
- Internal UVLO
- Crossover-current protection
- 3.3 and 5 V compatible logic supply
- Thermal shutdown circuitry
- Short-to-ground protection
- Shorted load protection
- Five selectable step modes: full,  $\frac{1}{2}$ ,  $\frac{1}{4}$ ,  $\frac{1}{8}$ , and  $\frac{1}{16}$

#### **Package:**

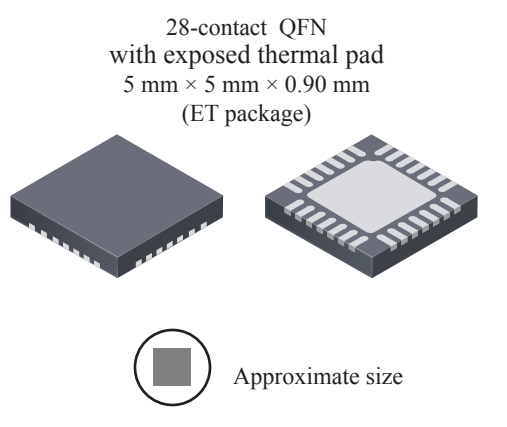

### **Description**

The A4988 is a complete microstepping motor driver with built-in translator for easy operation. It is designed to operate bipolar stepper motors in full-, half-, quarter-, eighth-, and sixteenth-step modes, with an output drive capacity of up to 35 V and ±2 A. The A4988 includes a fixed off-time current regulator which has the ability to operate in Slow or Mixed decay modes.

The translator is the key to the easy implementation of the A4988. Simply inputting one pulse on the STEP input drives the motor one microstep. There are no phase sequence tables, high frequency control lines, or complex interfaces to program. The A4988 interface is an ideal fit for applications where a complex microprocessor is unavailable or is overburdened.

During stepping operation, the chopping control in the A4988 automatically selects the current decay mode, Slow or Mixed. In Mixed decay mode, the device is set initially to a fast decay for a proportion of the fixed off-time, then to a slow decay for the remainder of the off-time. Mixed decay current control resultsinreducedaudiblemotornoise,increasedstepaccuracy, and reduced power dissipation.

*Continued on the next page…*

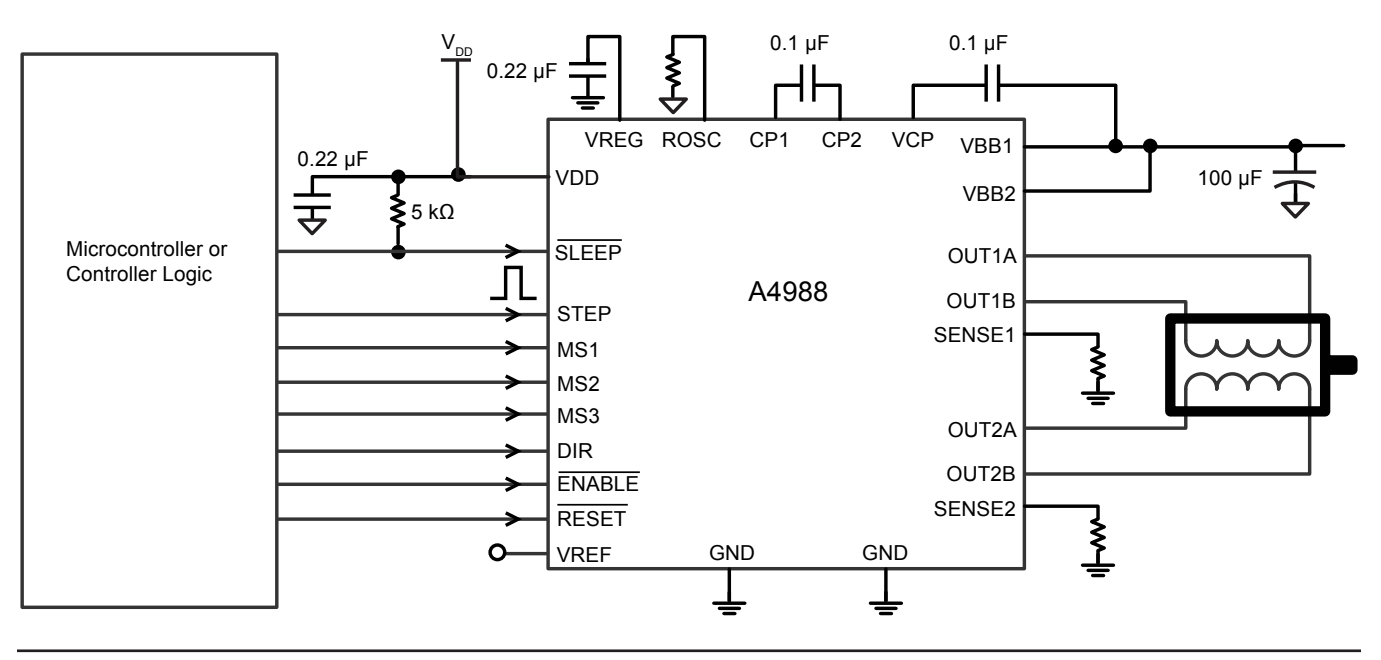

## **Typical Application Diagram**

# *DMOS Microstepping Driver with Translator And Overcurrent Protection* **A4988**

#### **Description (continued)**

Internal synchronous rectification control circuitry is provided to improve power dissipation during PWM operation. Internal circuit protection includes: thermal shutdown with hysteresis, undervoltage lockout (UVLO), and crossover-current protection. Special power-on sequencing is not required.

The A4988 is supplied in a surface mount QFN package (ES), 5 mm  $\times$  5 mm, with a nominal overall package height of 0.90 mm and an exposed pad for enhanced thermal dissipation. It is lead (Pb) free (suffix –T), with 100% matte tin plated leadframes.

#### **Selection Guide**

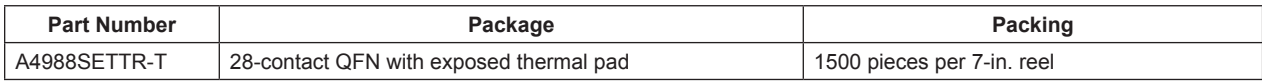

#### **Absolute Maximum Ratings**

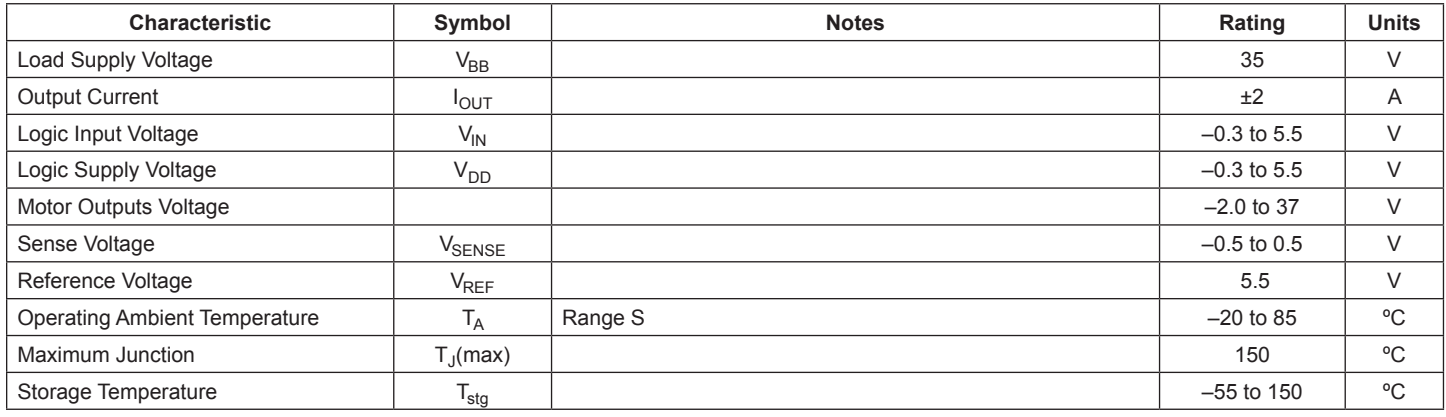

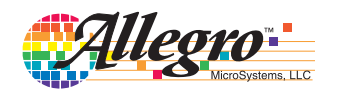